# **ESCUELA POLITÉCNICA NACIONAL**

# **FACULTAD DE INGENIERÍA ELÉCTRICA Y ELECTRÓNICA**

# **DESARROLLO DE UNA HERRAMIENTA COMPUTACIONAL PARA LOCALIZACIÓN DE FALLAS EN LÍNEAS AÉREAS DE TRANSMISIÓN MEDIANTE EL TRATAMIENTO DE SEÑALES ALMACENADAS EN ARCHIVOS COMTRADE**

**TRABAJO DE TITULACIÓN PREVIO A LA OBTENCIÓN DEL TÍTULO DE INGENIERA ELÉCTRICA**

**MARÍA DE LOS ÁNGELES CORREA VALLEJO**

**DIRECTOR: DR.- ING FABIÁN ERNESTO PÉREZ YAULI**

**Quito, noviembre 2020**

# <span id="page-1-0"></span>**AVAL**

Certifico que el presente trabajo fue desarrollado por María de los Ángeles Correa Vallejo, bajo mi supervisión.

> **Dr.- Ing Fabián Ernesto Pérez Yauli DIRECTOR DEL TRABAJO DE TITULACIÓN**

# <span id="page-2-0"></span>**DECLARACIÓN DE AUTORÍA**

Yo, María de los Ángeles Correa Vallejo, declaro bajo juramento que el trabajo aquí descrito es de mi autoría; que no ha sido previamente presentado para ningún grado o calificación profesional; y, que he consultado las referencias bibliográficas que se incluyen en este documento.

A través de la presente declaración dejo constancia de que la Escuela Politécnica Nacional podrá hacer uso del presente trabajo según los términos estipulados en la Ley, Reglamentos y Normas vigentes.

MARÍA DE LOS ÁNGELES CORREA VALLEJO

# <span id="page-3-0"></span>**DEDICATORIA**

A todos quienes formaron parte de mi crecimiento personal y académico familia, amigos y profesores.

A los gestores de este sueño por sus enseñanzas constantes, su trabajo incansable y por creer en mí, mis padres, José Correa y Mercedes Vallejo.

Con mucho cariño, este logro es por y para Ustedes.

### <span id="page-4-0"></span>**AGRADECIMIENTO**

"*Reza como si todo dependiera de Dios, y trabaja como si todo dependiera de ti",* el autor de esta frase es San Agustín, pero yo la escuché de mi padre, a quien me permito agradecer en primer lugar, por el ejemplo que ha dejado en mí cada día de su vida con su carácter y ética intachable, por todos los años de trabajo y esfuerzo junto a mi madre para formar el hogar en el que crecí.

Agradezco también a mis hermanos, Naty, Belén y Edú, sé que mucho de lo he logrado ha sido gracias a sus cuidados, a sus consejos y a su apoyo incondicional. A mi familia, mis cuñados, sobrinos, tíos y abuelitos, que, a pesar de la distancia su cariño se siente muy cerquita.

A las personas con quien compartí grandes momentos durante la carrera, mis amigos, junto a ellos esta etapa de mi vida fue muy grata, y me llena de alegría saber que todos lo estamos logrando. A Kike, por esa felicidad que le agrega a cada momento que vivimos juntos.

Es importante agradecer al Dr. Fabián Pérez por el tiempo dedicado, el aporte de sus conocimientos y sobre todo por confiar en mí para el desarrollo del presente trabajo de titulación, de la misma manera, agradezco infinitamente al Ing. Fernando Chapi MSc. por su colaboración para que este proyecto cumpla con los objetivos planteados.

Finalmente agradezco a quienes lean esto, por su interés en un trabajo que me dio mucha satisfacción realizar.

Eternamente agradecida,

María de los Angeles Correa

# <span id="page-5-0"></span>ÍNDICE DE CONTENIDO

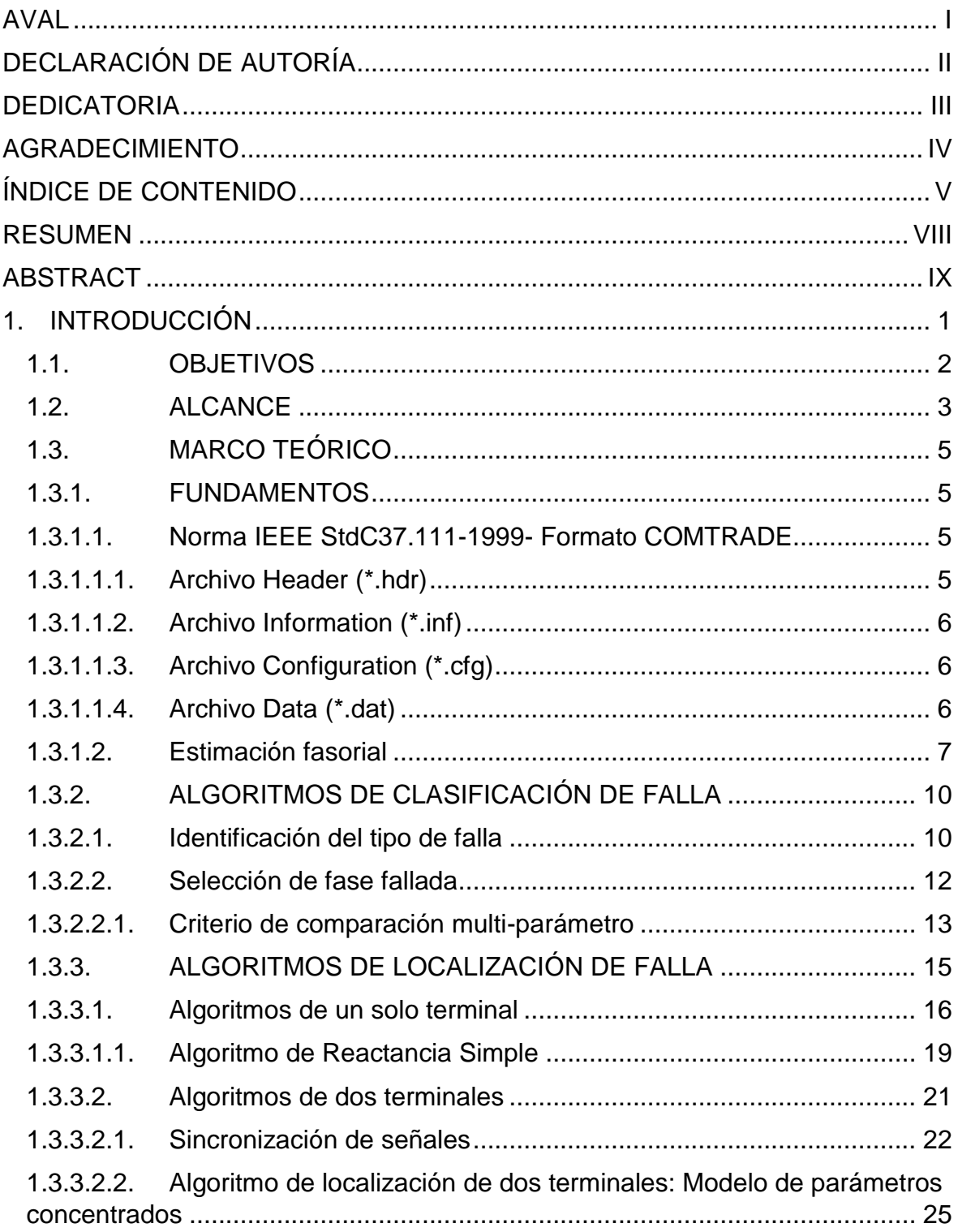

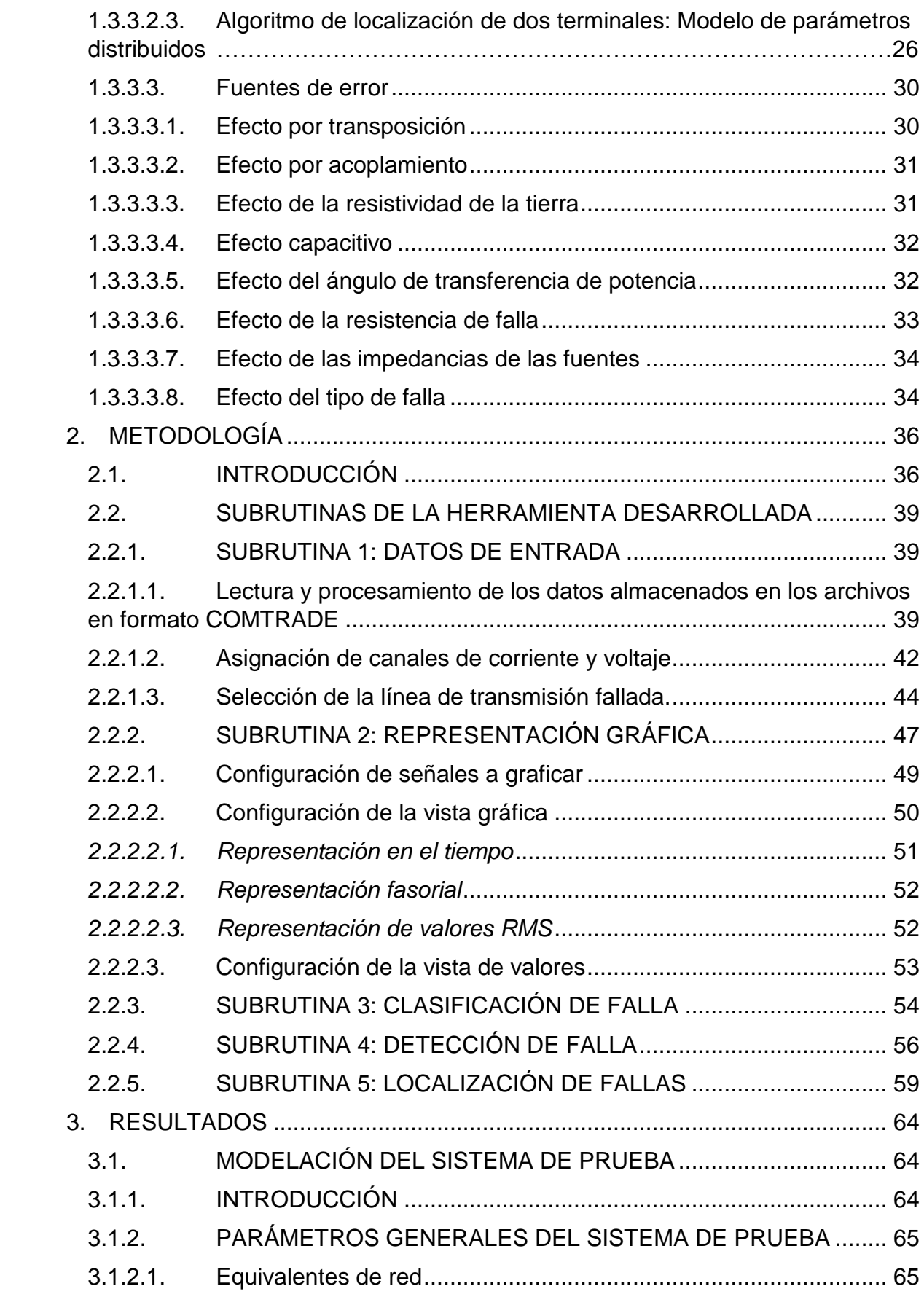

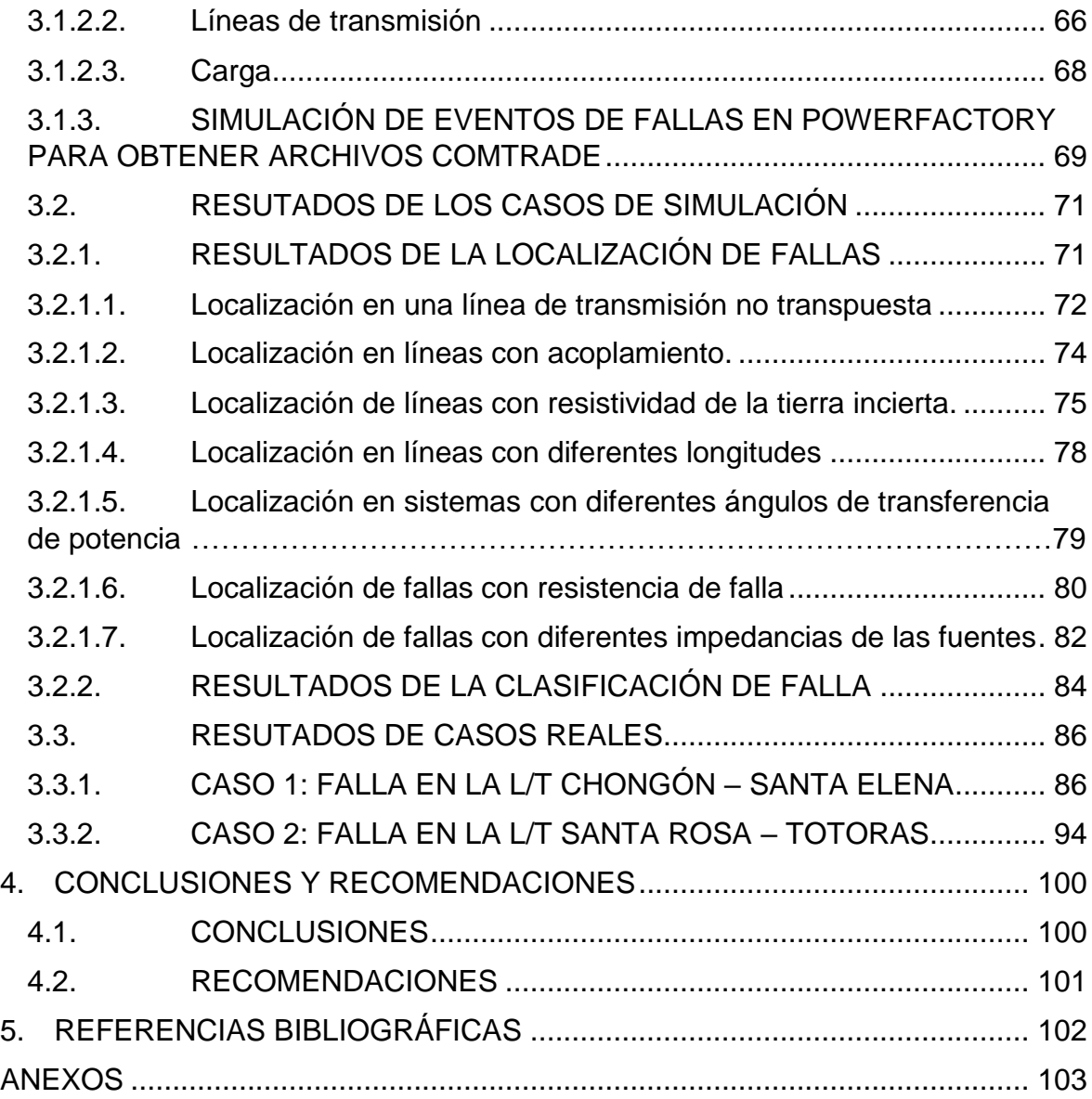

#### <span id="page-8-0"></span>**RESUMEN**

Al ocurrir un cortocircuito en una Línea de Transmisión (L/T), la localización de falla e identificación de la/s fase/s fallada/s entregadas por los Dispositivos Electrónicos Inteligentes (IEDs) son la información primaria que permite a los grupos de mantenimiento reparar el daño en la L/T; sin embargo, los IEDs generalmente utilizan algoritmos de localización de falla de un solo extremo que están sujetos a fuentes de error como la resistencia de falla o el efecto capacitivo en la línea, por lo que, el presente trabajo tiene por objetivo el desarrollo de una herramienta computacional en el software MATLAB que permita estimar la localización de falla usando información de los dos terminales para minimizar errores y tiempos de indisponibilidad de la L/T. Además, la herramienta permite identificar el tipo de falla y determinar la/s fase/s fallada/s.

Las rutinas computacionales desarrolladas utilizan algoritmos de localización de falla de uno y dos terminales, y realizan las estimaciones a partir de: procesamiento de señales (corriente y voltaje) almacenadas por los IEDs en archivos de formato COMTRADE y parámetros de la L/T. Para identificar el tipo de falla se utilizan las componentes de secuencia de la corriente de falla.

La herramienta puede leer cualquier archivo COMTRADE, por lo que, se obtienen archivos COMTRADE simulando eventos de falla en un sistema eléctrico de potencia de prueba modelado en PowerFactory – DIgSILENT y se utiliza registros de falla de dos casos reales ocurridos en el Sistema Nacional de Transmisión Ecuatoriano para validar la herramienta.

**PALABRAS CLAVE:** COMTRADE, Cortocircuito, Estimación, Falla, Herramienta, Identificación, IEDs, L/T, Localización, MATLAB, PowerFactory-DIgSILENT.

### <span id="page-9-0"></span>**ABSTRACT**

When a short circuit occurs in a transmission line, the location of the fault and the identification of the failed phase (s) delivered by the Intelligent Electronic Devices (IEDs) are the primary information that allows maintenance groups to repair the damage in the L/T; However, IEDs generally use single-ended fault locating algorithms that are subject to sources of error such as fault resistance or capacitive effect on the line, therefore, the present work aims to develop of a computational tool using the software MATLAB that allows estimating the location of the fault using information from the two terminals to minimize errors and unavailability times of the L/T. In addition, the tool allows to identify the type of failure and determine the failed phase (s),

The computational routines developed use one and two terminal fault location algorithms, and make estimates from: signal processing (current and voltage) stored by the IEDs in COMTRADE format files and transmission line parameters. To identify the type of fault, the sequence components of the fault current are used

The tool can read any COMTRADE file, therefore, COMTRADE files are obtained simulating failure events in a test power electrical system modeled in the PowerFactory - DIgSILENT and failure records of two real cases occurred in the Ecuadorian National Transmission System are used to validate the tool in simulations and real cases.

**KEYWORDS:** COMTRADE, Short Circuit, Estimate, Failure, Tool, Identification, IED, L/T, Location, MATLAB, PowerFactory-DIgSILENT.

## <span id="page-10-0"></span>**1. INTRODUCCIÓN**

En los sistemas eléctricos de potencia, los sistemas de generación habitualmente se encuentran alejados de los sistemas de distribución o centros de carga, por lo que el transporte de energía se realiza por líneas de transmisión (L/T) que tienen grandes longitudes. Por la característica constructiva aérea y grandes longitudes, las líneas de transmisión son más susceptibles a fallas eléctricas.

Las fallas en las L/T pueden ser permanentes o transitorias (temporales). En el caso de fallas permanentes, la ubicación de la falla en la L/T es indispensable para reducir los tiempos de indisponibilidad y acelerar la normalización del sistema eléctrico de potencia; en el caso de fallas transitorias, la ubicación de la falla permite programar mantenimientos preventivos en las líneas de transmisión.

En presencia de una falla en una L/T, los dispositivos electrónicos inteligentes (IED) asociados a esta línea, además de protegerla, guardan información del evento en un archivo en formato estándar, según la norma IEEE Std. C37.111., denominado archivo COMTRADE.

Para identificar las características en una falla (por ejemplo, tiempo de duración del evento, actuación de protecciones, selección de fase fallada, etc.); los archivos COMTRADE almacenan datos de canales analógicos y digitales; los canales analógicos guardan la forma de onda de los voltajes y corrientes, mientras que los canales digitales guardan un reporte del tiempo en el que se activan o desactivan las señales digitales, éstas pueden ser entradas binarias, salidas binarias y estados propios del IED.

Los relés digitales también estiman la ubicación de la falla en función de las señales analógicas (voltaje y corriente), sin embargo, al ser un cálculo usando información de un solo terminal está sujeto a varias fuentes de errores como la resistencia de falla, el efecto capacitivo en la línea, entre otros. En cambio, la estimación del punto de falla usando algoritmos con enfoque de dos terminales, según la literatura técnica, presenta mejores resultados si las señales analógicas (voltaje y corriente) de los dos terminales se encuentran sincronizadas en el tiempo.

Por otra parte, los archivos COMTRADE almacenados por los IEDs de dos terminales de una L/T pueden carecer de sincronización, por algún problema en el sistema de sincronización local (GPS) de alguna subestación o por diferentes configuraciones de los

1

IEDs instalados, lo que dificulta realizar una estimación adecuada de la localización de la falla usando información entregada por estos dispositivos.

Actualmente, considerando que la localización de fallas es uno de los aspectos con mayor dificultad dentro de los sistemas de protecciones, ya que requiere de algoritmos de alta precisión, para solucionar este problema los fabricantes de IEDs han desarrollado programas que permiten el análisis de los eventos registrados por un sistema de protecciones; sin embargo, éstos requieren de una licencia de uso que conlleva un costo monetario, además, cada programa funciona de manera adecuada para sistemas de protecciones de una marca específica como lo son SIGRA de SIEMENS y ACSELERATOR de SEL, en donde, cada relé emplea algoritmos propios de cada marca, por lo tanto, el problema es la falta de un software de uso académico que permita realizar un análisis postfalla, en particular la localización del punto de falla e identificación de la o las fases falladas en una L/T.

En el presente trabajo de titulación se describe el desarrollo de una herramienta computacional elaborada en el software MATLAB que permita estimar el punto de falla y clasificar el tipo de falla. Los algoritmos que forman parte de la revisión bibliográfica y que se emplean para el desarrollo de la herramienta computacional, así como los criterios y características principales de cada uno de ellos se encuentran en el capítulo 1, por consiguiente, en el capítulo 2 se detalla la herramienta desarrollada y la estructura de las subrutinas que contiene la interfaz gráfica en el entorno visual GUIDE de MATLAB.

Dentro del capítulo 3 se detalla la modelación de un sistema eléctrico de potencia de prueba en PowerFactory de DIgSILENT, en el que se realizaron varias simulaciones para evaluar y analizar los resultados obtenidos al emplear la herramienta. Adicionalmente, se presentan los resultados obtenidos en las estimaciones del punto de falla de dos eventos reales ocurridos en el Sistema Nacional de Transmisión Ecuatoriano, mediante lo cual se da lugar a la validación de la herramienta desarrollada.

Finalmente, en el capítulo 4 se exponen las conclusiones y recomendaciones que surgieron con el desarrollo del presente proyecto técnico.

#### <span id="page-11-0"></span>**1.1. OBJETIVOS**

El objetivo general de este Proyecto Técnico es: Desarrollar una herramienta computacional de uso académico que, mediante el procesamiento de señales de voltaje y corriente almacenadas en archivos COMTRADE, usando el entorno de programación de GUIDE de MATLAB y un algoritmo con enfoque de dos terminales, permita estimar el punto de falla en una L/T e identificar la o las fases falladas.

Los objetivos específicos del Proyecto Técnico son:

Revisar en la literatura técnica algoritmos que a partir de las señales de corriente y voltaje (almacenadas por los registradores de falla al ocurrir un cortocircuito) permitan estimar el punto de falla usando la información de los dos extremos de la L/T, de igual manera revisar algoritmos de identificación de fase o fases falladas para seleccionar el método que presente mejores características y resultados.

• Desarrollar una herramienta computacional que, además de las funciones de preprocesamiento de las señales de voltaje y corriente, conste de dos rutinas computacionales basadas en los algoritmos previamente seleccionados, y que permita estimar el punto de falla e identifique la o las fases falladas durante el cortocircuito producido en una LT.

• Modelar un sistema eléctrico de potencia de prueba en el software PowerFactory – DIgSILENT para que, a través de simulación, obtener archivos en formato COMTRADE de diferentes cortocircuitos de modo que estos sean utilizados para verificar la funcionalidad de la herramienta desarrollada.

• Validar la herramienta propuesta con un caso real ocurrido en el Sistema Nacional de Transmisión Ecuatoriano, en el que conste la información suficiente (registros de prefalla, y falla, datos de los parámetros de la línea de transmisión) para garantizar el adecuado funcionamiento de la herramienta.

### <span id="page-12-0"></span>**1.2. ALCANCE**

El presente trabajo de titulación plantea desarrollar una herramienta computacional en MATLAB usando el entorno de programación visual, GUIDE, implementando un método de estimación de localización de falla con un enfoque de dos terminales, usando archivos COMTRADE no sincronizados y determinar la fase fallada, de manera que con un análisis post-falla permita minimizar errores en la búsqueda física del punto de falla en líneas de transmisión, búsqueda que usualmente realizan los grupos de mantenimiento. Esta herramienta computacional se desarrollará considerando aspectos como: la L/T analizada es de dos terminales sin compensación serie ni paralelo, se considera fallas shunt en una sola línea de transmisión y como datos de entrada necesitará dos archivos COMTRADE

3

en formato ASCII, uno por cada terminal con datos de pre-falla y falla e información característica de la L/T analizada.

Los algoritmos que emplearán en la herramienta serán seleccionados de la literatura técnica considerando aquellos que presenten mejores resultados, en donde el algoritmo de estimación de falla deberá tener un enfoque de dos terminales mientras que la identificación de fase/s fallada/s deberá ser en función del análisis de las componentes de secuencia de un solo extremo de la línea de transmisión.

La herramienta computacional tendrá básicamente las siguientes funciones:

- Leer, ordenar y escalar los datos de los archivos COMTRADE para obtener los valores reales de cada una de las señales.
- Graficar las formas de onda de las señales analógicas que supervisan los relés de protección.
- Estimar los fasores a partir de las formas de onda utilizando la Transformada de Fourier y graficarlos de manera dinámica para poder observar el comportamiento de las señales antes, durante y después de la falla registrada.
- Sincronizar las señales de los dos archivos COMTRADE usando la información de pre-falla.
- Estimar el punto de falla, utilizando las señales de corriente y voltaje sincronizadas y los parámetros de la línea de transmisión.
- Determinar el tipo de falla que se registró o simuló, ya sea simétrica o asimétrica, y determinar la o las fases falladas, realizando un análisis de las componentes de secuencia.

Para verificar el funcionamiento de la herramienta computacional desarrollada se planteará un sistema eléctrico de potencia de prueba y usando simulación mediante PowerFactory – DIgSILENT se obtendrán los archivos COMTRADE de los dos terminales de la L/T analizada, y su validación se realizará con información obtenida de una falla real del Sistema Nacional de Transmisión Ecuatoriano.

# <span id="page-14-0"></span>**1.3. MARCO TEÓRICO**

A continuación, se describen algunos de los conceptos y criterios importantes relacionados con el registro de fallas realizado por los dispositivos de protección ubicados en las líneas de transmisión, y el procesamiento de las señales almacenadas por los mismos. Además, se incluye parte de la revisión bibliográfica realizada para seleccionar los algoritmos de clasificación de falla, localización del punto de falla con información de uno y dos terminales, sincronización de señales y efectos que pueden introducir errores en las estimaciones realizadas por dichos algoritmos.

#### <span id="page-14-1"></span>**1.3.1. FUNDAMENTOS**

<span id="page-14-2"></span>Los Dispositivos Electrónicos Inteligentes (IEDs) tienen la capacidad de recibir y enviar información desde o hacia una fuente externa como controladores de bahía, relés de protección, registradores de fallas, etc., también, la tecnología de estos dispositivos es del tipo "programable" y permite ajustar sus características de operación.

Al existir alguna perturbación en un Sistema Eléctrico de Potencia (SEP), los IEDs guardan información del evento en un archivo en formato estándar, denominado archivo COMTRADE.

#### **1.3.1.1. Norma IEEE StdC37.111-1999- Formato COMTRADE**

La norma IEEE Std C37.111-1999 define al archivo COMTRADE (Common format for Transient Data Exchange for power systems) con el fin de estandarizar un formato común para la manipulación e intercambio de datos de los eventos transitorios que se producen en sistemas eléctricos de potencia.

Cada registro COMTRADE cuenta con 4 archivos asociados (Header, Configuration, Data, Information) que poseen información de distinta naturaleza y se diferencian por la extensión (tipo de archivo) ya que poseen el mismo nombre [1].

#### <span id="page-14-3"></span>*1.3.1.1.1. Archivo Header (\*.hdr)*

Es un archivo de texto en formato ASCII y de carácter opcional, se usa para almacenar información adicional de las condiciones del registro del transitorio que está destinada al usuario. El archivo puede incluir cualquier tipo de información y en cualquier orden deseado.

#### <span id="page-15-0"></span>*1.3.1.1.2. Archivo Information (\*.inf)*

El archivo "Information" es opcional y contiene información adicional a la mínima necesaria para la manipulación de datos. Esta información puede ser pública para cualquier usuario o confidencial y accesible para un usuario o usuarios específicos.

#### <span id="page-15-1"></span>*1.3.1.1.3. Archivo Configuration (\*.cfg)*

El archivo "Configuration" es un documento de texto en formato ASCII y contiene información necesaria para interpretar las oscilografías del registro como frecuencia de muestreo, frecuencia de la red, información de los canales analógicos y digitales, entre otros. El formato de este archivo es predefinido y estandarizado, su contenido se detalla a continuación en la [Figura 1.1:](#page-15-3)

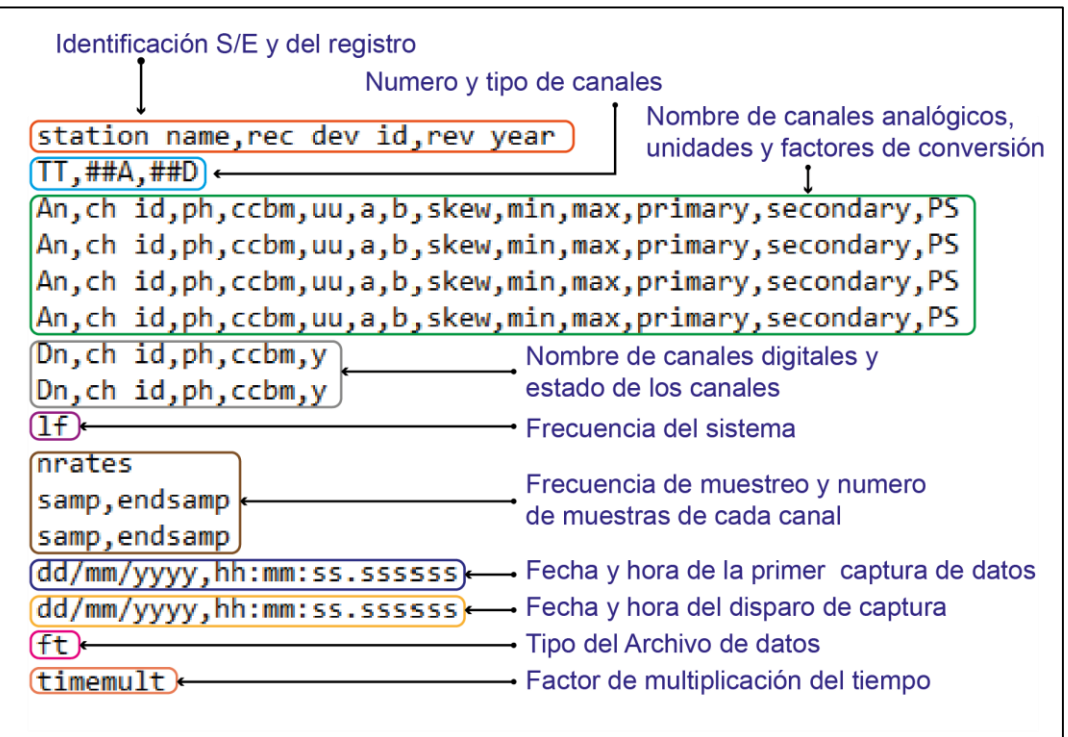

**Figura 1.1 Estructura del archivo "Configuration"** 

<span id="page-15-3"></span>El detalle de cada uno de los componentes del archivo "Configuration" se encuentra en el Anexo A.

#### <span id="page-15-2"></span>*1.3.1.1.4. Archivo Data (\*.dat)*

Contiene los valores de las señales de entrada, el valor almacenado para cada muestra se encuentra a una escala dada por el equipo encargado del muestreo de los registros. Los datos almacenados pueden estar en formato ASCII o binario dependiendo del archivo "Configuration".

Un archivo en formato ASCII se divide en filas y columnas, cada registro de muestras de datos contiene números enteros dispuestos de la siguiente manera:

#### **n, timestamp, A1, A2, ...,Ak, D1, D2,...Dm**

Donde:

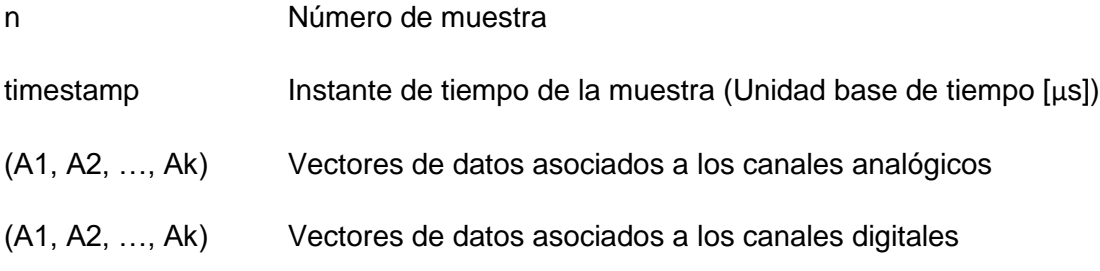

#### <span id="page-16-0"></span>**1.3.1.2. Estimación fasorial**

Dado que las señales de corriente y voltaje A.C. de un sistema de potencia tienen un comportamiento sinusoidal, éstas pueden ser representadas mediante un número complejo denominado fasor como se muestra en la [Figura 1.2.](#page-16-1)

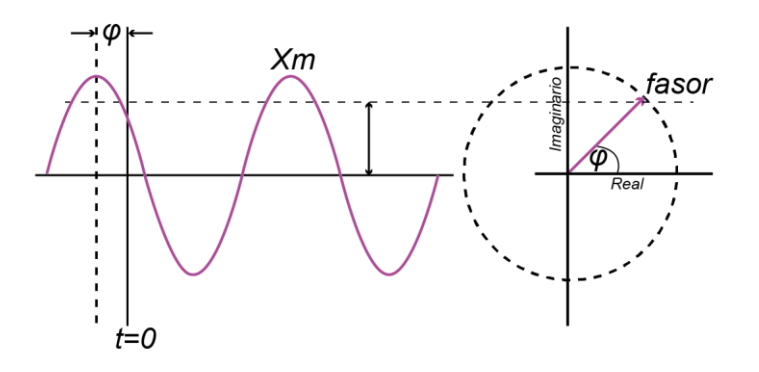

**Figura 1.2** Función sinusoidal y su representación fasorial [2]

<span id="page-16-1"></span>La función de la onda sinusoidal  $x(t)$  está dada por la expresión [\(1.1\)\[](#page-16-2)2]:

<span id="page-16-2"></span>
$$
x(t) = X_m \cos(\omega t + \varphi) \tag{1.1}
$$

En donde:

 $X_m$  Valor pico de la señal

- $\omega$  Frecuencia angular de la señal [rad/s]
- $\varphi$  Ángulo de fase [rad]

La ecuación [\(1.1\)](#page-16-2) está representada por un número complejo que se puede expresar de la forma [3]:

$$
x(t) \leftrightarrow X = \left(\frac{X_m}{\sqrt{2}}\right) e^{j\varphi} \tag{1.2}
$$

O a su vez,

$$
X = \left(\frac{X_m}{\sqrt{2}}\right) \left[\cos\varphi + j\sin\varphi\right] \tag{1.3}
$$

Es decir, la magnitud del fasor X equivale al valor RMS de la señal, y el ángulo de fase  $\varphi$ representa un valor que depende de la escala de tiempo, particularmente donde t=0.

Una representación fasorial es posible cuando se considera una forma de onda sinusoidal pura, es decir que no varía ni su amplitud ni su frecuencia en el tiempo; sin embargo, esto no ocurre ya que la señal a menudo presenta perturbaciones. Si la señal no es una onda sinusoidal pura se debe realizar una estimación fasorial en la que el fasor representa la componente de su frecuencia fundamental calculada sobre un lapso de tiempo también conocido como "data window" o "ventana" [2].

Se pueden emplear varios métodos para la estimación fasorial como: Filtros Kalman, cruce por cero, cuadrados de error mínimo, redes neuronales, etc. El presente trabajo de titulación emplea la DFT (Transformada Discreta de Fourier).

La DFT es un método que realiza el cálculo de la transformada de Fourier a partir de muestras tomadas en instantes discretos en el dominio del tiempo de una señal de entrada. Asumiendo que la señal es muestreada a una frecuencia de muestreo  $Fs = Nf_0$ , donde N es igual a las muestras por ciclo de la señal de entrada, la ecuación [\(1.1\)](#page-16-2) se puede escribir de la siguiente manera (ecuación [\(1.4\)\[](#page-17-0)3]):

<span id="page-17-0"></span>
$$
x(t) = X_m \cos(2\pi f_0 t + \varphi) \tag{1.4}
$$

Cada una de las muestras de entrada  $N$  está dada por [3]:

$$
x_n = X_m \cos(n\theta + \varphi) \tag{1.5}
$$

Donde  $\theta$  es el ángulo de muestra y es igual a  $2\pi/N$ .

"*En condiciones transitorias se puede considerar que el fasor representa un estimado de la componente de la frecuencia fundamental de una señal vista a través de una ventana finita*" [3], por lo tanto, para un periodo de la señal  $x(t)$  con N muestras  $x_n$  se tiene:

<span id="page-18-0"></span>−1

$$
X = \frac{1}{\sqrt{2}} \frac{2}{N} \sum_{n=0}^{N-1} x_n e^{-jn\frac{2\pi}{N}}
$$
(1.6)

O en su forma compleja:

$$
X = \frac{1}{\sqrt{2}} \frac{2}{N} \left\{ \sum_{n=0}^{N-1} x_n \cos\left(n\frac{2\pi}{N}\right) - j \sum_{n=0}^{N-1} x_n \sin\left(n\frac{2\pi}{N}\right) \right\}
$$
(1.7)

Cuando la N-ésima muestra ha sido tomada y el fasor ya ha sido estimado por la Ecuación [\(1.7\),](#page-18-0) se debe tomar la nueva ventana que inicia en  $n = 1$  y termina en N como se muestra en la Figura 1.3.

El Fasor 1 y Fasor 2 representan las estimaciones fasoriales de las ventanas 1 y 2 respectivamente, para el caso de la ventana 1 se puede observar que la ventana está retrasando al pico de la señal en un ángulo  $\varphi$ , mientras que en el caso de la ventana 2 el ángulo es igual a  $\varphi + \theta$ , en donde  $\theta$  es el ángulo entre las muestras.

A este algoritmo se lo conoce como "No recursivo" ya que no requiere de datos de estimaciones anteriores, son numéricamente estables y no acarrean errores de recorte durante la operación a largo plazo [2].

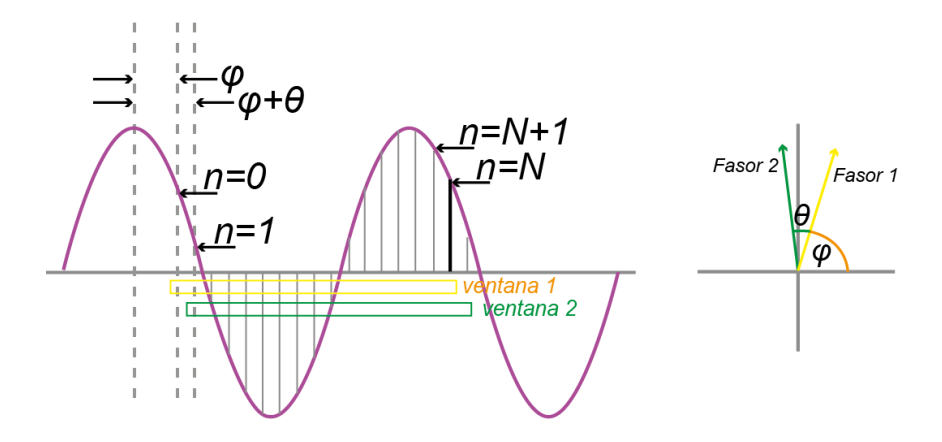

**Figura 1.3** Actualización de ventana de datos para estimaciones fasoriales [2].

#### <span id="page-19-0"></span>**1.3.2. ALGORITMOS DE CLASIFICACIÓN DE FALLA**

La detección y clasificación de falla rápida y confiable cumplen un papel importante en los sistemas eléctricos de potencia, ya que una correcta identificación de condiciones de falla permite operar de manera coordinada al sistema de protecciones para limitar la pérdida de servicio debido a una falla; es decir, identificar el tipo de cortocircuito permite al relé a seleccionar el algoritmo para diferentes situaciones de falla, mientras que, identificar la fase en falla conlleva a reconocer los requisitos de disparo unipolar y de reconexión automática [4].

Adicionalmente, para un grupo de mantenimiento de L/T, identificar la fase en falla facilita el trabajo de búsqueda del punto de falla.

Los algoritmos selectores de fase fallada de los dispositivos de protección se combinan principalmente por métodos de componentes de falla y por los de elementos de selección de fase en estado estacionario o estable.

El método de "Corrientes diferenciales superpuestas entre fases" es un método basado en componentes de falla, sin embargo, estos algoritmos se ven afectados por la ubicación de la falla ya que las corrientes diferenciales pueden durar más de un ciclo [5].

Por otra parte, existen dos categorías para los métodos que usan los elementos de selección de fase en estado estable. El primero realiza la selección a partir de la medición de los elementos de impedancia, el problema de estos métodos es que no tiene resultados satisfactorios ante la presencia de la resistencia de falla. El segundo método es un selector de fase basado en la relación entre los componentes de secuencia positiva, negativa y cero [5].

En el presente trabajo de titulación la clasificación de falla se divide en dos subprocesos, el primero realiza la identificación del tipo de falla, es decir, discrimina si la falla analizada es monofásica, bifásica, bifásica a tierra o trifásica; el segundo subproceso permite realizar una selección de fases falladas.

#### <span id="page-19-1"></span>**1.3.2.1. Identificación del tipo de falla**

Las fallas en derivación o "Shunt", son aquellas que se producen entre fases o entre fases y neutro/tierra [6] y éstas a su vez pueden clasificarse en fallas simétricas o asimétricas, se consideran como fallas simétricas a las trifásicas, mientras que, a las fallas que no

involucran a las tres fases se las denomina asimétricas ya que producen un desbalance en el sistema.

Para fallas simétricas, el cálculo de cortocircuitos se lo realiza en base a un equivalente monofásico de la red, mientras que para fallas asimétricas resulta conveniente usar el "Método de componentes simétricas". Este método consiste en descomponer un conjunto de fasores desbalanceados en tres sistemas de vectores equilibrados con componentes de secuencia positiva, negativa y cero.

En la [Figura 1.4](#page-20-0) se muestra la relación entre los voltajes de secuencia y voltajes de fase, cada uno de los fasores desbalanceados originales es igual a la suma de los respectivos componentes simétricos.

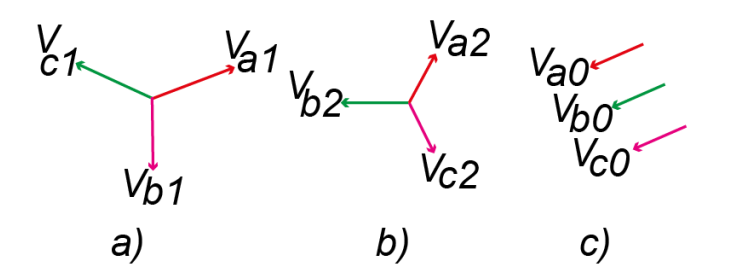

**Figura 1.4** Componentes de secuencia: a) Positiva, b) Negativa, c) Cero [6]

<span id="page-20-0"></span>El sistema fallado se puede representar mediante tres redes de secuencia independientes: red de secuencia positiva, red de secuencia negativa y red de secuencia cero. Estas redes se interconectan en una forma que dependerá del tipo de falla como se muestra en la [Tabla](#page-20-1)  [1.1.](#page-20-1)

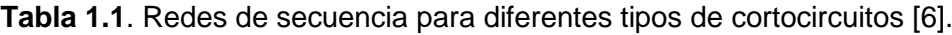

<span id="page-20-1"></span>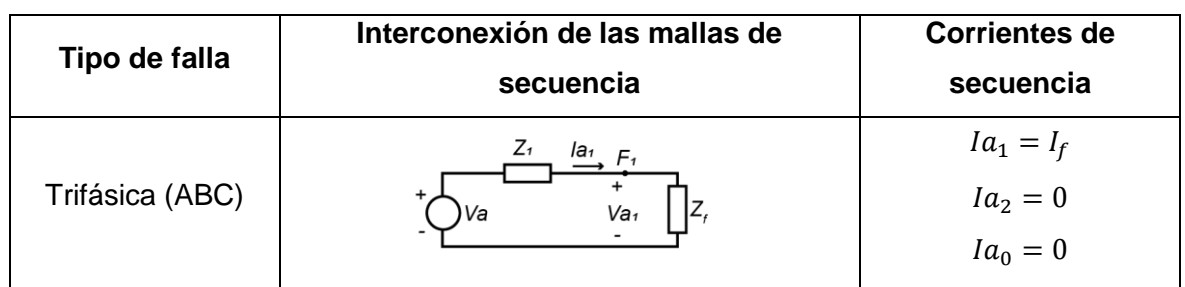

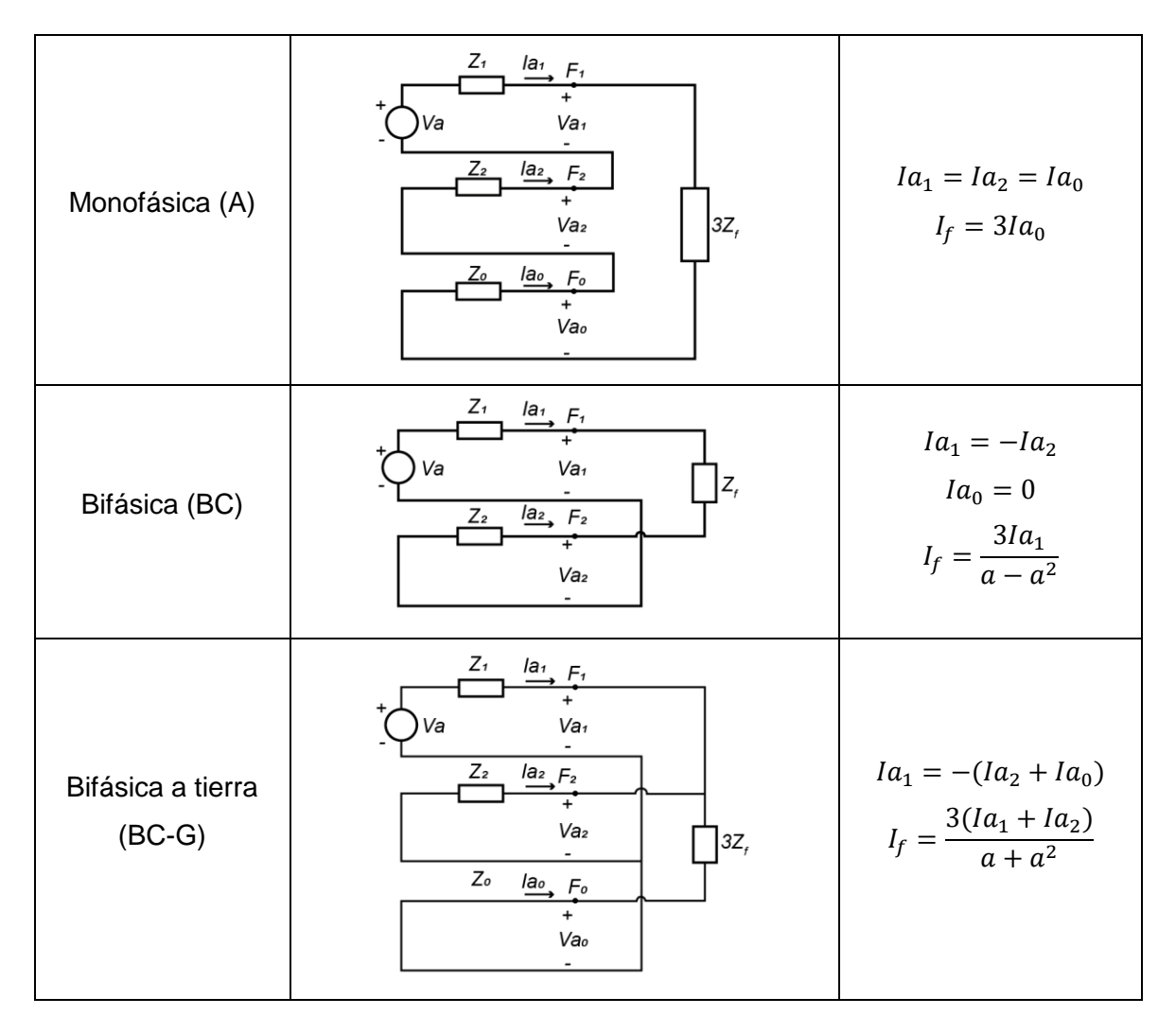

A partir de las componentes de secuencia de la corriente de falla se pueden establecer las condiciones para identificar el tipo de falla. La distinción entre fallas a tierra y fallas fasefase se puede determinar mediante la presencia de corriente de secuencia cero  $(Ia_0)$ , por otra parte, si la corriente de secuencia cero y corriente de secuencia negativa son nulas se considera una falla trifásica [5].

#### <span id="page-21-0"></span>**1.3.2.2. Selección de fase fallada**

La selección de fase o fases falladas se puede realizar mediante las componentes de secuencia de la corriente de falla, el "Algoritmo de criterio de comparación multi-parámetro" [5] propone un selector de fase fallada en el que se calculan las componentes de secuencia positiva, negativa y cero tomando como referencia una fase a la vez, es decir, el procedimiento se lo repite con cada una de las fases (A, B y C) como referencia.

#### <span id="page-22-0"></span>*1.3.2.2.1. Criterio de comparación multi-parámetro*

El criterio de comparación multiparámetro propuesto en [5], consiste en calcular la relación entre corrientes de secuencia de cada una de las fases, es decir, el principio de selección de fase calcula el coseno del ángulo entre la corriente de secuencia positiva y la suma de las corrientes de secuencia cero y secuencia negativa como se muestra en la ecuación [\(1.8\)](#page-22-1) [5].

<span id="page-22-1"></span>
$$
\cos(\rho_{\emptyset}) = \cos\left(\arg\left(\frac{I_{\emptyset 0} + I_{\emptyset 2}}{I_{\emptyset 1}}\right)\right) \tag{1.8}
$$

Como se observa en la [Figura 1.5,](#page-22-2) en fallas monofásicas en la fase A, el ángulo entre  $I_{a\emptyset1}$ y  $I_{\alpha\emptyset0} + I_{\alpha\emptyset2}$  es 0°, mientras que, en las fases sanas (fase B y fase C) el ángulo es igual a 180°, por lo tanto, el valor del coseno para estos ángulos es 1 y -1 respectivamente.

En resumen, para fallas monofásicas, la evaluación de la ecuación [\(1.8\)](#page-22-1) en todas las fases  $(cos(\rho_A), cos(\rho_B)$  y  $cos(\rho_C)cos(\rho_C)$  entrega como resultado 1 en la fase fallada y -1 en las fases sanas.

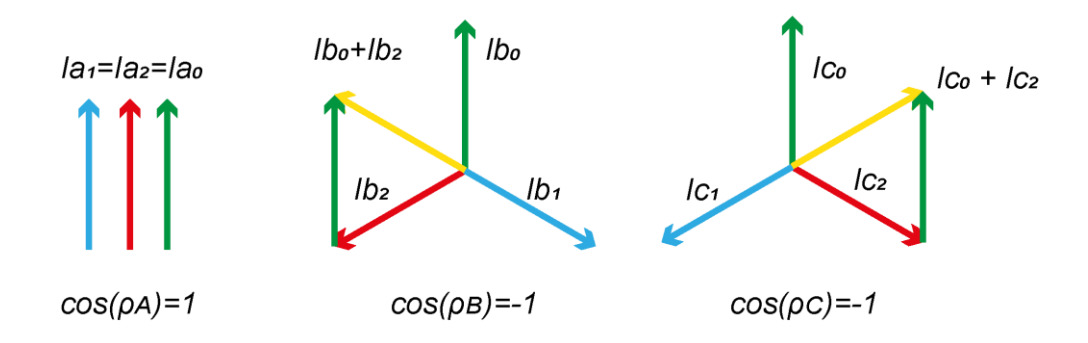

<span id="page-22-2"></span>**Figura 1.5** Relación componentes de secuencia. Para una falla monofásica en la fase A [5].

Por otra parte, para una falla bifásica BC [\(Figura 1.6\)](#page-23-0) el ángulo entre  $I_{\phi 1}$  y  $I_{\phi 0} + I_{\phi 2}$  en las fases falladas (fases B y C) se representa por un ángulo θ. Cuando es una falla bifásica pura, la resistencia de tierra se acerca al infinito provocando que la corriente de secuencia cero  $I_{\emptyset0}$  sea casi nula y el ángulo θ sea igual a -60°, mientras que, en fallas en las que la resistencia de tierra se acerca a cero, es decir en fallas bifásicas a tierra, el ángulo θ es igual a 60° porque la corriente de secuencia negativa es aproximadamente cero, esto se debe a que los componentes del sistema son aproximadamente inductivos y el factor de distribución de la corriente de secuencia negativa se acerca a cero.

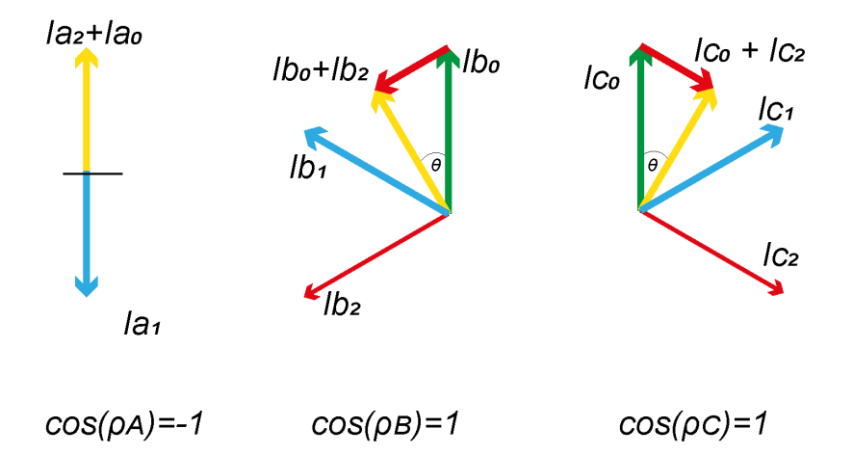

<span id="page-23-0"></span>**Figura 1.6** Relación componentes de secuencia para una falla bifásica en las fases BC [5].

Después de analizar las condiciones extremas se puede establecer que el ángulo θ puede variar entre -60° y 60°, por lo que, el valor del coseno del ángulo se encuentra en un rango de 0.5 a 1.

En el caso de la fase sana el ángulo θ es de 180° y el resultado de la relación de la ecuación [\(1.8\)](#page-22-1) es aproximadamente -1, por consiguiente, para fallas bifásicas, la evaluación de la ecuación [\(1.8\)](#page-22-1) en todas las fases ( $\cos(\rho_{A}),\cos(\rho_{B}),\cos(\rho_{C})$ ) entrega como resultado 1 en las fases falladas y -1 en la fase sana.

En conclusión, el criterio de comparación multi-parámetro determina la fase fallada a partir de la comparación simultánea de los tres valores ( $cos(\rho_A)$ ,  $cos(\rho_B)$ ,  $cos(\rho_C)$ ), como se detalla en la [Tabla 1.2,](#page-23-1) considerando que si el resultado de la ecuació[n \(1.8\)](#page-22-1) es mayor que cero se asigna un valor positivo (1) y si el resultado es menor que cero se asigna el valor de (-1) correspondiente a un valor negativo.

<span id="page-23-1"></span>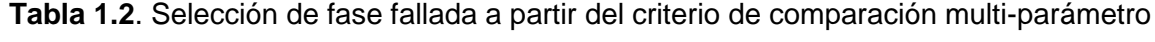

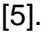

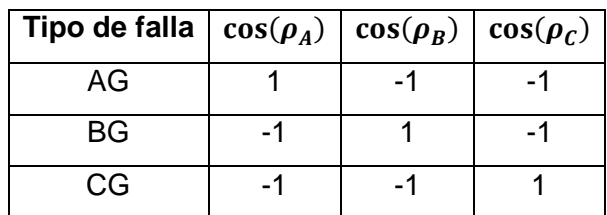

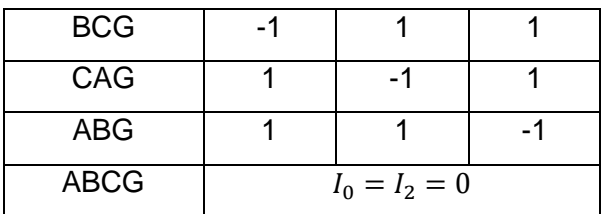

#### <span id="page-24-0"></span>**1.3.3. ALGORITMOS DE LOCALIZACIÓN DE FALLA**

Las líneas de transmisión experimentan constantemente fallas debido a la presencia de tormentas, rayos, nieve, pérdida de aislamiento, cortocircuitos causados por aves, árboles u otros elementos externos. Estas fallas pueden ser temporales o permanentes, las fallas temporales generalmente son auto-despejadas y no afectan significativamente la continuidad del suministro de energía eléctrica, mientras que en las fallas permanentes la restauración del servicio se puede realizar luego de que el grupo de mantenimiento haya reparado el daño causado por la falla.

Por tal motivo, la ubicación del punto de falla debe ser conocida y con buena precisión; de lo contrario se debería realizar una inspección de toda la línea de transmisión para corregir el daño. Varias técnicas de localización han sido desarrolladas con el fin de minimizar los tiempos de reparación, entre ellas: técnicas basadas en la medición de corrientes y voltajes de frecuencia fundamental, técnicas basadas en el fenómeno de ondas viajeras, técnicas basadas en las componentes de alta frecuencia de corrientes y voltajes generadas por las fallas, entre otros [7].

Tanto los métodos de ondas viajeras como de componentes de alta frecuencia se consideran muy precisos, sin embargo, requieren equipos de medición complejos que tengan capacidad de alta frecuencia de muestreo y que cuenten con filtros especiales, esto conlleva a un mayor costo de implementación y a causa de ello no son comúnmente usados.

Por otra parte, los métodos basados en la medición de corrientes y voltajes de frecuencia fundamental son más simples y económicos ya que se basan principalmente en la medición de la impedancia calculada con las corrientes y voltajes en el o los terminales de la línea y los parámetros de la línea de transmisión. Los algoritmos que emplean este principio se pueden sub-clasificar en algoritmos de un solo terminal y algoritmos de dos o más terminales.

#### <span id="page-25-0"></span>**1.3.3.1. Algoritmos de un solo terminal**

Los algoritmos localizadores de falla basados en el cálculo de la impedancia desde un extremo, estiman la ubicación del punto de falla a partir de la impedancia aparente que es observada en la línea de transmisión desde el extremo local [8]. Este tipo de algoritmos hacen uso de los fasores de voltaje y corriente de un solo terminal de la línea de transmisión, es decir, no requieren información del extremo remoto.

El problema de estos algoritmos es que son susceptibles a la aparición de errores en la estimación del punto de falla que se deben principalmente a la resistencia de falla, acoplamientos y a los ángulos de las impedancias equivalentes a ambos extremos de las líneas de transmisión [9].

En el sistema de la [Figura 1.7](#page-25-1) se presenta un diagrama simplificado de una línea de transmisión con una fuente en cada uno de sus extremos (A , B) que permite describir los elementos y factores que intervienen en la medición de impedancia desde un extremo de la línea de transmisión.

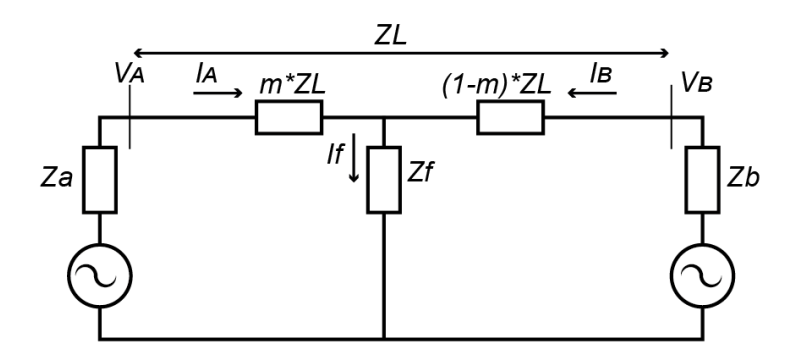

<span id="page-25-1"></span>**Figura 1.7** Diagrama equivalente del circuito de una falla en una línea de transmisión con dos fuentes en los terminales [2]

En el diagrama de la [Figura 1.7](#page-25-1) los equivalentes de red conectados en los terminales A y B de la línea de transmisión son reemplazados por equivalentes de Thévenin que tienen impedancias  $Z_a$  y  $Z_b$  respectivamente. Además:

- $V_A$  Voltaje fase-neutro en la Barra A
- $I_A$  Corriente de línea en el terminal A
- $Z_L$ Impedancia de secuencia positiva de la línea entre los terminales A y B

 $I_F$  Corriente de falla

 $R_F$  Resistencia de falla

 $m$  Distancia desde el extremo A al punto de falla en por unidad

La caída de voltaje desde el extremo A se la expresa en la ecuación [\(1.9\)](#page-26-0) [1]:

<span id="page-26-0"></span>
$$
V_A = m \times Z_L \times I_A + If \times Rf \tag{1.9}
$$

El valor de la impedancia aparente de falla medida en el terminal A ( $Z_{ap}$ ) se lo obtiene al dividir a la ecuación [\(1.9\)](#page-26-0) para  $I_A$  [1].

<span id="page-26-2"></span>
$$
Z_{ap} = \frac{V_A}{I_A} = m \times Z_L + \frac{I_f}{I_A} \times Rf \tag{1.10}
$$

La relación entre la corriente de falla y la corriente en el terminal A,  $\left(\frac{I_f}{I}\right)$  $\frac{df}{I_A}$ ) determina la componente reactiva de  $Rf$ , dependiendo del ángulo entre estas dos corrientes esta componente puede ser cero, inductiva o capacitiva y produce un error en la estimación del punto de falla conocido como "Error por reactancia" como se observa en la [Figura 1.8.](#page-26-1)

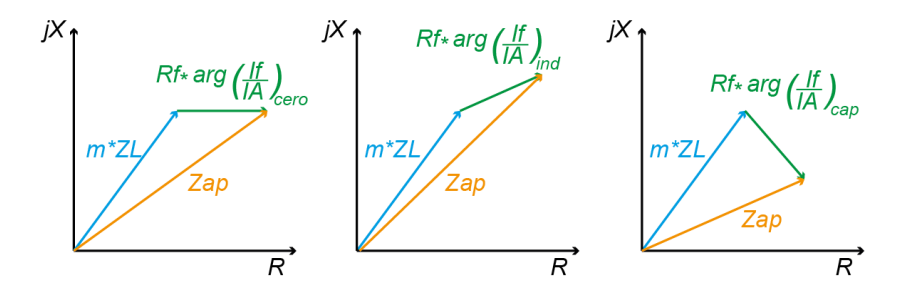

<span id="page-26-1"></span>**Figura 1.8** Interpretación gráfica del error por reactancia en el método de reactancia simple [10]

Para analizar los parámetros que afectan al ángulo de  $\left(\frac{I_f}{I}\right)$  $\frac{df}{dA}$ ) se puede descomponer el sistema fallado de la [Figura 1.7](#page-25-1) en "Sistema en pre-falla" y "Sistema de falla pura" usando el principio de superposición como se muestra en la [Figura 1.9.](#page-27-0)

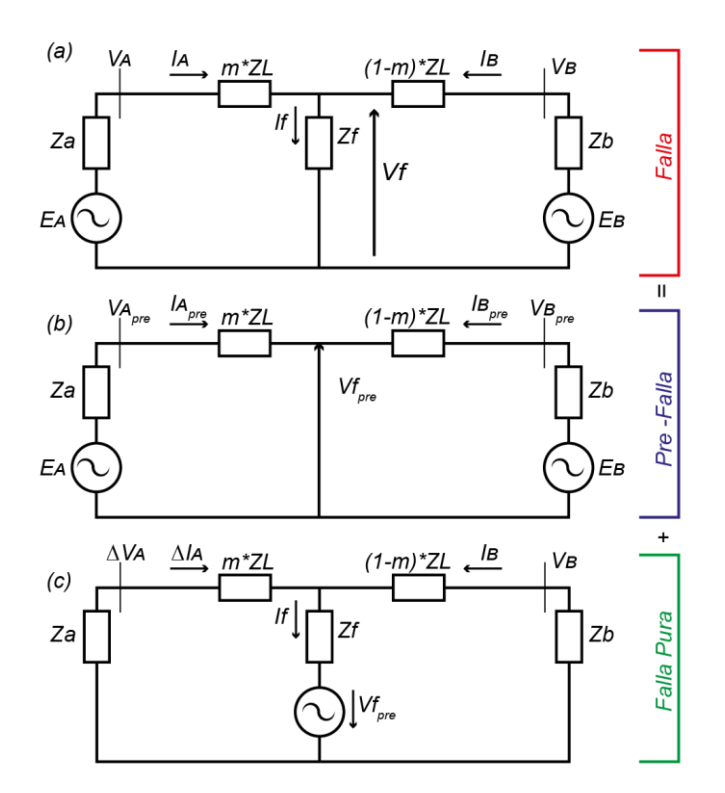

<span id="page-27-0"></span>**Figura 1.9** Principio de superposición para un sistema fallado: (a) Sistema Fallado, (b) Sistema en pre—falla y (c) Sistema en falla pura [7]

A la corriente ∆ de la [Figura 1.9](#page-27-0) (c) se la conoce como corriente incremental determinada en el inicio de ocurrencia de la falla, es decir [7]:

$$
\Delta I_A = I_A - I_A^{pre} \tag{1.11}
$$

Donde  $I_A^{pre}$  representa la corriente de carga en pre-falla. Además, en la [Figura 1.9\(](#page-27-0)c) a la corriente incremental se la puede expresar como un divisor de la corriente de falla como se muestra en la ecuación [\(1.12\)](#page-27-1) [7].

$$
\Delta I_A = \frac{(1-m)\times Z_L + Z_b}{Z_a + Z_L + Z_b} \times I_f \tag{1.12}
$$

Esto permite representar la corriente de falla total de la siguiente manera [1]:

<span id="page-27-1"></span>
$$
I_f = \frac{\Delta I_A}{d_S} \tag{1.13}
$$

En donde,  $d_s$  corresponde a un factor de distribución de la corriente y se lo puede expresar como la ecuación [\(1.14\)](#page-28-1) [1].

$$
d_{s} = \frac{\Delta I_{A}}{If} = \frac{(1-m) \times Z_{L} + Z_{b}}{Z_{a} + Z_{L} + Z_{b}} = |d_{s}| \angle \beta
$$
 (1.14)

Se plantea además un factor de carga del circuito denominado  $n_s$  y su equivalente se muestra en la ecuación [\(1.15\)](#page-28-2) [1].

<span id="page-28-2"></span><span id="page-28-1"></span>
$$
n_{s} = \frac{I_{A}}{\Delta I_{A}} = \frac{I_{A}}{I_{A} - I_{A}^{pre}} = |n_{s}| \angle \gamma
$$
\n(1.15)

Reemplazando las ecuaciones [\(1.14\)](#page-28-1) y [\(1.15\)](#page-28-2) en la ecuación [\(1.10\)](#page-26-2) se obtiene:

$$
\frac{V_A}{I_A} = m \times Z_L + \frac{1}{n_s \times d_s} \times Rf \tag{1.16}
$$

Por lo tanto, la componente reactiva de  $Rf$  está determinada por 2 factores: El factor de distribución  $d_s$  ,que está determinado por las impedancias del sistema y el factor  $n_s$  que depende del flujo de carga del sistema en pre-falla.

#### <span id="page-28-0"></span>*1.3.3.1.1. Algoritmo de Reactancia Simple*

El algoritmo de reactancia simple se basa en la comparación de la impedancia aparente, calculada con los voltajes y corrientes medidos en uno de los extremos de la línea de transmisión y la impedancia de secuencia positiva de la línea. Este algoritmo asume que la corriente que atraviesa la resistencia de falla está en fase con la corriente medida en el extremo de la línea, que no existe flujo de carga antes de la falla y que la resistencia de falla  $Rf$  es muy pequeña.

Al despreciar el término de la resistencia de falla de la ecuación [\(1.10\),](#page-26-2) se obtiene la ecuación [\(1.17\)](#page-28-3) [1].

<span id="page-28-3"></span>
$$
\frac{V_A}{I_A} = m \times Z_L \tag{1.17}
$$

Al despejar  $m \vee n$  al analizar únicamente la parte imaginaria de impedancia aparente de la ecuación [\(1.17\)](#page-28-3) se puede determinar la distancia de falla en (p.u) como se muestra en la ecuación [\(1.18\)](#page-29-0) [8].

<span id="page-29-0"></span>
$$
m = \frac{1}{Imag(Z_L)} \times Imag\left(\frac{V_A}{I_A}\right) \tag{1.18}
$$

Mientras que el error que se presenta a causa de omitir la resistencia de falla está dado por la expresión de la ecuación [\(1.19\)](#page-29-1) [1].

<span id="page-29-1"></span>
$$
\varepsilon = \frac{1}{Imag(Z_L)} \times R f \times Imag\left(\frac{If}{I_A}\right) \tag{1.19}
$$

En el caso de fallas monofásicas, se introduce un factor  $k_0$  que es el coeficiente de impedancia de tierra debido a la circulación de corrientes de secuencia cero [1] y la distancia de falla se determina empleando la ecuación [\(1.20\)](#page-29-2) [1].

$$
m = \frac{1}{Imag(Z_L)} \times Imag\left(\frac{V_{fA}}{I_{fA} + (k_0 \times I_0)}\right)
$$
 (1.20)

Donde,

<span id="page-29-3"></span><span id="page-29-2"></span>
$$
k_0 = \frac{(Z_{0L} - Z_{1L})}{(3 \times Z_{1L})}
$$
 (1.21)

<span id="page-29-4"></span>
$$
I_0 = I_A + I_B + I_C \tag{1.22}
$$

En la ecuación [\(1.21\)](#page-29-3)  $Z_{0L}$  y  $Z_{1L}$  corresponden a las componentes de secuencia cero y secuencia positiva de la impedancia de la línea de transmisión respectivamente, mientras que en la ecuación [\(1.22\)](#page-29-4)  $I_0$  corresponde a la corriente residual y se define por la suma de las corrientes  $(I_A, I_B, I_C)$  medidas en las fases A, B, y C [11].

En la [Tabla 1.3](#page-30-1) se describe las expresiones que se utilizan para estimar el punto de falla de acuerdo al tipo de falla con el método de reactancia simple.

<span id="page-30-1"></span>

| <b>Tipo de Falla</b>        | <b>Ecuación</b>                                                                                  |
|-----------------------------|--------------------------------------------------------------------------------------------------|
| A – Tierra                  | $m \times Z_{1L} = V_a / (I_a + k_0 \times I_0)$                                                 |
| $B - Tierra$                | $m \times Z_{1L} = V_h / (I_h + k_0 \times I_0)$                                                 |
| $C - Ti$ erra               | $m \times Z_{1L} = V_c / (I_c + k_0 \times I_0)$                                                 |
| $A - B$ o $A - B -$ Tierra  | $V_{ab}/I_{ab}$                                                                                  |
| $B - C o B - C - Tierra$    | $V_{hc}/I_{hc}$                                                                                  |
| $C - A$ o $C - A - T$ ierra | $V_{ca}/I_{ca}$                                                                                  |
| $A - B - C$                 | Cualquiera de las siguientes expresiones;<br>$V_{ab}/I_{ab}$ , $V_{bc}/I_{bc}$ , $V_{ca}/I_{ca}$ |

**Tabla 1.3**. Ecuaciones para el algoritmo de reactancia simple [1]

#### <span id="page-30-0"></span>**1.3.3.2. Algoritmos de dos terminales**

El principio de localización que emplean los algoritmos de dos terminales es similar al de los algoritmos de un solo terminal ya que ambos estiman la impedancia aparente desde el punto de referencia hasta el punto de falla [10]. Sin embargo, los algoritmos de dos terminales se caracterizan por ser más precisos ya que minimizan los errores por resistencia de falla, efecto de reactancia, no transposición de las líneas y efectos relacionados a la configuración de la red.

Además, estos algoritmos no requieren como dato de entrada el tipo de falla ya que emplean únicamente las componentes de secuencia positiva que están presentes en todos los tipos de falla y de esta manera minimizan los errores que se pueden introducir por el uso de las componentes de secuencia cero [1].

Una de las limitaciones que presentan este tipo de algoritmos es que requiere de un medio eficiente para la adquisición y transmisión de los registros de falla en los dos extremos para luego recopilarlos y analizarlos. Generalmente los dispositivos que realizan la adquisición de datos son los IEDs (registradores automáticos de perturbaciones o los relés de protección) y estos pueden estar sincronizados o no sincronizados, ya que depende de las configuraciones y ajustes de cada uno.

Cuando los dispositivos de protección y los registradores de falla de los dos terminales de la línea de transmisión se encuentran sincronizados a través de una referencia de tiempos común (GPS) se utilizan las mismas cantidades de corriente y voltaje medidas para realizar la estimación del punto de falla.

En cambio, al ocurrir una falla en la línea de transmisión y si algún IED del extremo de la línea tiene problemas de sincronización, los registros o archivos COMTRADE generados por los dos extremos naturalmente tienen diferente hora de inicio del evento, en estos casos para realizar la estimación del punto de falla se introducen operadores para la sincronización de las señales.

#### <span id="page-31-0"></span>*1.3.3.2.1. Sincronización de señales*

Para determinar los operadores de sincronización, el método de sincronización propuesto utiliza los voltajes y corrientes de pre-falla de los dos extremos y la impedancia de la línea de transmisión, para mejor interpretación se utiliza la [Figura 1.10,](#page-31-1) ésta representa una línea de transmisión que tiene mediciones de los extremos no sincronizadas, los índices  $V_A^{pre}$ ,  $V_B^{pre}$  corresponden a los voltajes de pre-falla obtenidos en un instante de tiempo t=t1 mientras que  $V_A^{falla}$ , $V_B^{falla}$  se obtienen en condiciones de falla t=t2.

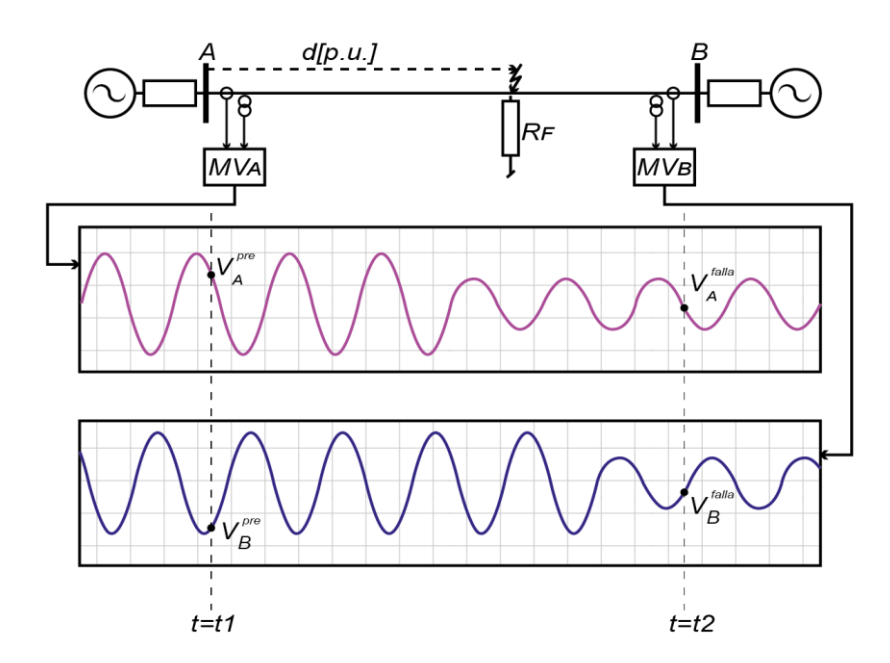

<span id="page-31-1"></span>**Figura 1.10** Diagrama de una L/T fallada con mediciones en los extremos no sincronizadas.

Los voltajes de pre-falla pueden ser representados fasorialmente mediante módulo y ángulo de la siguiente manera:

$$
V_A^{pre} = |V_A^{pre}| \sqcup \alpha \tag{1.23}
$$

$$
V_B^{pre} = |V_B^{pre}| \sqcup \beta \tag{1.24}
$$

Dado que las mediciones no están sincronizadas, la diferencia angular entre la barra A y la barra B ( $\alpha - \beta$ ) de la [Figura 1.10](#page-31-1) no corresponde al ángulo de transferencia de potencia  $\theta_{AB}$ , para que se cumpla esta condición y asumiendo que los valores RMS de la corriente y voltaje son casi constantes en pre-falla se puede realizar un desplazamiento angular a los fasores de las señales de pre-falla como se indica en la [Figura 1.11.](#page-32-0)

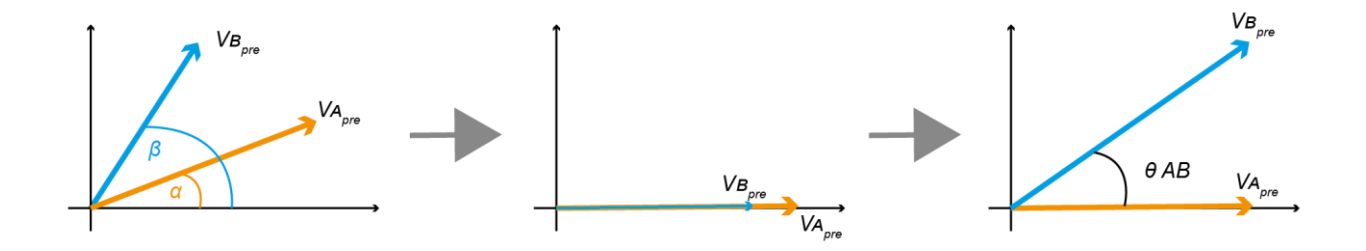

**Figura 1.11** Sincronización de las señales de pre-falla

<span id="page-32-0"></span>Como se muestra en la [Figura 1.11](#page-32-0) el primer paso es tomar los fasores de los voltajes de pre-falla de los extremos A y B, luego a estos voltajes se los ubica en una misma referencia, es decir, se los ubica en la misma fase con un ángulo de cero grados. Finalmente se desplaza al voltaje de uno de los extremos el ángulo de transferencia de potencia  $\theta_{AB}$ calculado con los datos de pre-falla.

Este desplazamiento angular se lo realiza para todas las ondas de los registros y por tal motivo afecta también a los fasores en estado de falla ( $V_A^{falla}$ ,  $V_B^{falla})$ . Matemáticamente el desplazamiento se lo puede expresar a partir de los operadores de sincronización ( $e^{-j\alpha}$ ),  $(e^{j(-\beta+\theta_{AB})})$  para los extremos A y B respectivamente como se muestra a continuación:

- Voltaje de falla en el terminal A:  $V_A^{falla} \times e^{-j\alpha}$
- Corriente de falla en el terminal A:  $I_A^{falla} \times e^{-j\alpha}$
- Voltaje de falla en el terminal B:  $V_B^{falla} \times e^{j(-\beta + \theta_{AB})}$
- Corriente de falla en el terminal B:  $I_B^{falla} \times e^{j(-\beta + \theta_{AB})}$

En la [Figura 1.12,](#page-33-0) se ilustra una L/T en estado de falla con voltajes y corrientes sincronizados a partir de los operadores determinados.

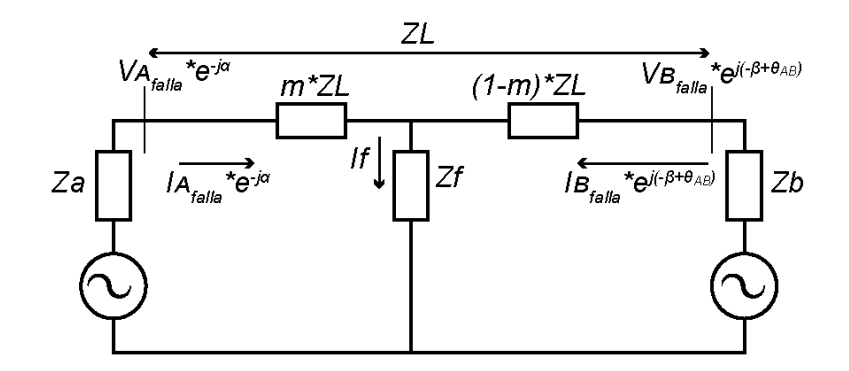

<span id="page-33-0"></span>**Figura 1.12** Circuito equivalente de una L/T en estado de falla con operadores de sincronización en voltaje y corriente.

Se debe recalcar que los operadores de sincronización se obtienen en condiciones de prefalla, y para determinar el ángulo de transferencia de potencia  $\theta_{AB}$  se emplea el modelo equivalente  $\pi$  de la línea de transmisión como se observa en la [Figura 1.13.](#page-33-1)

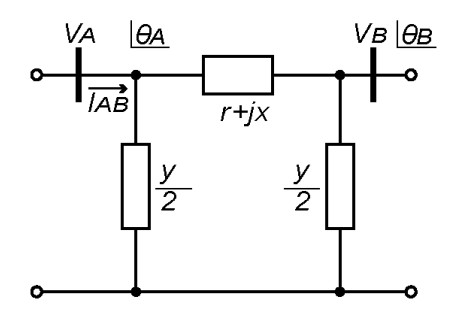

**Figura 1.13** Modelo pi de una L/T. Sistema en pre-falla [6].

<span id="page-33-1"></span>En la [Figura 1.13](#page-33-1) la potencia aparente  $S_{AB}$  en el extremo A está determinada por la expresión de la ecuación [\(1.25\)](#page-33-2) [6].

<span id="page-33-2"></span>
$$
S_{AB} = V_A \mathcal{L} \theta_A \times I_{AB}^* \tag{1.25}
$$

En la ecuación [\(1.25\),](#page-33-2) la corriente  $I_{AB}$  representa la corriente entre los extremos A y B de la L/T, medida en el extremo A, y puede ser expresada como la suma de la corriente circulante por la impedancia serie  $(r + jx)$  y la corriente que circula por la impedancia en derivación  $\left(\frac{y}{2}\right)$  $\frac{y}{2}$ ) de la siguiente manera [6]:

<span id="page-34-2"></span><span id="page-34-1"></span>
$$
I_{AB} = \frac{V_A \sqcup \theta_A - V_B \sqcup \theta_B}{r + jx} + j\frac{y}{2} \times V_A \sqcup \theta_A
$$
\n(1.26)

Al reemplazar la ecuación [\(1.26\)](#page-34-1) en la ecuación [\(1.25\):](#page-33-2)

$$
S_{AB} = V_A \sqcup \theta_A \times \left[ \frac{V_A \sqcup \theta_A - V_B \sqcup \theta_B}{r + jx} + j\frac{y}{2} \times V_A \sqcup \theta_A \right]^*
$$
(1.27)

Desarrollando la ecuación [\(1.27\)](#page-34-2) se puede obtener las expresiones de potencia activa [\(1.28\)](#page-34-3) y potencia reactiva [\(1.29\).](#page-34-4) El ángulo de transferencia de potencia se puede calcular a partir de despejar  $\theta_{AB}$  de cualquiera de las dos ecuaciones [6].

<span id="page-34-4"></span><span id="page-34-3"></span>
$$
P_{AB} = V_A \times [(V_A - V_B \cos \theta_{AB}) \times g + V_B \sin \theta_{AB} \times b]
$$
\n(1.28)

$$
Q_{AB} = V_A \times \left[ (V_A - V_B \times \cos \theta_{AB}) \times b + V_B \times \sin \theta_{AB} \times g - \frac{y}{2} \times V_B \right]
$$
(1.29)

#### <span id="page-34-0"></span>*1.3.3.2.2. Algoritmo de localización de dos terminales: Modelo de parámetros concentrados*

Este algoritmo emplea el modelo de parámetros concentrados o modelo de parámetros agrupados como se observa en la [Figura 1.14,](#page-34-5) el cual considera que la capacitancia en derivación es tan pequeña que se puede omitir, por lo tanto, la línea está representada únicamente por una impedancia en serie ( $Z_L$ ) para la longitud total de la L/T.

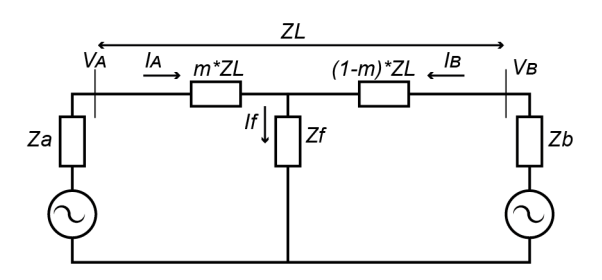

**Figura 1.14** Modelo de parámetros concentrados de una L/T fallada [1].

<span id="page-34-5"></span>A partir de la [Figura 1.14](#page-34-5) se puede determinar la caída de voltaje en el extremo A (Ecuación [\(1.30\)\)](#page-35-1) y extremo B (Ecuación [\(1.31\)\)](#page-35-2) [1] de la línea de transmisión:

$$
V_A = m \times Z_L \times I_A + If \times Rf \tag{1.30}
$$

$$
V_B = (1 - m) \times Z_L \times I_B + If \times Rf \tag{1.31}
$$

En las ecuaciones [\(1.30\)](#page-35-1) y [\(1.31\),](#page-35-2) el voltaje de falla ( $Vf$ ) se define por [6]:

<span id="page-35-3"></span><span id="page-35-2"></span><span id="page-35-1"></span>
$$
Vf = Rf \times If \tag{1.32}
$$

Teniendo en cuenta que el voltaje de falla es igual cuando se calcula en cualquiera de los terminales de las líneas de transmisión e igualando las ecuaciones [\(1.30\)](#page-35-1) y [\(1.31\)](#page-35-2) se obtiene la ecuación [\(1.33\)](#page-35-3) [1].

$$
V_A - V_B = m \times Z_L \times I_A - (1 - m) \times Z_L \times I_B \tag{1.33}
$$

Despejando (m) de la ecuación [\(1.33\)](#page-35-3) se puede encontrar la expresión para localización del punto de falla [1]:

<span id="page-35-4"></span>
$$
m = \frac{V_A - V_B + Z_L \times I_B}{Z_L \times (I_A + I_B)}
$$
(1.34)

La ecuación [\(1.34\)](#page-35-4) se la puede aplicar para fallas simétricas (trifásicas) o asimétricas (monofásicas, bifásicas y bifásicas a tierra), por lo tanto no se requiere conocer el tipo de falla para estimar el punto de falla mediante este algoritmo.

#### <span id="page-35-0"></span>*1.3.3.2.3. Algoritmo de localización de dos terminales: Modelo de parámetros distribuidos*

El modelo de parámetros distribuidos se utiliza para una representación más precisa de la línea especialmente en líneas de gran longitud ya que considera el efecto exacto de la capacitancia distribuida. En estos modelos se considera que la impedancia serie y admitancia en derivación están uniformemente distribuidos a lo largo de la toda la línea como se muestra en la [Figura 1.15.](#page-36-0)
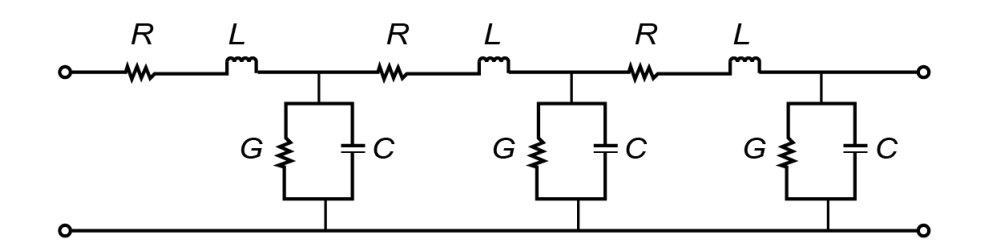

**Figura 1.15** Modelo de la L/T con parámetros distribuidos [12]

Además, en el modelo de parámetros distribuidos el voltaje y la corriente a lo largo de la línea son funciones de la distancia (x) desde el extremo de envío (A), es decir:

$$
V_A = V(x) \tag{1.35}
$$

$$
I_A = I(x) \tag{1.36}
$$

Si se considera un fragmento infinitesimal ( $\Delta x$ ) de la línea con parámetros  $R(\Delta x)$ ,  $L(\Delta x)$ ,  $C(\Delta x)$  y  $G(\Delta x)$  como se muestra en la [Figura 1.16.](#page-36-0)

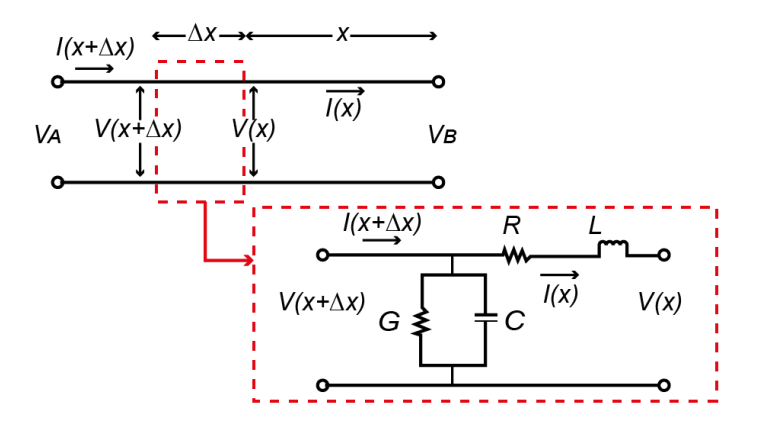

**Figura 1.16** Elemento infinitesimal de una línea de transmisión [12]

<span id="page-36-0"></span>Del circuito de la [Figura 1.16](#page-36-0) se puede determinar la ecuación [\(1.37\)](#page-36-1) por la Ley de voltajes de Kirchhoff y la ecuación [\(1.38\)](#page-36-2) por la Ley de corrientes de Kirchhoff [12].

<span id="page-36-2"></span><span id="page-36-1"></span>
$$
V(x + \Delta x) = V(x) + (z \times \Delta x) \times I(x)
$$
\n(1.37)

$$
I(x + \Delta x) = I(x) \times (y \times \Delta x) \times V(x + \Delta x)
$$
\n(1.38)

Reacomodando los términos y tomando el límite  $\Delta x$  tiende a cero de las ecuacione[s \(1.37\)](#page-36-1) y [\(1.38\)](#page-36-2) se obtienen las siguientes ecuaciones [12]:

<span id="page-37-0"></span>
$$
\frac{d^2V(x)}{dx^2} = z \times y \times V(x) \tag{1.39}
$$

<span id="page-37-1"></span>
$$
\frac{d^2I(x)}{dx^2} = z \times y \times I(x) \tag{1.40}
$$

Resolviendo las ecuaciones diferenciales [\(1.39\)](#page-37-0) y [\(1.40\),](#page-37-1) el voltaje y la corriente se expresan de la siguiente manera [12]:

$$
V(x) = \left(\frac{V_A + Z_C \times I_A}{2}\right) e^{\gamma x} + \left(\frac{V_A + Z_C \times I_A}{2}\right) e^{-\gamma x}
$$
 (1.41)

$$
I(x) = \left(\frac{V_A + Z_C \times I_A}{2}\right) e^{\gamma x} - \left(\frac{V_A + Z_C \times I_A}{2}\right) e^{-\gamma x}
$$
 (1.42)

En donde:

$$
\gamma = \alpha + j \times \beta = \sqrt{z \times y} \tag{1.43}
$$

<span id="page-37-3"></span><span id="page-37-2"></span>
$$
Z_C = \sqrt{\frac{z}{y}} \tag{1.44}
$$

 $\gamma$  Constante de propagación de la onda

- ∝ Constante de amortiguación
- $\beta$  Constante de fase

#### $Z_c$  Impedancia característica de la línea

Reescribiendo las ecuaciones [\(1.41\)](#page-37-2) y [\(1.42\)](#page-37-3) [12] con la definición de las funciones hiperbólicas (senh(x), cosh(x)) y al evaluar en  $x = l$ , donde *l* representa la longitud total de la línea [7].

<span id="page-37-5"></span><span id="page-37-4"></span>
$$
V_A = \cosh(\gamma \times l) \times V_B + Z_c \operatorname{senh}(\gamma \times l) \times I_B \tag{1.45}
$$

$$
I_A = \frac{1}{Z_c} \times \text{senh}(\gamma * l) \times V_B + \text{cosh}(\gamma \times l) \times I_B \tag{1.46}
$$

A partir de las ecuaciones [\(1.45\)](#page-37-4) y [\(1.46\)](#page-37-5) se puede obtener el modelo de parámetros distribuidos equivalente de una línea fallada que se muestra en la [Figura 1.17.](#page-38-0)

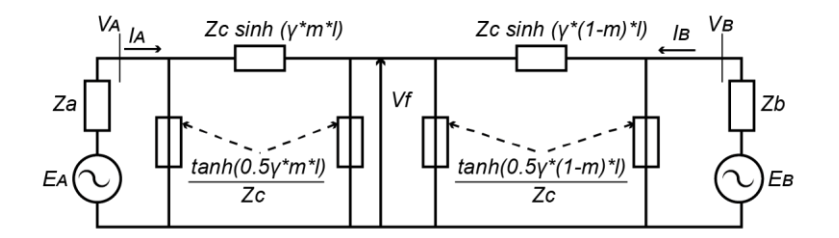

**Figura 1.17** Modelo de parámetros distribuidos de una línea fallada [7]

<span id="page-38-0"></span>Usando el circuito de la [Figura 1.17,](#page-38-0) el voltaje del extremo A puede ser analíticamente transferido al punto de falla F para encontrar las ecuaciones del voltaje de falla desde el extremo A (Ecuación [\(1.47\)\)](#page-38-1) y desde el extremo B (Ecuación [\(1.48\)\)](#page-38-2) [7]:

$$
V_F^A = \cosh(\gamma \times m \times l) V_A - \sinh(\gamma \times m \times l) \times Z_C \times I_A \tag{1.47}
$$

$$
V_F^B = \cosh(\gamma \times (1 - m) \times l) V_B - \sinh(\gamma \times (1 - m) \times l) \times Z_C \times I_B \tag{1.48}
$$

Igualando las ecuaciones [\(1.47\)](#page-38-1) y [\(1.48\).](#page-38-2)

<span id="page-38-3"></span><span id="page-38-2"></span><span id="page-38-1"></span>
$$
V_F^A = V_F^B \tag{1.49}
$$

Y despejando m, se obtiene la expresión (Ecuación [\(1.50\)\)](#page-38-3) [7] para estimar el punto de falla empleando el modelo de parámetros distribuidos, las mediciones de los dos extremos de la línea de transmisión y los parámetros de la misma.

$$
m = \frac{1}{\gamma \times l} \times \tanh^{-1} \left[ \frac{\cosh(\gamma \times l) \times (\gamma_i \ell) \times V_B - Z_c \times \sinh(\gamma \times l) \times I_{B} - V_A}{\sinh(\gamma \times l) \times V_B - Z_c \cosh(\gamma \times l) \times I_B - Z_c \times I_A} \right] \tag{1.50}
$$

La ecuación [\(1.50\)](#page-38-3) permite tener mayor precisión en localización de fallas ya que al tomar en cuenta la naturaleza distribuida de los parámetros a lo largo de la linea realiza menos aproximaciones que los métodos que emplean el modelo de parámetros concentrados.

### **1.3.3.3. Fuentes de error**

Los algoritmos de localización de falla asumen ciertas condiciones en el modelamiento de las líneas de transmisión o en las variables medidas que permiten determinar el punto de falla, debido a estas suposiciones, los algoritmos de estimación del punto de falla presentan errores al ser evaluados en sistemas reales ya que las líneas pueden ser acopladas, carecer de transposición, tener incertidumbre en la resistividad de la puesta a tierra o que el evento presente resistencia de falla. Además, la inexactitud en los datos de entrada (fasores de voltaje y corriente, parámetros de impedancia de la línea) aumenta aún más los errores en los resultados.

A continuación, se describen algunos de los efectos que pueden considerarse como fuentes de error en localización de fallas en líneas de transmisión.

### *1.3.3.3.1. Efecto por transposición*

La matriz de impedancias de secuencia de la línea se calcula asumiendo que la L/T está transpuesta, la transposición es el principio de intercambiar físicamente la posición de los conductores de fase periódicamente a lo largo de la línea, de esta manera se logra que un particular conductor ocupe todas las posiciones en una determinada configuración como se muestra en la [Figura 1.18.](#page-39-0)

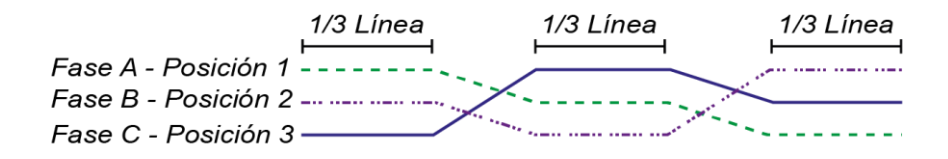

**Figura 1.18** Configuración de una línea transpuesta [13]

<span id="page-39-0"></span>Con la transposición se equilibran eléctricamente las líneas, es decir, se igualan las impedancias de fase, reduciendo la inducción de corrientes y voltajes que puedan afectar a la estimación del punto de falla. El problema es que, en líneas de simple circuito la transposición no conlleva a un costo adicional de construcción mientras que, en el caso de tener configuraciones con doble circuito es necesario adquirir "torres de transposición" especiales, este factor hace que la transposición sea evitada siempre que sea posible [14].

### *1.3.3.3.2. Efecto por acoplamiento*

Cuando se tienen líneas aéreas de transmisión con un recorrido geográfico cercano entre circuitos, se presenta un acoplamiento mutuo entre circuitos, este acoplamiento puede ser entre fases y/o entre fase y tierra, tanto entre los conductores del mismo circuito como entre conductores del circuito paralelo.

Para el caso de líneas paralelas, el acoplamiento entre fases de un circuito con las fases del circuito adyacente se puede eliminar mediante la transposición, sin embargo, el acoplamiento entre fases y tierra se mantiene presente como se muestra en la [Figura 1.19](#page-40-0)  [15].

El cálculo de la impedancia a la falla está influenciado por las corrientes que fluyen en la línea paralela lo que compromete la precisión de las estimaciones de ubicación [13].

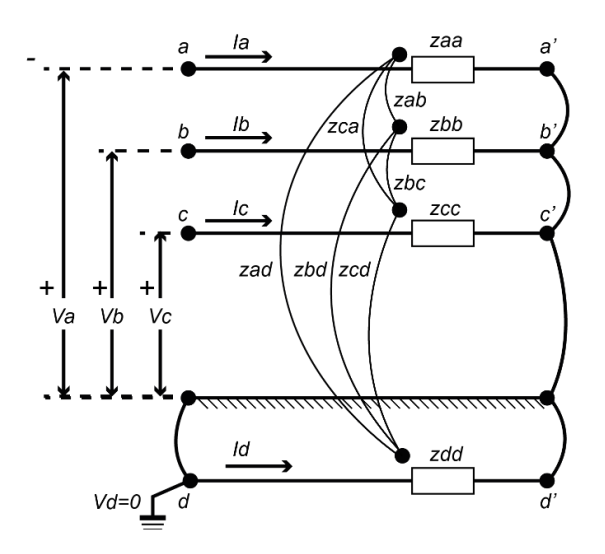

<span id="page-40-0"></span>**Figura 1.19** Acoplamiento entre fases y entre fases y tierra en una línea de transmisión [15].

### *1.3.3.3.3. Efecto de la resistividad de la tierra*

La resistividad de la tierra (ρ) es la resistencia con la que la tierra se opone al flujo de corriente eléctrica, el valor de ρ se ve afectado por diferentes factores como el tipo de suelo, contenido de humedad, temperatura y hasta por la estación del año como se observa en la [Tabla 1.4.](#page-40-1)

<span id="page-40-1"></span>**Tabla 1.4**. Resistividad de la tierra en función del tipo de suelo y condición climática [16].

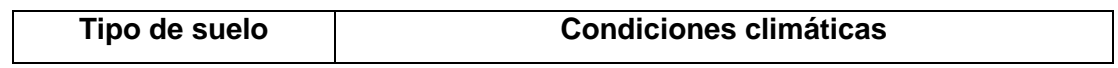

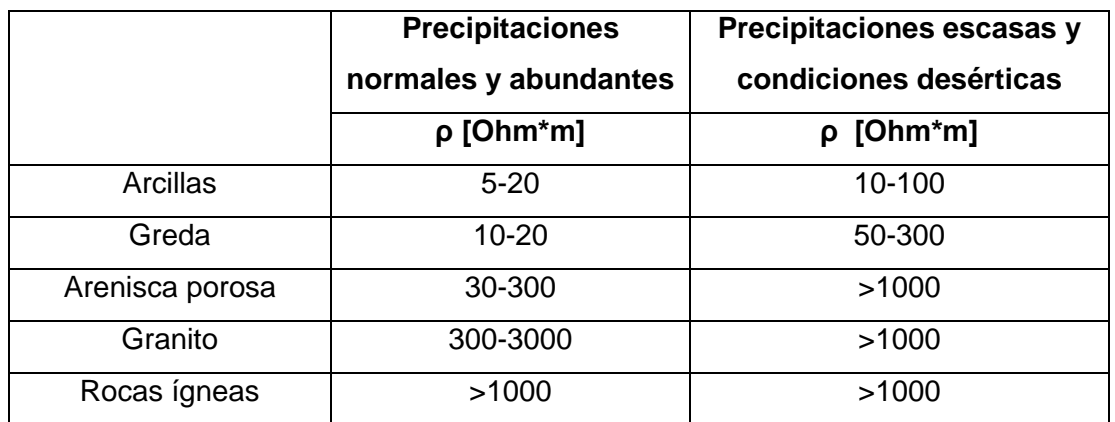

Cuando se tienen temperaturas extremadamente altas, el suelo está seco, provocando que el valor de la resistividad de la tierra tenga valores muy altos, mientras que, cuando la estación del año es lluviosa, ρ tiene valores más bajos, es decir, la resistividad de la tierra no es un valor que puede permanecer constante [13]. Por tal motivo, la incertidumbre en este valor al momento de la falla puede incrementar el error en la estimación del punto de falla.

### *1.3.3.3.4. Efecto capacitivo*

La capacitancia entre los conductores de una línea de transmisión depende de la naturaleza del dieléctrico, además, del tamaño y separación entre conductores. El efecto de la capacitancia es más notorio en líneas de transmisión largas (mayores a 240 Km) donde se producen caídas de voltaje, afectaciones en el rendimiento y factor de potencia entre los extremos de la línea debido a las corrientes que circulan por la capacitancia en derivación [17].

Sin embargo, algunos algoritmos de localización emplean el modelo de línea corta el cual consiste en una resistencia y una inductancia en serie para la longitud total de la línea, es decir, esta aproximación desprecia la capacitancia en derivación de las líneas y esto puede afectar a los resultados de estimación especialmente en líneas largas.

### *1.3.3.3.5. Efecto del ángulo de transferencia de potencia*

El ángulo de transferencia de potencia (δ) representa el ángulo entre los voltajes de los extremos de envío y recepción de una línea de transmisión, si éstos voltajes se mantienen fijos la potencia real suministrada por la línea aumentará a medida que aumente el ángulo (δ), sin embargo, es importante que éste desplazamiento angular se encuentre dentro del margen de estabilidad en estado estable, es decir, dentro de un rango de seguridad para evitar pérdidas de sincronismo en el sistema de potencia.

Para condiciones de carga se considera razonable un margen de estabilidad en estado estable entre el 30% y 35% de la potencia máxima, el cual corresponde a un desplazamiento angular comprendido entre 44° y 40° a través de la línea y de las reactancias equivalentes de los sistemas de envío y recepción [18]

Dado que la corriente de falla es una cantidad que varía de acuerdo a la carga del sistema, el ángulo de potencia influye en la localización de falla, y puede representar errores en la distancia al punto de falla.

### *1.3.3.3.6. Efecto de la resistencia de falla*

La corriente de cortocircuito se limita por una impedancia de falla que depende de diversos factores y está compuesta por tres elementos, el arco eléctrico, la impedancia a tierra de la torre y la presencia de objetos en el camino de la falla. Estos elementos son usualmente considerados mayormente resistivos y sus valores pueden ser cero o un valor muy alto, esto hace que la impedancia de falla se convierta en una cantidad impredecible [19] .

En algoritmos de un solo terminal, la presencia de la resistencia de falla da como resultado una impedancia adicional en el cálculo de la impedancia aparente  $Z_{ap}$ , es decir, si no existe ninguna fuente aguas abajo de la fuente que alimenta a la falla, la impedancia adicional es puramente resistiva, mientras que, si existe una fuente aguas abajo como por ejemplo una unidad de generación distribuida (GD) se producen corrientes infeed como en la [Figura](#page-42-0)  [1.20](#page-42-0) y el cálculo de la impedancia aparente viene dado por la ecuación [\(1.51\):](#page-42-1)

<span id="page-42-1"></span>
$$
Z_{ap} = Z_f + R_f + \underbrace{\left[\frac{Ir}{I} * R_f\right]}_{Z \text{ add}}
$$
\n(1.51)

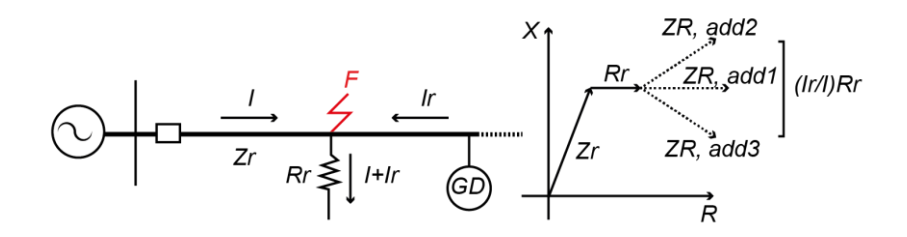

<span id="page-42-0"></span>**Figura 1.20** Efecto de la resistencia de falla y efecto infeed en la medición de la impedancia de falla [20].

En la ecuación [\(1.51\)](#page-42-1) se observa que la corriente de aporte del extremo remoto acompañada de la resistencia de falla introduce un error en la estimación del punto de falla en algoritmos de un solo terminal.

### *1.3.3.3.7. Efecto de las impedancias de las fuentes*

En una determinada falla, la impedancia de la fuente es la impedancia que se encuentra entre el voltaje de la fuente y el punto de conexión del voltaje medido por el relé en el cortocircuito[11]. La impedancia de secuencia positiva es inversamente proporcional a la capacidad de aporte de cortocircuito que tendrá la fuente hacia la carga [1], es decir a medida que cambie la impedancia de la fuente equivalente, lo harán también las magnitudes de las corrientes de cortocircuito medidas por el relé.

Dado que, en un sistema de potencia, la carga, generación y topología de la red experimentan cambios, el equivalente de las redes externas a la línea también cambia y no tiene un valor constante, es decir, debido a la dinámica de la red es difícil adquirir valores reales de la impedancia de la fuente y por lo tanto los algoritmos que no requieren este dato como parámetros de entrada generalmente son más precisos que aquellos que sí lo requieren [7].

Una forma de clasificar la longitud eléctrica de la L/T en función de la impedancia de la fuente es el SIR, que por definición es la relación entre la impedancia de la fuente y la impedancia de la línea [21], para evaluar los efectos de la impedancia de la fuente en los relés de protección la IEEE C37.113, IEEE Guide for Protective Relay Applications to Transmission Lines define la clasificación que se detalla en la [Tabla 1.5.](#page-43-0)

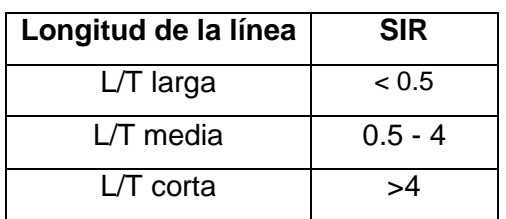

<span id="page-43-0"></span>**Tabla 1.5**. Clasificación longitud línea en función del SIR [21].

# *1.3.3.3.8. Efecto del tipo de falla*

En un sistema eléctrico de potencia se pueden originar diferentes tipos de fallas que se las clasificar en: fallas paralelo o shunt (entre fases, entre fase y tierra), fallas serie (conductor abierto) y fallas simultáneas (fallas serie y/o paralelo).

Es importante identificar el tipo de falla en algoritmos de localización de falla ya que la conexión a tierra incrementa los errores por resistencia de falla, acoplamiento de secuencia cero, entre otros. Además cada tipo de falla presenta diferentes niveles de afectación y de ocurrencia, en la **[Tabla 1.6](#page-44-0)** se presenta características de las fallas shunt en base a un estudio del registro de fallas de las dos últimas décadas presentado en [22].

<span id="page-44-0"></span>

| Tipo de Falla     | Porcentaje de Ocurrencia | Nivel de afectación |
|-------------------|--------------------------|---------------------|
| Monofásica        | 70-74%                   | Bajo                |
| <b>Bifásica</b>   | $12 - 14%$               | Alto                |
| Bifásica a tierra | 16-18%                   | Alto                |
| Trifásica         | $2 - 4%$                 | Muy Alto            |

**Tabla 1.6**. Ocurrencia de los diferentes tipos de fallas [22]

# **2. METODOLOGÍA**

# **2.1. INTRODUCCIÓN**

A continuación se describe la herramienta desarrollada que permite realizar la localización de fallas en lineas de transmisión, en función de las señales analógicas (corriente y voltaje) medidas de el o los extremos de la línea y la impedancia de secuencia positiva de la L/T, además, la herramienta permite identificar el tipo de falla y la o las fases falladas analizando las componentes de secuencia en la falla.

Las señales analógicas de voltaje y corriente se obtienen de archivos COMTRADE registrados por los IEDs en los extremos de la línea fallada, y la impedancia de secuencia positiva de la línea se determina en función de las características de los conductores de fase, hilo de guarda y característica geométrica de la torre.

Para la localización de fallas en líneas de transmisión se implementa dos métodos (parámetros concentrados y distribuidos) utilizando información de los dos terminales y un método (reactancia simple) de localización usando la información de un solo terminal.

Con el fin de contar con una herramienta intuitiva para el usuario, la interfaz se desarrolla en el software MATLAB con el uso del entorno de programación visual GUIDE. En primer lugar, para tener una visión general de la herramienta desarrollada se presenta la ventana principal de la interfaz se presenta en la [Figura 2.1](#page-46-0)*,* la cual se divide en las siguientes secciones o paneles:

 **Barra de menú**: Contiene todas las funciones de la herramienta distribuidas en 3 menús principales:

> *Archivo*: Funciones para carga de archivos, limpieza de variables y finalización del uso de la herramienta.

> *Opciones*: Funciones para adquisición de datos iniciales, detección de inicio de falla, localización de falla y clasificación de falla.

> *Vista:* Funciones de configuración de la representación gráfica de las señales

 **Barra de herramientas:** Contiene botones con íconos que representan a las funciones principales de la interfaz para facilitar el acceso a las mismas.

- **Panel de datos de las subestaciones:** Muestra la información relevante del archivo de registro de falla de la subestación 1 o 2 según corresponda.
- **Panel de datos de los cursores:** Muestra información de posicionamiento de los cursores en la escala del tiempo, además de los valores instantáneos y RMS de cualquiera de las señales seleccionada en el mismo panel de datos.
- **Panel gráfico:** Contiene la representación gráfica de las señales y los deslizadores o cursores.
- **Panel de resultados:** Muestra los resultados obtenidos en la localización de falla, clasificación y detección de falla. También cuenta con un cuadro de texto que muestra mensajes informativos o alertas predeterminadas.

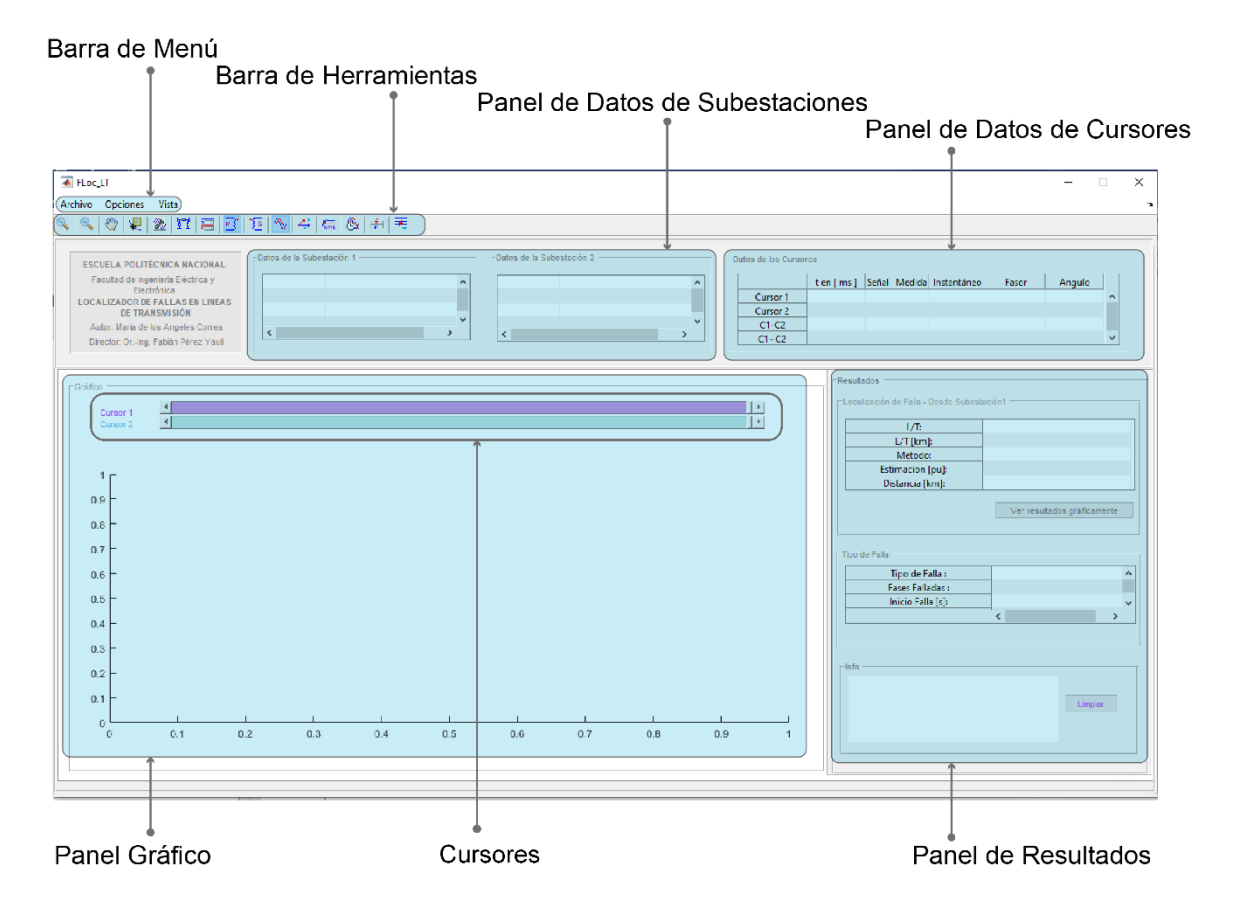

### **Figura 2.1** Interfaz gráfica de la herramienta desarrollada

<span id="page-46-0"></span>Continuando con la descripción de la rutina de programación y para mejor entendimiento, a la herramienta desarrollada se la divide en cinco subrutinas clasificadas en datos de entrada, representación gráfica, clasificación de falla, detección de inicio de falla y

localización del punto falla, como se puede observar en el diagrama general de la [Figura](#page-47-0)  [2.2.](#page-47-0)

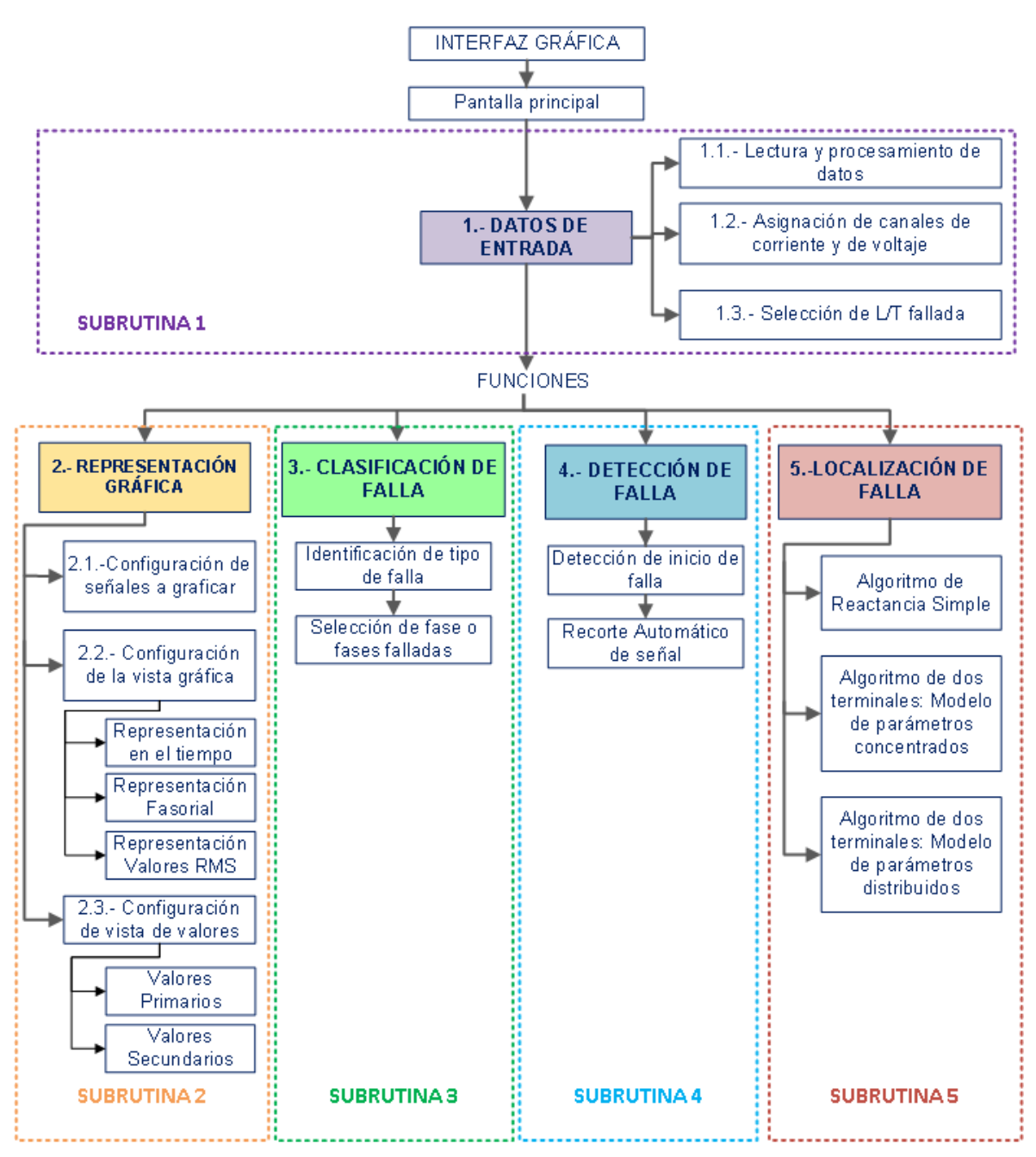

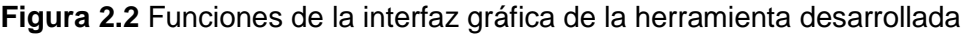

<span id="page-47-0"></span>En la subrutina de datos de entrada se encuentran las funciones que permiten incorporar y seleccionar la información base del evento que se requiere analizar, es decir, leer las señales analógicas de los registros de falla y los parámetros de la línea de transmisión.

La subrutina de representación gráfica permite seleccionar las señales analógicas a graficar y la presentación en el tiempo, en forma fasorial y RMS, además, facilita transformar las corrientes y voltajes a valores primarios o secundarios.

Las subrutinas de clasificación de falla y localización del punto de falla realizan las estimaciones a partir de los datos de entrada y de los algoritmos mencionados en el Capítulo 1 del presente trabajo escrito.

Finalmente, la subrutina de detección de inicio de falla es un complemento que permite determinar el instante de ocurrencia de la falla y que, además, posibilita un recorte automático de los tiempos de registro de pre-falla si se lo requiere.

De la [Figura 2.2,](#page-47-0) cabe señalar que las subrutinas, vista gráfica, clasificación de falla, detección de inicio de falla y localización de falla son independientes y pueden trabajar solo con la subrutina datos de entrada.

# **2.2. SUBRUTINAS DE LA HERRAMIENTA DESARROLLADA**

La herramienta desarrollada contiene cinco subrutinas de programación las cuales se presentan con mayor detalle a continuación:

# **2.2.1. SUBRUTINA 1: DATOS DE ENTRADA**

La subrutina datos iniciales permite incorporar a la herramienta desarrollada la información inicial base para realizar la localización de la falla, es decir, con esta subrutina se lee: el o los archivos COMTRADE que contienen información de la falla a ser analizada y características de la línea fallada, también permite asignar los canales analógicos a ser utilizados.

# **2.2.1.1. Lectura y procesamiento de los datos almacenados en los archivos en formato COMTRADE**

En la [Figura 2.3](#page-49-0) se expone el procedimiento de lectura de datos almacenados en el archivos COMTRADE de cada subestación, con esta subrutina se puede ingresar dos archivos COMTRADE, en el que "Cargar SE2" corresponde al registro de la subestación remota, dado que la herramienta fue desarrollada para realizar la localización de fallas usando métodos de dos extremos y de un solo extremo.

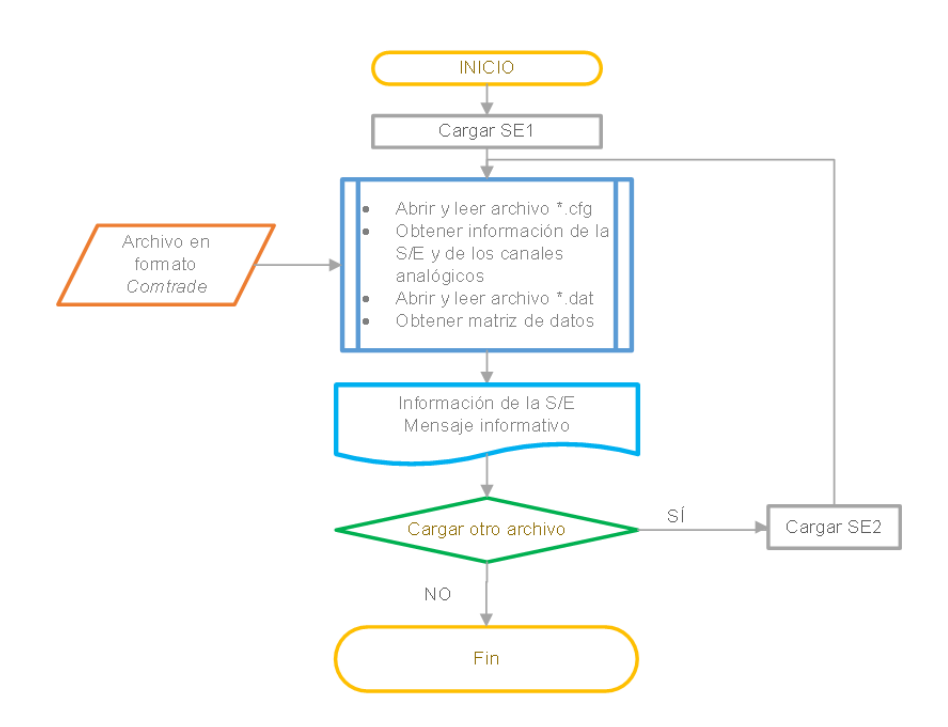

**Figura 2.3** Algoritmo para carga y procesamiento datos

<span id="page-49-0"></span>Para leer el archivo COMTRADE en la ventana principal de la [Figura 2.1,](#page-46-0) se debe seleccionar "Archivo" dentro de la barra de menú, luego escoger la opción llamada "Cargar SE1" como se observa en la [Figura 2.4.](#page-49-1)

| Archivo Opciones Vista |                   |  |               |
|------------------------|-------------------|--|---------------|
|                        | Cargar SE1 Ctrl+1 |  | n             |
|                        | Cargar SE2 Ctrl+2 |  |               |
| Salir                  |                   |  | <b>ICA NA</b> |
| Limpiar                |                   |  | hía Eléct     |
|                        |                   |  |               |

**Figura 2.4** Menú: Opción Cargar SE1

<span id="page-49-1"></span>Al activar "Cargar SE1" se habilita una ventana emergente como se presenta en la [Figura](#page-50-0)  [2.5,](#page-50-0) donde se exponen los archivos que pertenezcan a la extensión \*.cfg y en la que se debe seleccionar el archivo que se desea cargar, una vez seleccionado el archivo \*.cfg, el programa carga el archivo homónimo de extensión \*.dat y posteriormente la herramienta presenta algunos datos de registro y un mensaje informativo al usuario que se ha cargado correctamente el archivo.

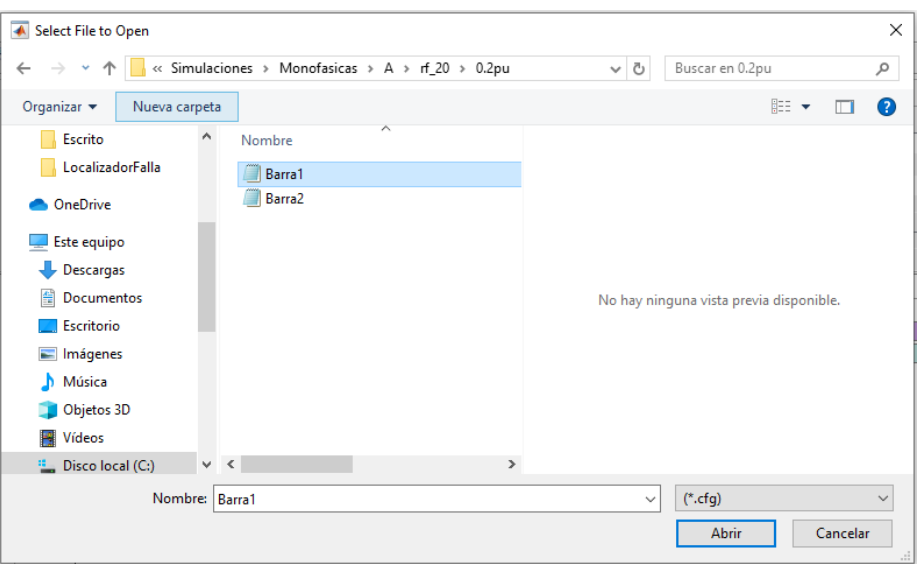

**Figura 2.5** Ventana emergente. Cargar SE1

<span id="page-50-1"></span><span id="page-50-0"></span>En la [Tabla 2.1](#page-50-1) se detalla la información que se obtiene del archivo \*.cfg, mientras que, del archivo \*.dat se obtiene la matriz de datos con la que se va a trabajar.

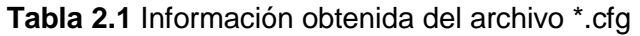

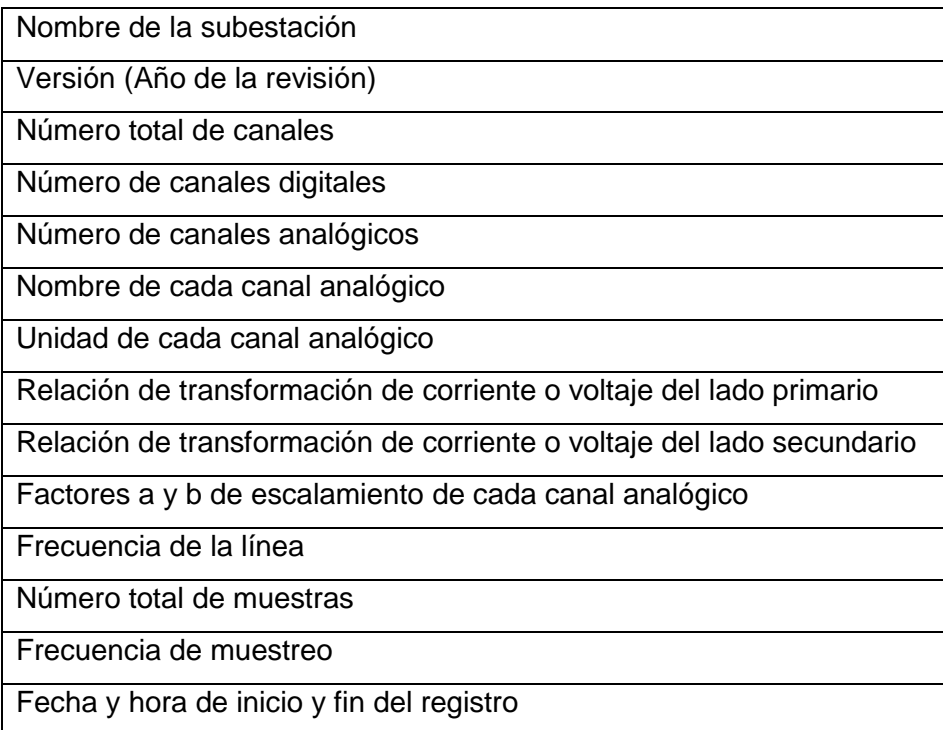

De la misma manera, si el análisis lo requiere, para cargar el archivo COMTRADE de la subestación del extremo remoto se debe escoger "Cargar SE2" seleccionando "Archivo" de la barra de menú.

### <span id="page-51-1"></span>**2.2.1.2. Asignación de canales de corriente y voltaje**

La herramienta computacional desarrollada permite trabajar con cualquier archivo COMTRADE en formato ASCII, por lo que es importante seleccionar los canales analógicos con los que se realiza la localización de falla, ya que un archivo COMTRADE puede contener varios canales analógicos.

En la [Figura 2.6](#page-51-0) se detalla el diagrama de flujo para la selección de canales analógicos implementado, en el que se observa que la selección de canales se debe realizar a los dos archivos COMTRADE cargados. En el caso de realizar la localización de falla solo con el método de reactancia simple, la selección de canales, se realiza en la subestación 1 y la selección de canales de la subestación 2 permanece desactivado.

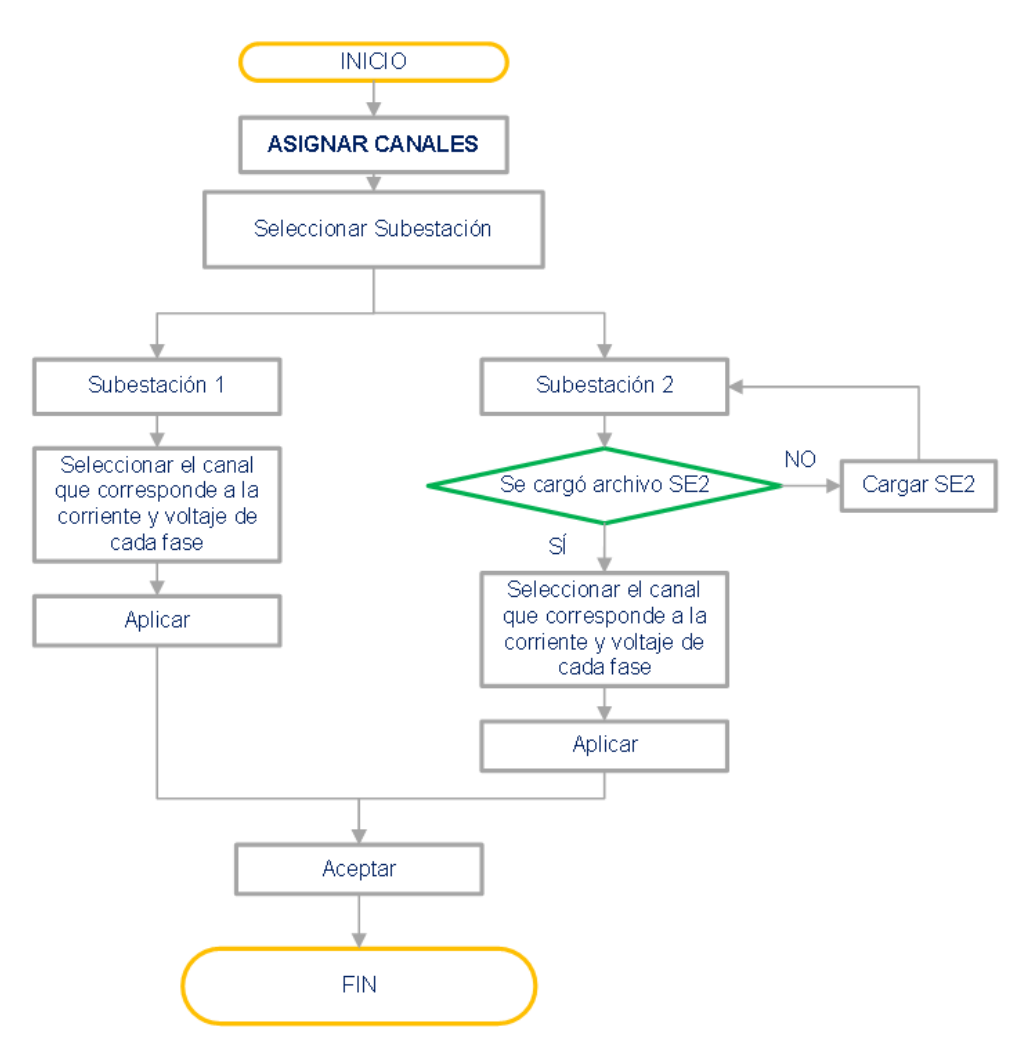

**Figura 2.6** Algoritmo para asignación de canales

<span id="page-51-0"></span>Para asignar los canales analógicos en la ventana principal [\(Figura 2.1\)](#page-46-0) se debe elegir la opción "Asignar señales" que se encuentra en "Opciones" de la barra de menú como se observa en la [Figura 2.7](#page-52-0)

| Opciones         | Vista                  |  |                   |
|------------------|------------------------|--|-------------------|
| Datos de Entrada |                        |  | Asignar Señales   |
|                  | Clasificación de falla |  | Datos de la LT    |
|                  | Detección de falla     |  | ⊤Datos de la Sube |
|                  | Localizacion de falla  |  |                   |
|                  |                        |  |                   |

**Figura 2.7** Menú: Opción Asignar señales

<span id="page-52-0"></span>La opción "Asignar canales" también se encuentra en la barra de herramientas, y al activarla se despliega una nueva ventana "Configuración\_Red" como se presenta en la [Figura 2.8.](#page-52-1)

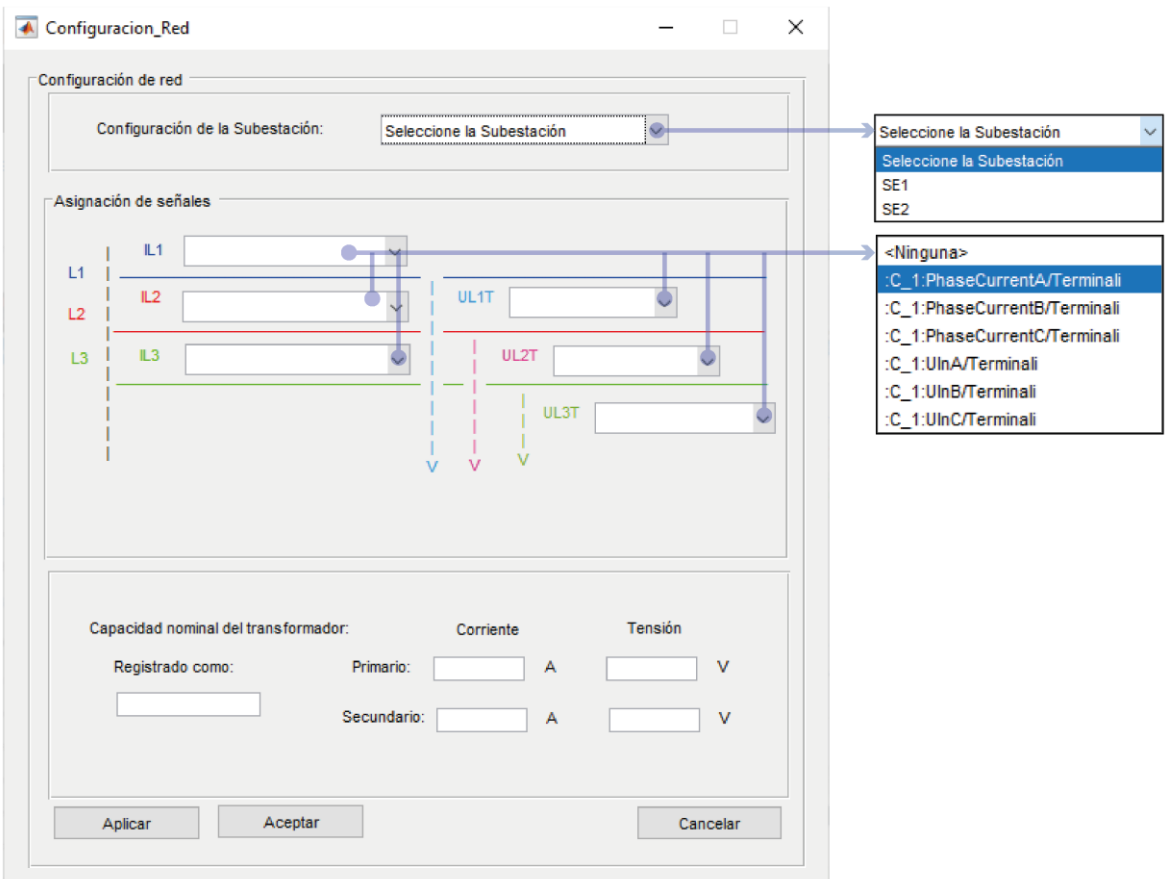

**Figura 2.8** Ventana para asignación de canales

<span id="page-52-1"></span>En la [Figura 2.8,](#page-52-1) al seleccionar la subestación (SE1 o SE2) en "Configuración de la Subestación" aparecen en los menús desplegables (popup\_menu) todos los nombres de los canales analógicos de la S/E seleccionada, como opciones a elegir, y se debe escoger el canal que corresponda a cada una de las señales de corriente y voltaje de cada una de las fases, teniendo en cuenta las abreviaciones descritas en la [Tabla](#page-53-0) 2.2.

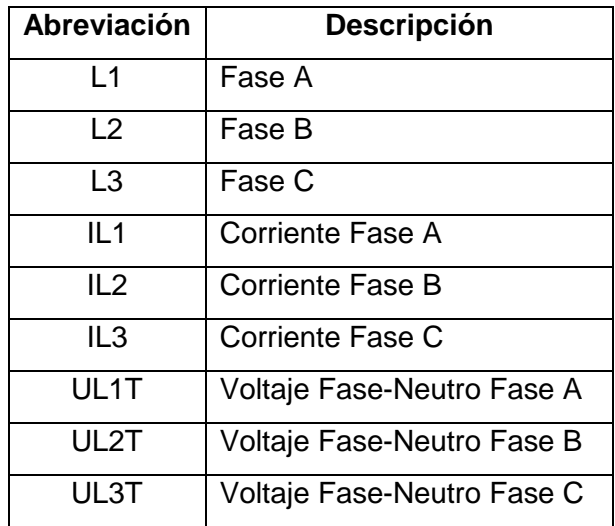

<span id="page-53-0"></span>**Tabla 2.2** Abreviaturas usadas en la ventana de asignación de canales

En la [Figura 2.8](#page-52-1) también se puede observar las relaciones de transformación de los transformadores de corriente y voltaje, y se presenta de manera informativa si los datos registrados corresponden al lado primario o secundario de los elementos de medición.

Para guardar la asignación de canales de cada subestación se debe presionar el botón "Aplicar" y para concluir con la asignación se debe presionar el botón "Aceptar".

# <span id="page-53-2"></span>**2.2.1.3. Selección de la línea de transmisión fallada**

Para realizar la estimación del punto de falla, además de el o los archivos COMTRADE, la herramienta requiere como parámetros de entrada la información de la línea de transmisión fallada. Los parámetros mínimos que se requieren para cada método se presentan en la [Tabla 2.3.](#page-53-1)

<span id="page-53-1"></span>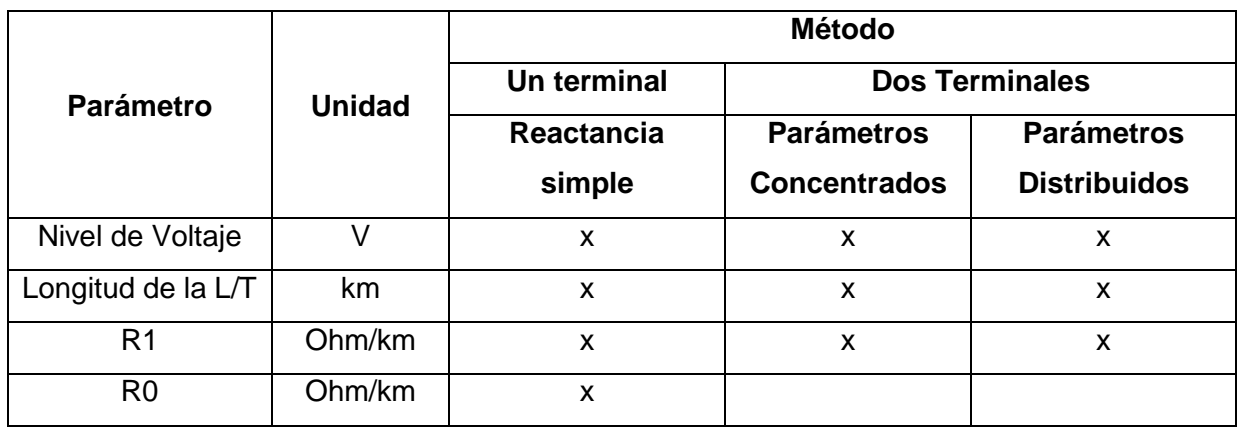

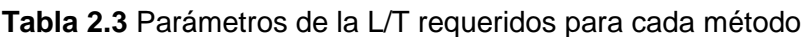

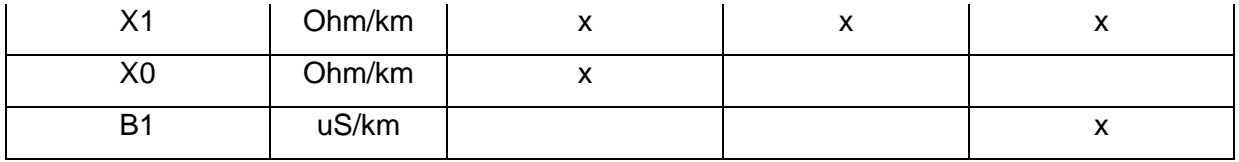

Para obtener los parámetros se ha creado una base de datos en una hoja de cálculo de Excel, en la que se tabula la información de cada una de las líneas de transmisión como se presenta en la Figura 2.9.

|                | A                       | B                                           | C               | D            | E              | F            | G              | н            |              |
|----------------|-------------------------|---------------------------------------------|-----------------|--------------|----------------|--------------|----------------|--------------|--------------|
|                |                         |                                             |                 |              |                |              |                |              |              |
|                | <b>NIVEL DE VOLTAJE</b> | LÍNEA DE TRANSMISIÓN                        | <b>LONGITUD</b> | $R1 = R2$    | R <sub>0</sub> | $X1 = X2$    | X <sub>0</sub> | $B1 = B2$    | <b>BO</b>    |
| $\overline{2}$ | [kV]                    |                                             | [km]            | $[\Omega]$   | $[\Omega]$     | וֹם          | $\Omega$       | $[\muS]$     | $[\mu S]$    |
| 3              | 230                     | L/T Zhoray - Milagro                        | 120.74          | 6.974775506  | 27.1992205     | 56.0913366   | 159.172749     | 432.961566   | 268.718944   |
| 4              | 230                     | Linea Prueba                                | 110.09          | 6.374664     | 34.61395       | 54.01078     | 157.8515       | 0            | $\Omega$     |
| 5.             | 230                     | Linea de Prueba Caso Base                   | 110             | $6.37E + 00$ | $3.46E + 01$   | 5.40E+01     | 1.58E+02       | $3.74E + 02$ | $2.48E + 02$ |
| 6              | 230                     | Linea de Prueba sin Acoplamiento            | 110             | 6.369453     | 34.58566       | 53.96663     | 157.7224       | 3.74E+02     | 2.48E+02     |
| $\overline{7}$ | 230                     | Linea de Prueba Transpuesta                 | 110             | 6.36E+00     | 3.46E+01       | 5.53E+01     | 1.55E+02       | 3.65E+02     | 2.66E+02     |
| 8              | 230                     | Linea de Prueba Resistividad Tierra 10 Ohm  | 110             | $6.38E + 00$ | $2.82E + 01$   | 5.40E+01     | 1.36E+02       | 3.74E+02     | 2.48E+02     |
| 9              | 230                     | Linea de Pruena Resistividad Tierra 500 Ohm | 110             | 6.37E+00     | 3.96E+01       | 5.40E+01     | 1.73E+02       | 3.74E+02     | 2.48E+02     |
| 10             | 230                     | Linea de Prueba Angulo de Carga             | 200             | $1.16E + 01$ | $6.29E + 01$   | $9.81E + 01$ | 2.87E+02       | 6.80E+02     | 4.50E+02     |
| 11             | 230                     | Linea de Prueba 10 km                       | 10              | 5.79E-01     | 3.14E+00       | 4.91E+00     | 1.43E+01       | 3.40E+01     | 2.25E+01     |
| 12             | 230                     | Linea de Prueba 50 km                       | 50              | 2.90E+00     | 1.57E+01       | 2.45E+01     | 7.17E+01       | 1.70E+02     | 1.13E+02     |
| 13             | 230                     | Linea de Prueba 100 km                      | 100             | 5.79E+00     | 3.14E+01       | 4.91E+01     | 1.43E+02       | 3.40E+02     | 2.25E+02     |
| 14             | 230                     | Linea de Prueba 200 km                      | 200             | 1.16E+01     | $6.29E + 01$   | 9.81E+01     | 2.87E+02       | 6.80E+02     | 4.50E+02     |
| 15             | 230                     | Linea de Prueba Angulo de Carga1            | 200             | $1.16E + 01$ | $6.29E + 01$   | $9.81E + 01$ | 2.87E+02       | $1.02E + 03$ | 6.76E+02     |
| 16             | 138                     | L/T Santo Domingo - Esmeraldas              | 154.73          | 22.05475001  | 50.1317464     | 73.8161127   | 204.713979     | 537.186972   | 344.73844    |
| 17             | 138                     | L/T Pascuales - Salitral                    | 17.4            | 2.0664936    | 5.2238628      | 8.2046916    | 22.924674      | 61.345962    | 39.207072    |
| 18             | 138                     | L/T Tena - Loreto                           | 86.4            | 17.319744    | 37.1968416     | 44.0749728   | 140.79744      | 280.600416   | 165.181248   |
| 19             | 138                     | L/T Chongon-Santa Elena                     | 84,674          | 4.135156399  | 17.9135468     | 40.4205734   | 112.469934     | 297.227755   | 190.829794   |
| 20             | 230                     | L/T Santa Rosa - Totoras                    | 110             | $6.37E + 00$ | 3.46E+01       | 5.40E+01     | 1.58E+02       | 3.74E+02     | 2.48E+02     |

**Figura 2.9** Base de datos parámetros de las L/T

Para acceder a esta base de datos, en la ventana principal (ve[r Figura 2.1\)](#page-46-0) se debe recurrir a la opción "Datos de la L/T" en la barra de herramientas o en el menú "Opciones" de la barra de menú como se observa en la [Figura 2.10,](#page-54-0) donde al activarla se despliega la ventana "Configuración\_Linea" que se expone en la [Figura 2.11.](#page-55-0)

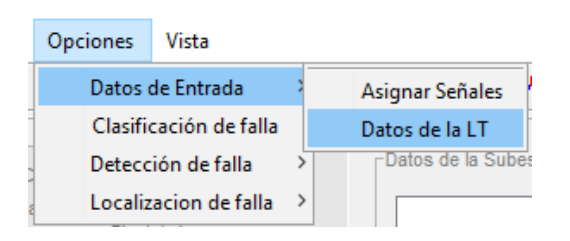

<span id="page-54-0"></span>**Figura 2.10** Menú para selección de la L/T fallada

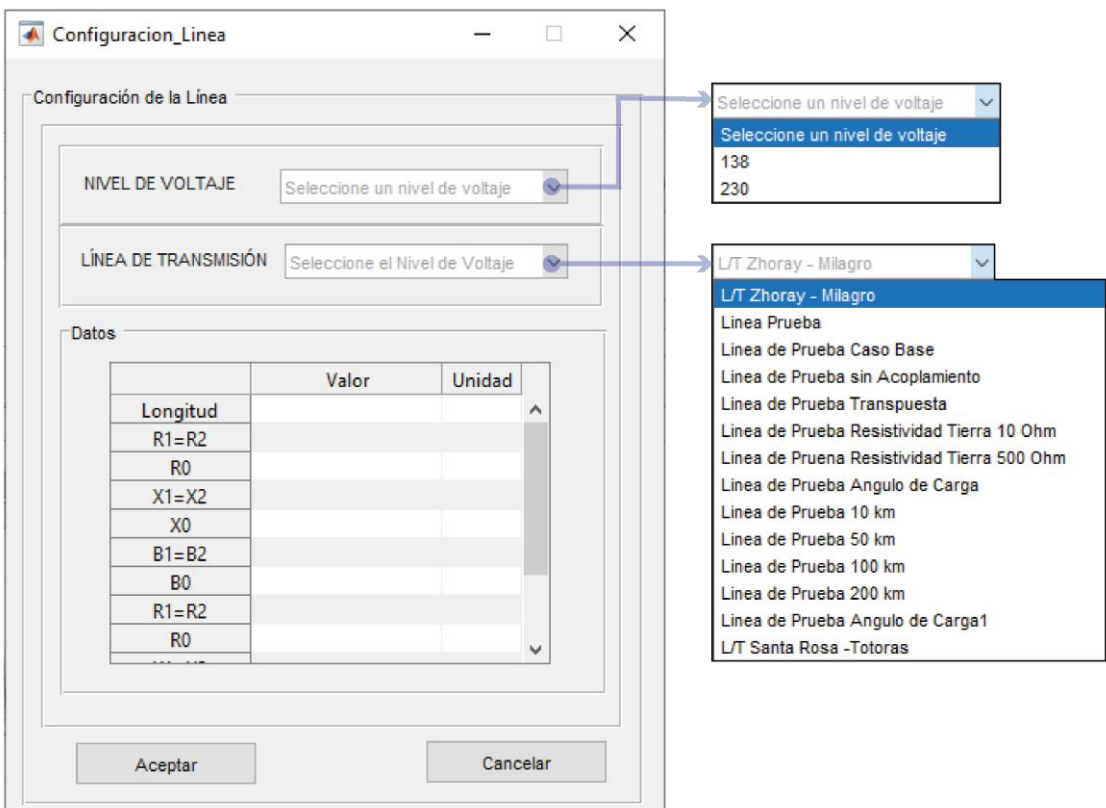

**Figura 2.11** Ventana para selección de la L/T fallada

<span id="page-55-0"></span>Para comprender la forma de seleccionar la L/T en la ventana "Configuración\_Linea" [\(Figura 2.11\)](#page-55-0), se presenta el diagrama de flujo de la Figura 2.12*,* en el cual*,* el primer menú desplegable muestra los niveles de voltaje que se tabulan en la base de datos, donde el usuario puede seleccionar el nivel de voltaje al que corresponde la línea fallada y esto permite que en el siguiente menú se presente únicamente los nombres de las L/T asociados al voltaje seleccionado.

Una vez seleccionada la L/T, los parámetros se visualizan en la tabla de la ventana "Configuración\_Linea" de la Figura 2.11, si la línea fallada no se encuentra en la base de datos se debe incorporar la información necesaria en la hoja de cálculo de Excel y repetir el proceso de selección.

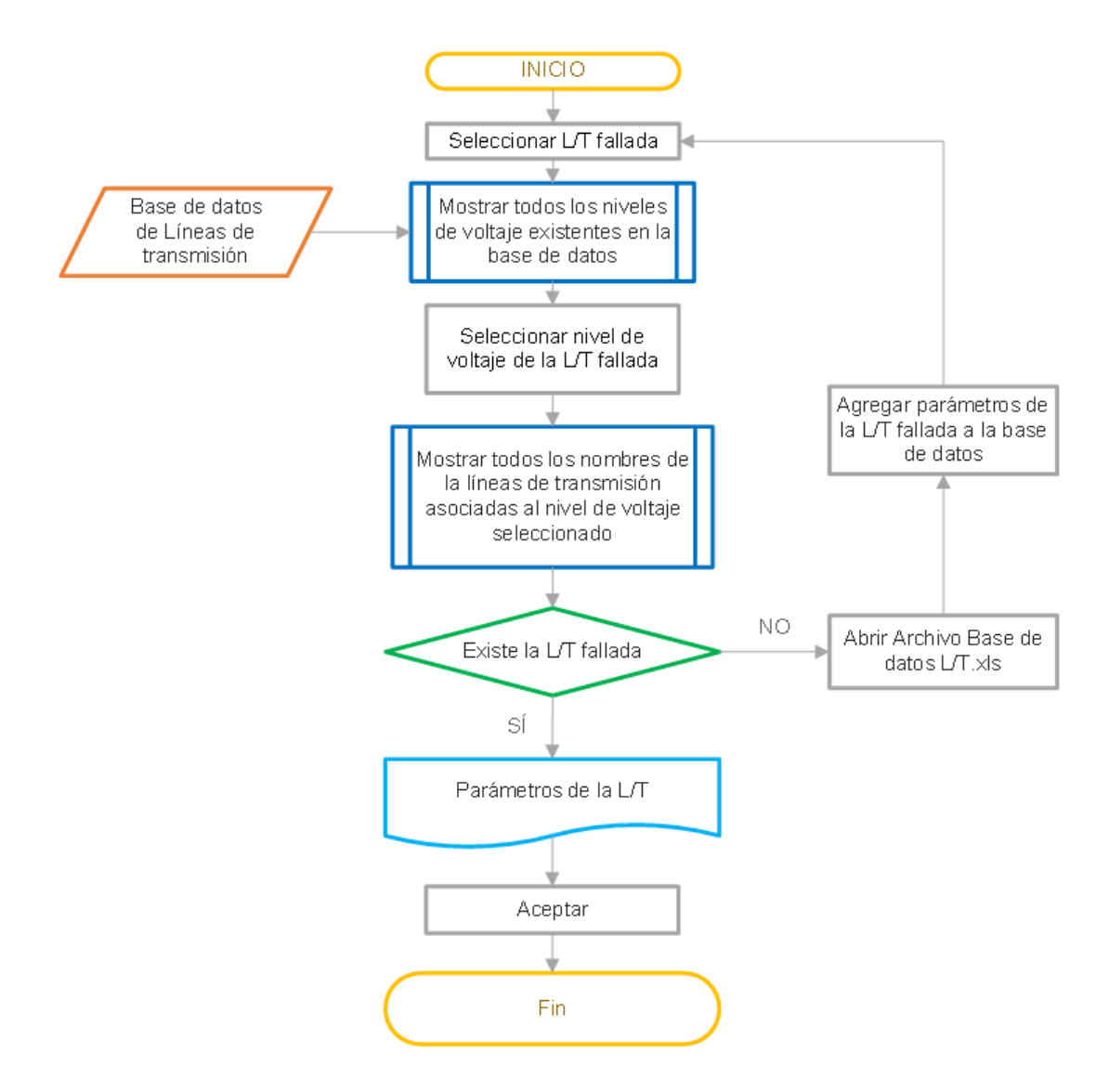

**Figura 2.12** Algoritmo para selección de la L/T fallada

# **2.2.2. SUBRUTINA 2: REPRESENTACIÓN GRÁFICA**

Esta subrutina permite al usuario observar las señales analógicas almacenadas en los archivos COMTRADE, las cuales se muestran en el panel grafico de la interfaz principal (observar [Figura 2.1\)](#page-46-0).

La [Figura 2.13](#page-57-0) permite explicar el algoritmo que emplea la herramienta para mostrar las señales analógicas de forma gráfica, como se puede observar en el diagrama de flujo, primero se debe configurar o seleccionar las señales que se desean visualizar gráficamente.

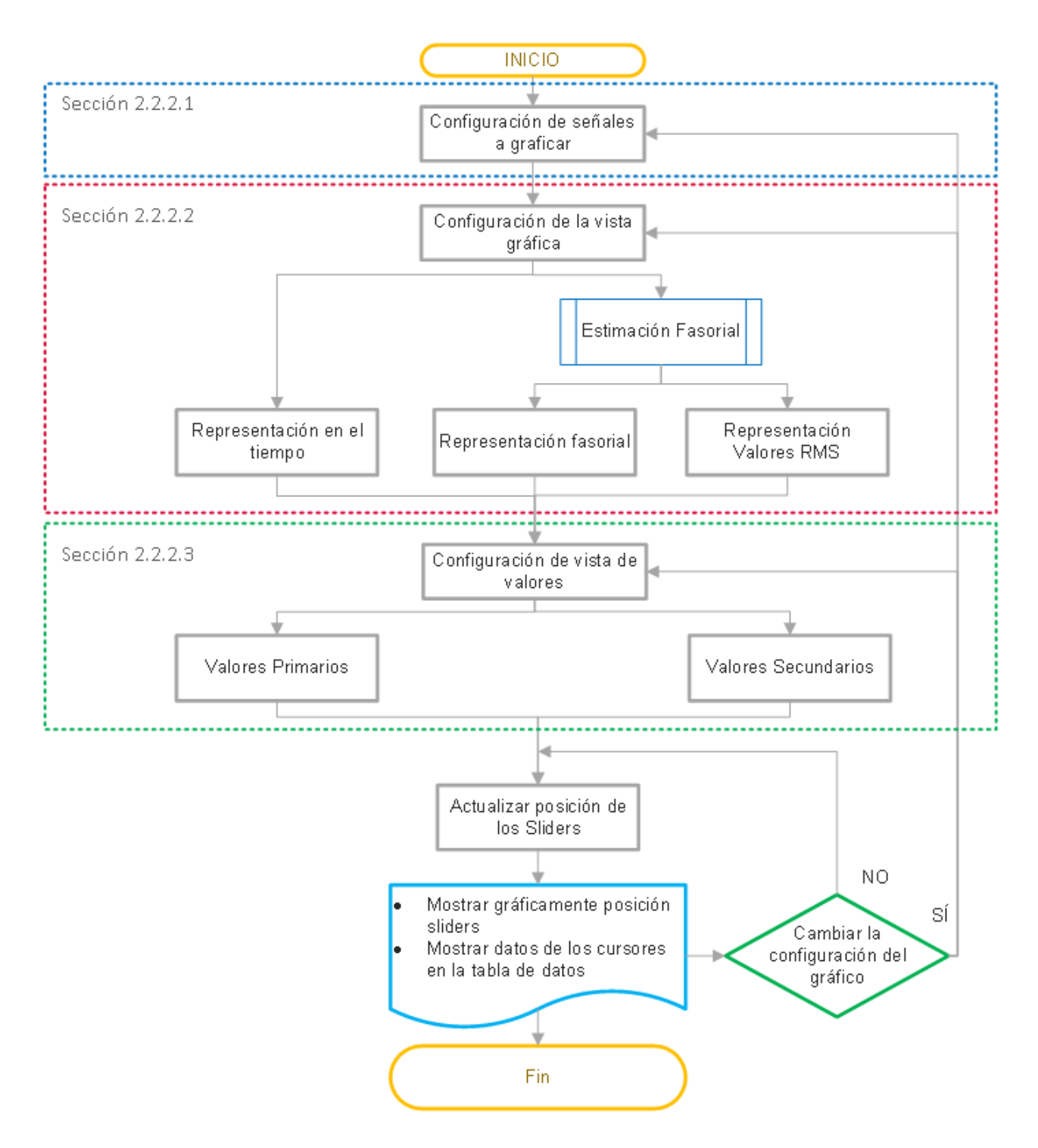

**Figura 2.13** Algoritmo para graficar señales

<span id="page-57-0"></span>Luego, la interfaz permite al usuario configurar la vista grafica de las señales analógicas anteriormente seleccionadas, es decir, el usuario puede seleccionar de tres (Representación en el tiempo, Representación fasorial y Representación de los valores efectivos) formas diferentes la presentación de las señales.

También, el usuario tiene la potestad de cambiar la forma de presentar los datos en valores primarios o secundarios.

Para finalizar, en la parte superior del "Panel Grafico" (observar interfaz principal de la [Figura 2.1\)](#page-46-0) existen dos deslizadores (Sliders) que permiten movilizarse a lo largo del intervalo de tiempo registrado en el archivo COMTRADE, cada uno de estos deslizadores corresponde a un cursor que facilita conocer los valores que presentan cada una de las señales a un instante de tiempo determinado, dichos valores pueden ser observados en el panel de "Muestra de datos de los Cursores" de interfaz principal de la herramienta desarrollada.

En las siguientes secciones se presenta de manera más detallada todas las funciones descritas anteriormente.

# **2.2.2.1. Configuración de señales a graficar**

Para configurar las señales a graficar se añadió la opción "Señales a graficar" la cual se encuentra en la barra de menú como se observa en la [Figura 2.14](#page-58-0) y también esta opción se puede seleccionar en la barra de herramientas.

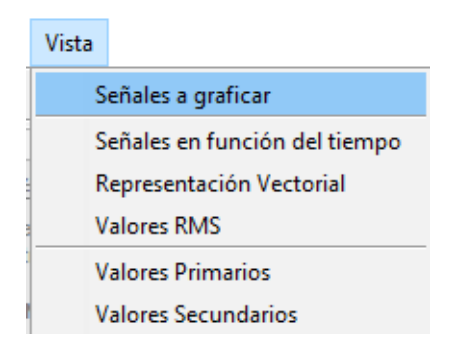

**Figura 2.14** Menú: Vista, señales a graficar

<span id="page-58-0"></span>Al accionar "Señales a graficar" se despliega una nueva ventana llamada "Configuración\_Grafico" como la [Figura 2.15,](#page-59-0) donde se presenta una tabla, en la cual, la primera columna corresponde a todas las señales que contienen los archivos COMTRADE cargados y se antepone "SE1" o "SE2" al nombre de cada señal para diferenciar si corresponde a la subestación 1 o subestación 2.

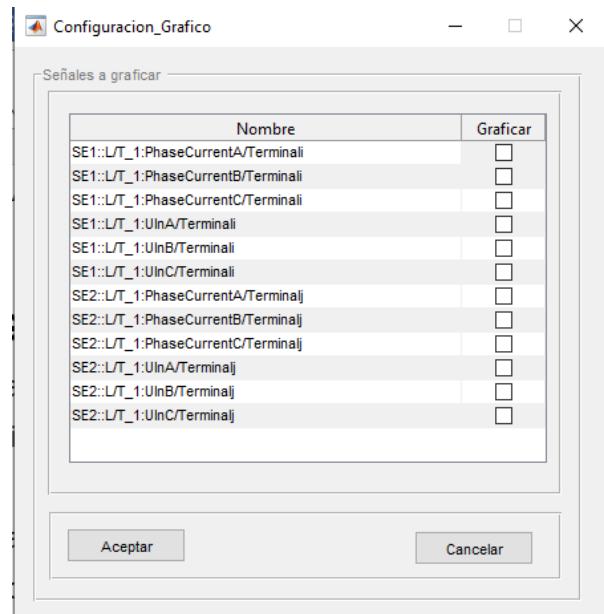

**Figura 2.15** Ventana para selección de señales a graficar

<span id="page-59-0"></span>La segunda columna de la ventana "Configuración Grafico" está compuesta por un marcador o "check" que el usuario debe activar para todas aquellas señales que desea graficar y finalmente se tiene que presionar el botón "Aceptar" como se indica en el diagrama de la [Figura 2.16.](#page-59-1)

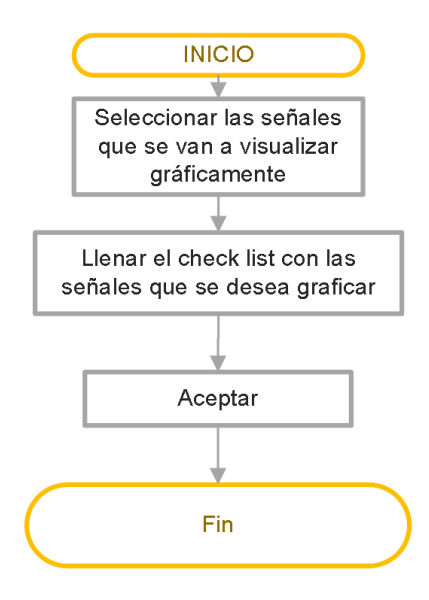

**Figura 2.16** Algoritmo para configuración de las señales a graficar

### <span id="page-59-1"></span>**2.2.2.2. Configuración de la vista gráfica**

La configuración de la vista gráfica permite al usuario seleccionar la forma de observar las señales analógicas entres diferentes opciones: Representación en el tiempo,

Representación fasorial y Representación de valores eficaces, cabe señalar que la herramienta está predeterminada para mostrar inicialmente la representación en el tiempo y en valores primarios, en el caso de necesitar cambiar dicha configuración basta con buscar y seleccionar el ícono en la barra de herramientas detallada en la [Figura 2.17](#page-60-0) o la opción que se requiera en el menú "Vista" de la barra de menú (observar [Figura 2.14\)](#page-58-0).

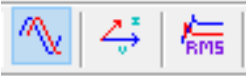

<span id="page-60-0"></span>**Figura 2.17** Íconos de Representación en el Tiempo / Fasorial / Valores eficaces

### *2.2.2.2.1. Representación en el tiempo*

Para presentar la gráfica de "Representación en el tiempo" se requiere únicamente los valores reales de cada una de las señales y del vector tiempo obtenidos del archivo COMTRADE. Dado que los registros de cada una de las subestaciones pueden diferir en el tiempo de registro y en la frecuencia de muestreo, para cada uno de los archivos COMTRADE se usan sus propios vectores de tiempo y frecuencias de muestreo.

En la [Figura 2.18](#page-60-1) se encuentra un ejemplo de la vista que tendrían las señales de corriente con la opción "Representación en el tiempo".

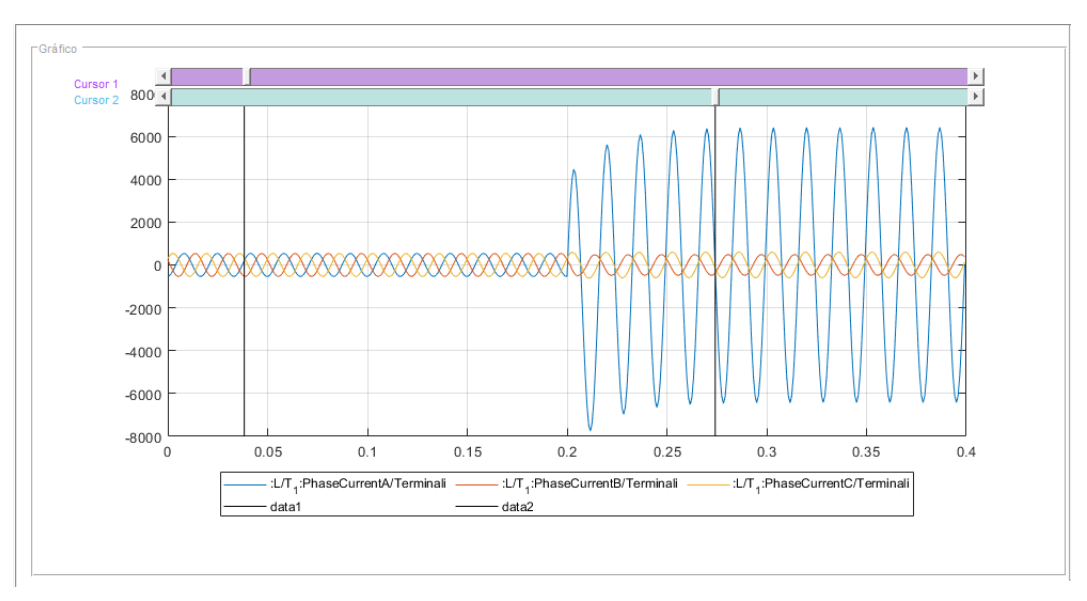

### **Figura 2.18** Panel gráfico. Representación en el tiempo

<span id="page-60-1"></span>Es importante mencionar que se pueden graficar todos los canales analógicos que se encuentren dentro del archivo COMTRADE cargado, es decir, no se requiere una asignación de canales previa para poder graficar las señales.

#### *2.2.2.2.2. Representación fasorial*

A todas las señales analógicas presentes en el archivo COMTRADE se realiza la estimación fasorial mediante el método de la Transformada Discreta de Fourier detallada en la sección [1.3.1.2.](#page-16-0) Para la visualización de los fasores estimados se exponen dos gráficos como se muestra en la Figura 2.19, donde el gráfico de la derecha representa los fasores de las señales seleccionadas previamente con la función "Señales a graficar" en el instante que indica el Cursor 1 y el gráfico de la izquierda representa los mismos fasores en el instante correspondiente al Cursor 2.

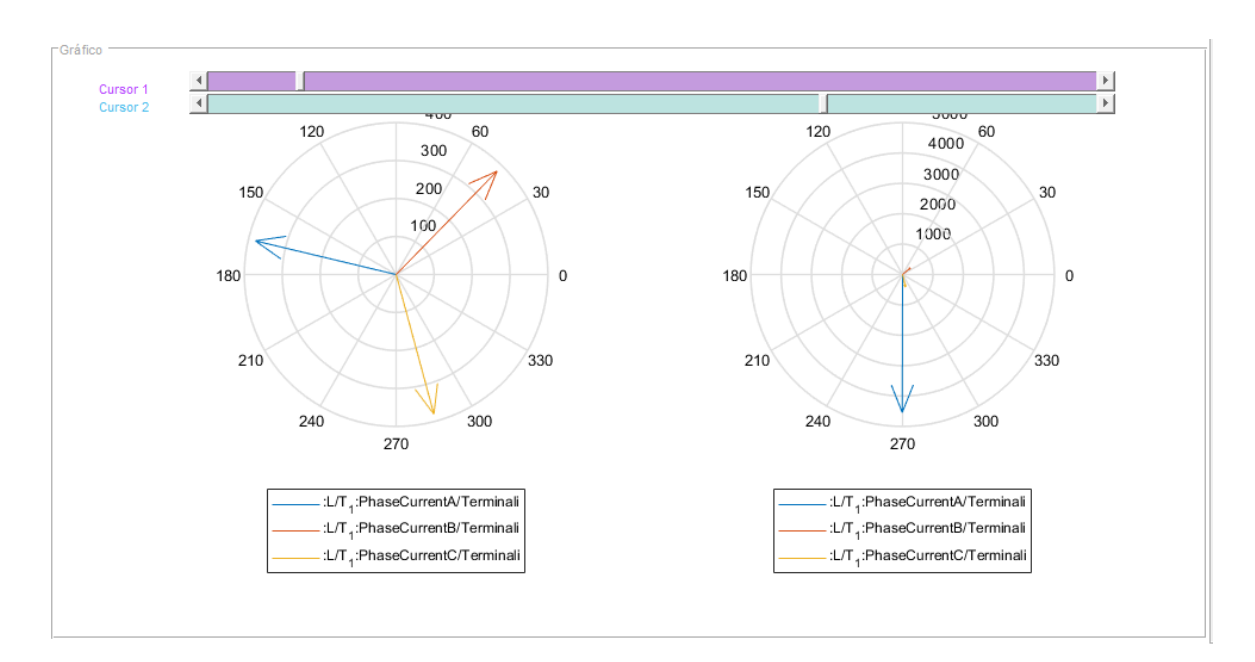

**Figura 2.19** Panel gráfico. Representación fasorial

#### *2.2.2.2.3. Representación de valores RMS*

El módulo de un fasor que representa una forma de onda es igual al valor RMS de señal, por tal motivo, al realizar la subrutina de Estimación fasorial que se detalla en la sección [1.3.1.2](#page-16-0) se obtienen los valores RMS de cada una de las señales. Dado que se estima un fasor para cada instante de tiempo, es posible graficar el módulo  $|\bar{X}|$  o valor RMS de la señal para todo el intervalo de tiempo del registro de falla como se observa en la Figura 2.20.

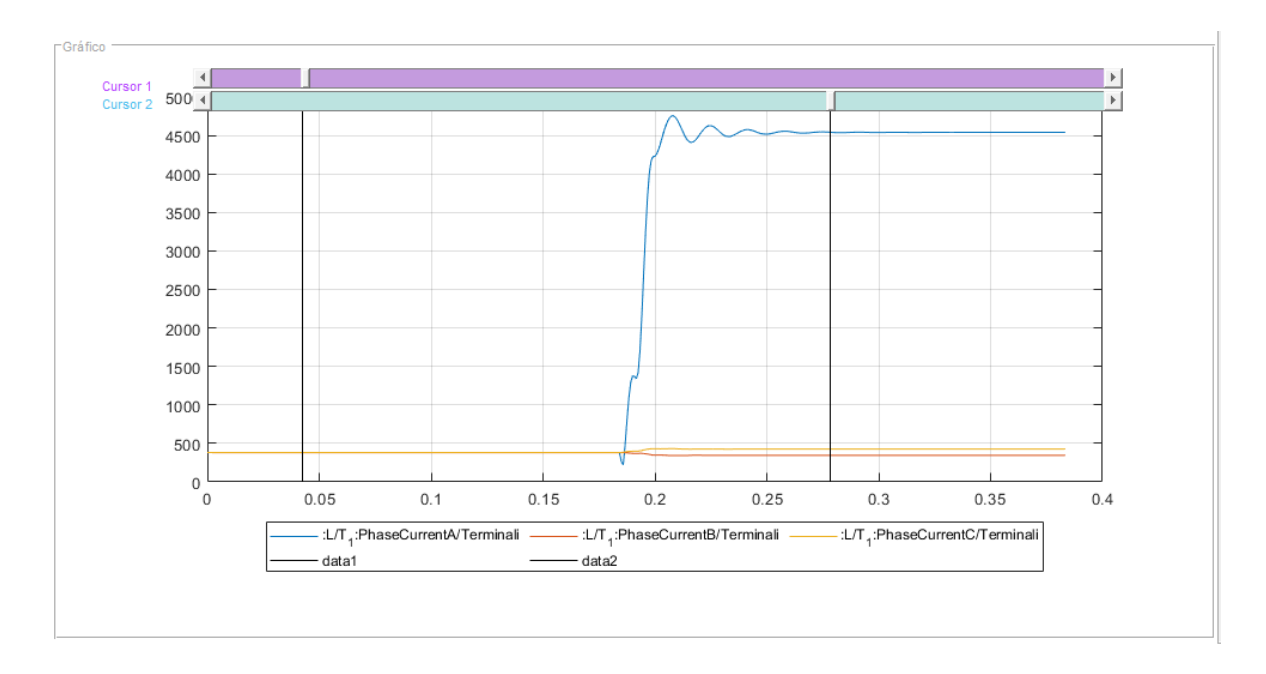

**Figura 2.20** Panel gráfico. Representación valores RMS

# **2.2.2.3. Configuración de la vista de valores**

Uno de los datos que se puede obtener del archivo en formato COMTRADE (específicamente en el archivo \*.cfg) es el identificador de escalamiento del primario o secundario, éste puede ser P, p o S, s y permite identificar si los valores tabulados se encuentran referidos al lado primario o secundario de los elementos de medición. En la herramienta, el usuario puede decidir si desea visualizar los valores primarios o secundarios y para realizar la conversión se utilizan las relaciones de transformación de cada uno de los lados como lo muestra la [Tabla 2.4.](#page-62-0)

<span id="page-62-0"></span>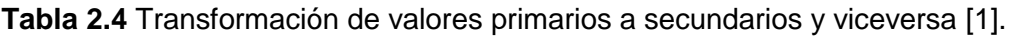

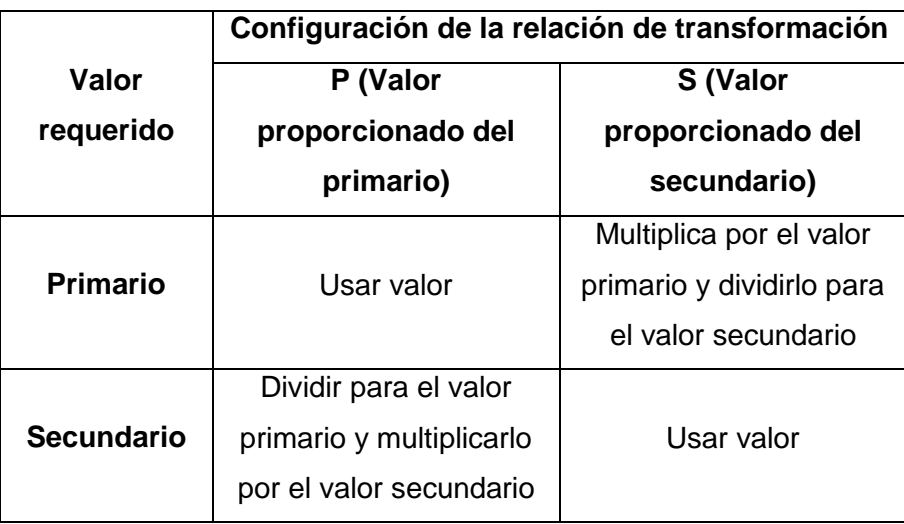

Para realizar la configuración se pueden usar los botones de la [Figura 2.21](#page-63-0) los cuales se encuentran ubicados en la barra de herramientas o en el menú "Vista" de la barra de menú [\(Figura 2.14\)](#page-58-0), se debe recalcar que el usuario en cualquier instante puede cambiar la configuración de valores primarios o secundarios y los nuevos valores se pueden observar en el "Panel de datos de Cursores" y en el "Panel Gráfico".

|--|--|

**Figura 2.21** Barra de herramientas. Valores primarios/ secundarios

### <span id="page-63-0"></span>**2.2.3. SUBRUTINA 3: CLASIFICACIÓN DE FALLA**

Para clasificar la falla se definen dos funciones: la primera se denomina, Identificación del tipo de falla que define si el registro de falla corresponde a una falla Monofásica, Bifásica, Bifásica a Tierra o Trifásica; y la segunda función se denomina, Selección de fase fallada, la cual identifica la o las fases falladas.

En la [Figura 2.22](#page-64-0) se observa el diagrama de clasificación de falla que explica la lógica de esta función, en primer lugar, para la identificación del tipo de falla, se obtienen las componentes de secuencia de las señales de corriente de falla de las tres fases. Si los registros de falla corresponden a un solo extremo de la línea de transmisión se usa las corrientes medidas en el extremo local, mientras que, si se cuenta con información de los dos extremos se usa la suma de las corrientes medidas en los dos terminales.

La existencia de la componente de secuencia cero permite conocer si se trata de una falla a tierra, es decir, Fallas Monofásicas o Bifásicas a tierra, de no existir tal componente entonces se evalúa si existe la componente de secuencia negativa, de ser el caso se considera una Falla bifásica y por último si la única componente que tiene valores distintos de cero es la componente de secuencia positiva se determina una Falla trifásica.

Para la selección de fase o fases falladas se ejecuta una subrutina que aplica el "Algoritmo de criterio de comparación multi-parámetro" que se menciona en la sección [1.3.2.2.1](#page-22-0) del Capítulo 1 del presente trabajo escrito.

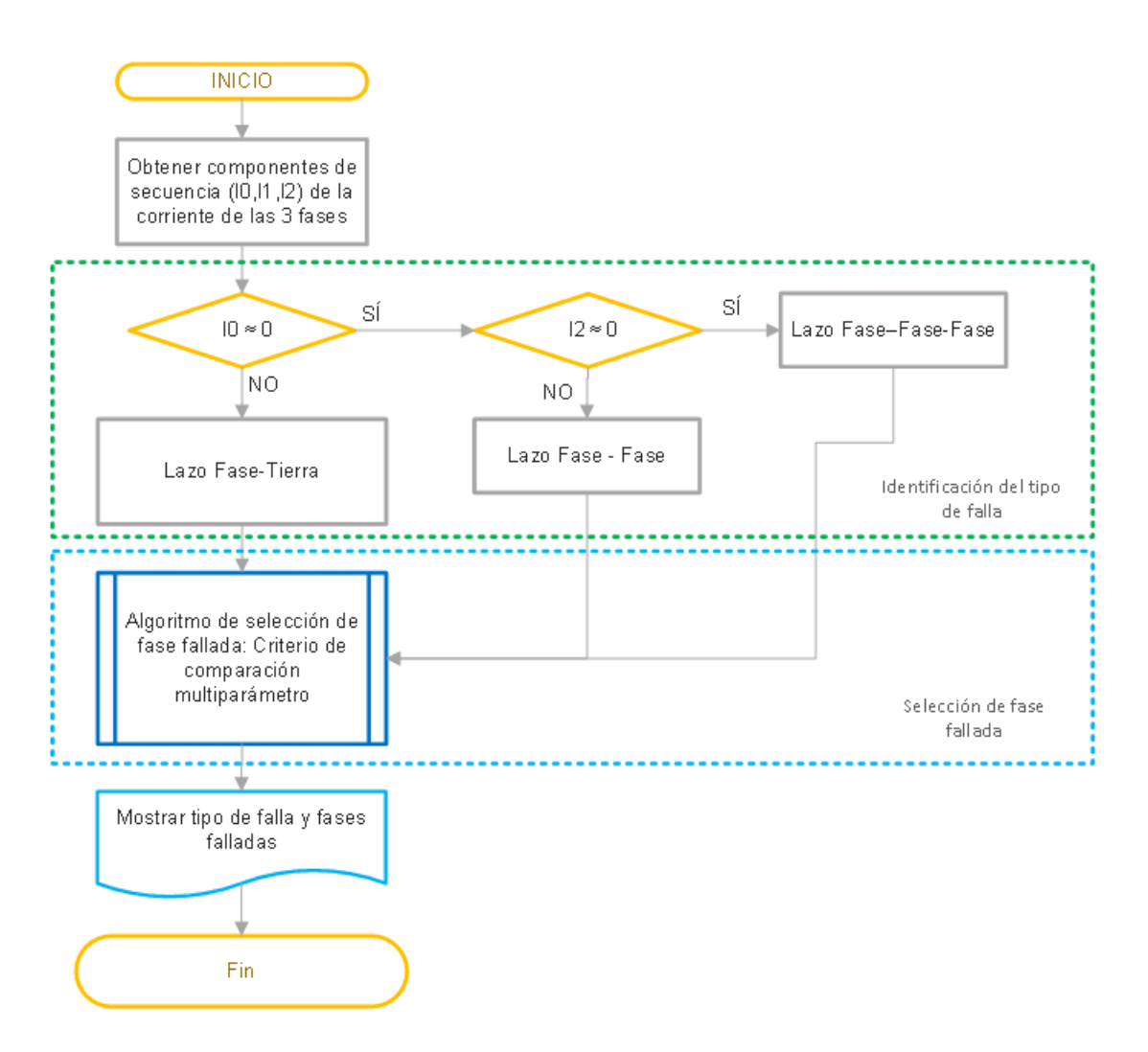

**Figura 2.22** Algoritmo de clasificación de falla

<span id="page-64-0"></span>En la ventana principal (*[Figura 2.1](#page-46-0)*), al accionar la opción "Clasificación de falla" que se encuentra dentro de la barra de menú [\(Figura 2.23\)](#page-64-1) o de la barra de herramientas, presenta el tipo de falla y la o las fases falladas en el panel de resultados como se muestra en la [Figura 2.24.](#page-64-2)

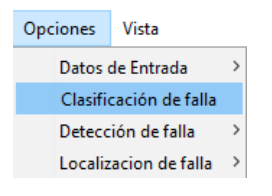

**Figura 2.23** Menú: Opciones

<span id="page-64-1"></span>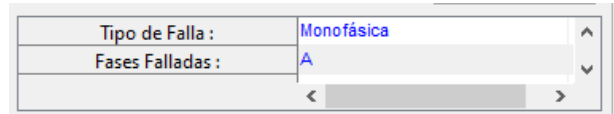

<span id="page-64-2"></span>**Figura 2.24** Resultados de clasificación de falla

### <span id="page-65-1"></span>**2.2.4. SUBRUTINA 4: DETECCIÓN DE FALLA**

Por su tecnología, los IEDs, permiten el almacenamiento de registros oscilográficos con resoluciones desde las 16 muestras por ciclo hasta las 256 muestras por ciclo (registros de alta frecuencia de muestreo) [23] y al ser dispositivos programables, los archivos COMTRADE pueden tener diferentes intervalos de registro, es decir, el tiempo total de registro y el intervalo de registro de pre-falla, depende del fabricante y de la configuración del dispositivo.

En la [Figura 2.25,](#page-65-0) se ilustra un ejemplo muy común de los registros oscilográficos de falla generados en los extremos A y B de una L/T, en el que los tiempos totales de registro (tiempo de pre-falla más tiempo de falla y post-falla) son diferentes para cada uno de los extremos, esto hace que la información de falla (registro de señales analógicas en falla) no se encuentre en el mismo intervalo de tiempo para los dos extremos.

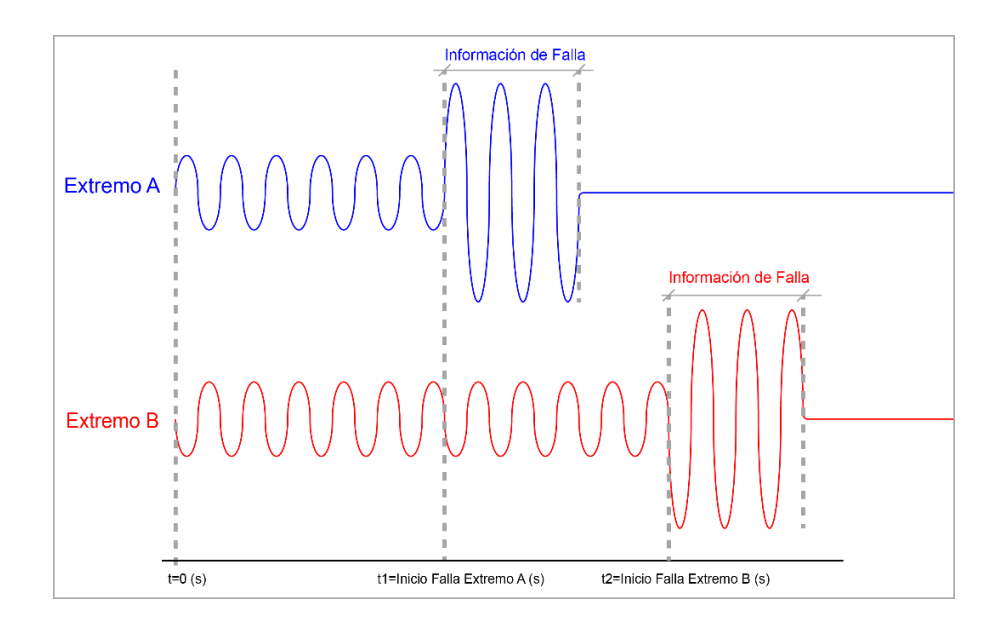

<span id="page-65-0"></span>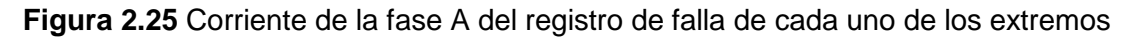

Para permitir que la información de falla de los dos archivos COMTRADE se encuentren en el mismo intervalo de tiempo se añade la opción "Recorte de señal", esta función permite reducir la cantidad de muestras pre-falla del archivo COMTRADE que tenga mayor número de datos, de tal manera que la información de falla sea simultánea para los dos extremos.

Antes de reducir el número de muestras del archivo COMTRADE que tiene mayor tiempo de registro pre-falla, se determina el número de datos o el tiempo de pre-falla de los dos archivos COMTRADE, para lo cual, primero se reconoce el instante en que inicia la perturbación, es decir, se determina el tiempo de pre-falla de los registros.

Para determinar el instante que inicia la perturbación se realiza una subrutina computacional de detección de la falla, (observar diagrama de flujo de la [Figura 2.26\)](#page-66-0) que consiste en evaluar, en cada instante de tiempo, un incremento en la corriente RMS de una fase fallada, si la corriente RMS es mayor al 30% de la corriente de pre-falla y cumple esta condición en 3 muestras consecutivas, se considera que efectivamente existe una perturbación y con ello se obtiene el tiempo de detección de falla.

Para determinar la fase fallada se utiliza los algoritmos de identificación de falla y selección de fase fallada mencionados en la sección [1.3.2](#page-19-0) del presente documento.

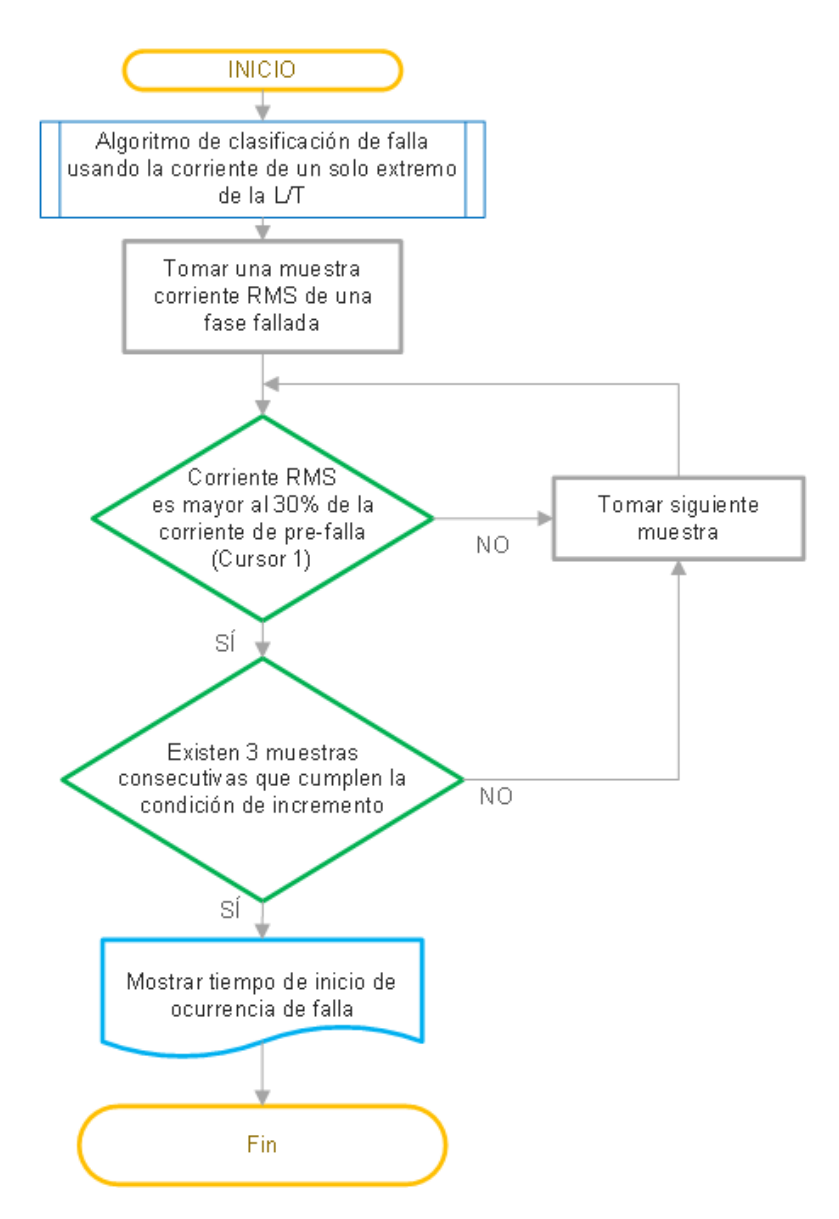

**Figura 2.26** Algoritmo de detección de falla

<span id="page-66-0"></span>La detección de falla se realiza para cada uno de los extremos de la línea de transmisión y como resultado se obtienen dos intervalos de tiempos de pre-falla (Tiempo de inicio de Falla Extremo A y Tiempo de inicio de Falla Extremo B), la diferencia entre estos permite determinar la señal que se debe recortar y la cantidad de muestras que se omiten como se puede observar en la [Figura 2.27.](#page-67-0) Si los tiempos son iguales se considera que las señales de los dos archivos COMTRADE no requieren un recorte de señal.

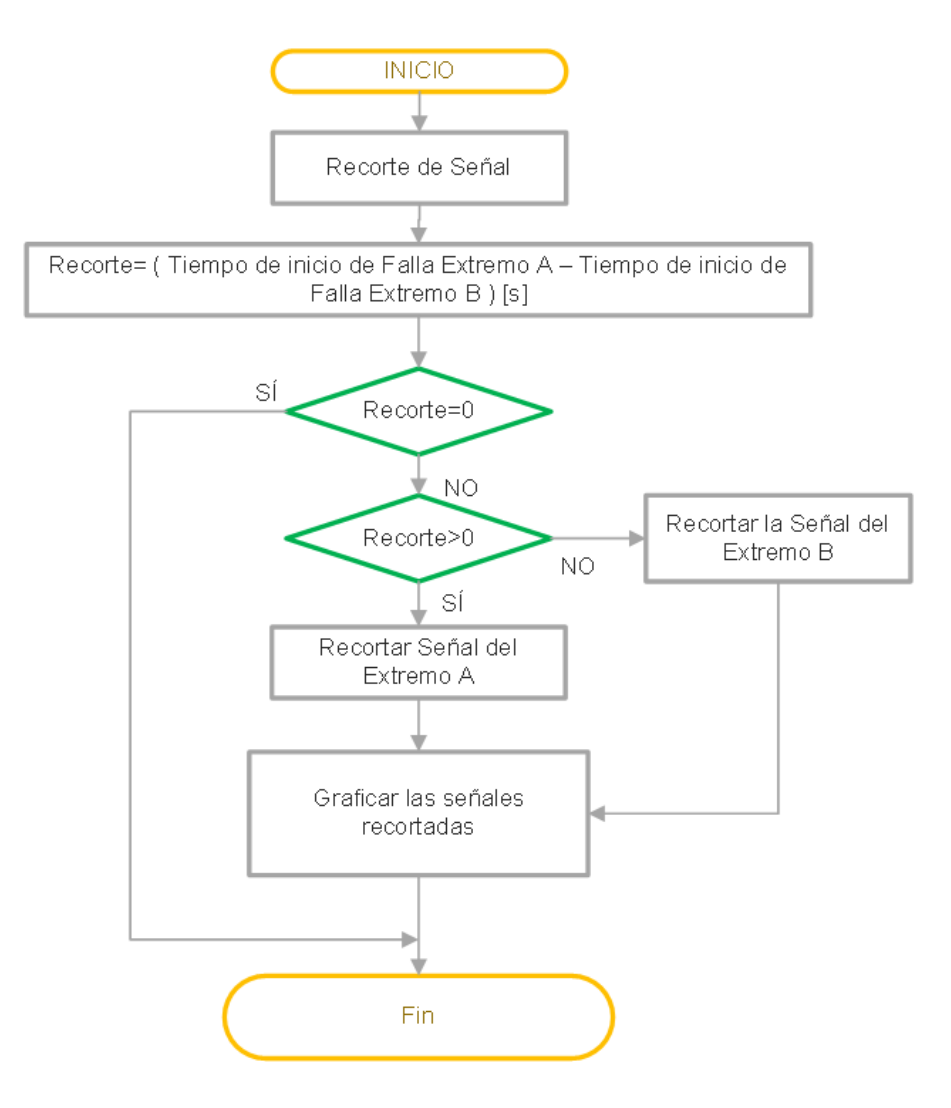

**Figura 2.27** Algoritmo de recorte de señal

<span id="page-67-0"></span>Una vez realizado el recorte de la señal, en el panel gráfico de la ventana principal [\(Figura](#page-46-0)  [2.1\)](#page-46-0) se observa las señales con los tiempos modificados. La función "Recorte automático de señal" se activa desde la barra de menú [\(Figura 2.28\)](#page-68-0) o desde la barra de herramientas, además las señales pueden ser restauradas a sus valores iniciales en cualquier momento, mediante la opción "Restaurar".

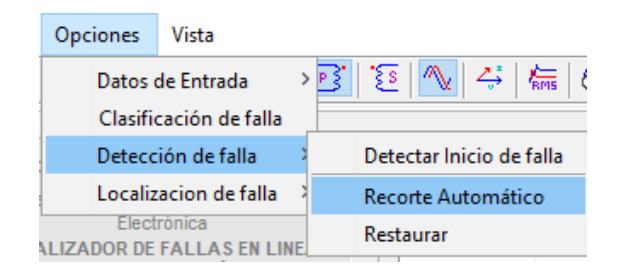

**Figura 2.28** Menú: Opciones, Recorte automático

# <span id="page-68-0"></span>**2.2.5. SUBRUTINA 5: LOCALIZACIÓN DE FALLAS**

Como se delimita en la sección [1.3.3,](#page-24-0) la estimación del punto de falla en la herramienta desarrollada emplea 3 métodos de cálculo:

- Algoritmo de reactancia simple
- Algoritmo de dos terminales: Modelo de parámetros concentrados
- Algoritmo de dos terminales: Modelo de parámetros distribuidos

En la [Figura 2.29](#page-69-0) se presenta el diagrama de flujo que permite realizar la localización del punto de falla y como se puede observar, antes de realizar la estimación es importante cumplir las siguientes condiciones:

- Asignar los canales de corriente y voltaje de cada una de las fases, ya que a partir de este proceso se toman los fasores  $\overline{V_A}, \overline{V_B}, \overline{V_C}, \overline{I_A}, \overline{I_B}, \overline{I_C}$  que son usados en cada uno de los algoritmos, en la sección [2.2.1.2](#page-51-1) se presenta mayor detalle en la forma de asignar los canales analógicos.
- Seleccionar la línea de transmisión fallada con el fin de obtener los parámetros de la L/T, como se detalla en la sección [2.2.1.3.](#page-53-2)
- Ubicar el deslizador del "Cursor 2" en un instante de tiempo en el que ya se produjo la falla, mientras que, el "Cursor 1" debe ubicarse en un instante de tiempo de condiciones normales de operación, es decir en pre-falla, como se muestra en la [Figura 2.30.](#page-70-0) Del "Cursor 1" se obtiene la información de pre-falla para realizar la sincronización de las señales cuando se tengan dos archivos COMTRADE, mientras que, del "Cursor 2" se obtiene la información de falla que es usada para estimar el punto de falla en cada uno de los algoritmos.

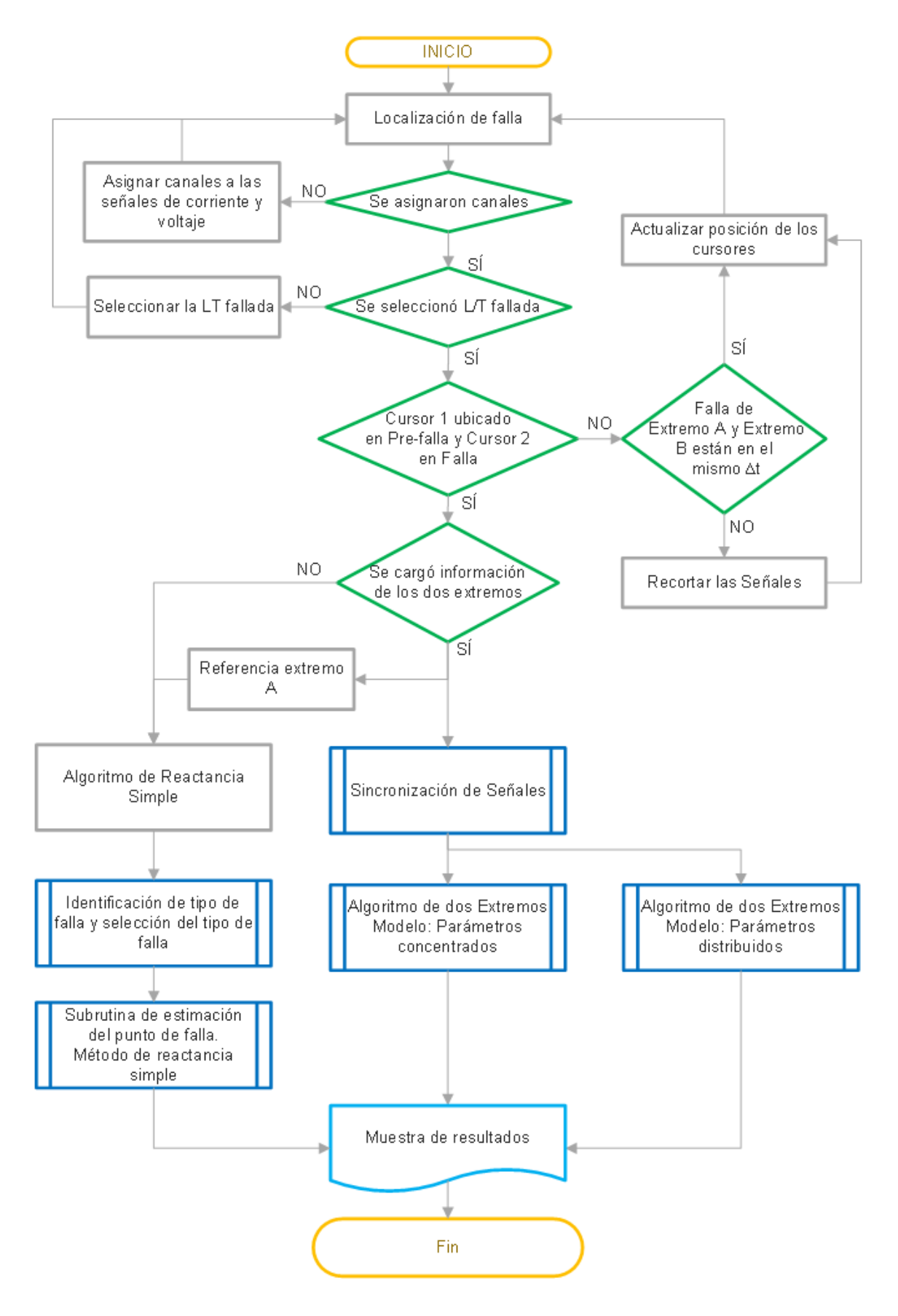

<span id="page-69-0"></span>**Figura 2.29** Algoritmo de Localización del punto de falla

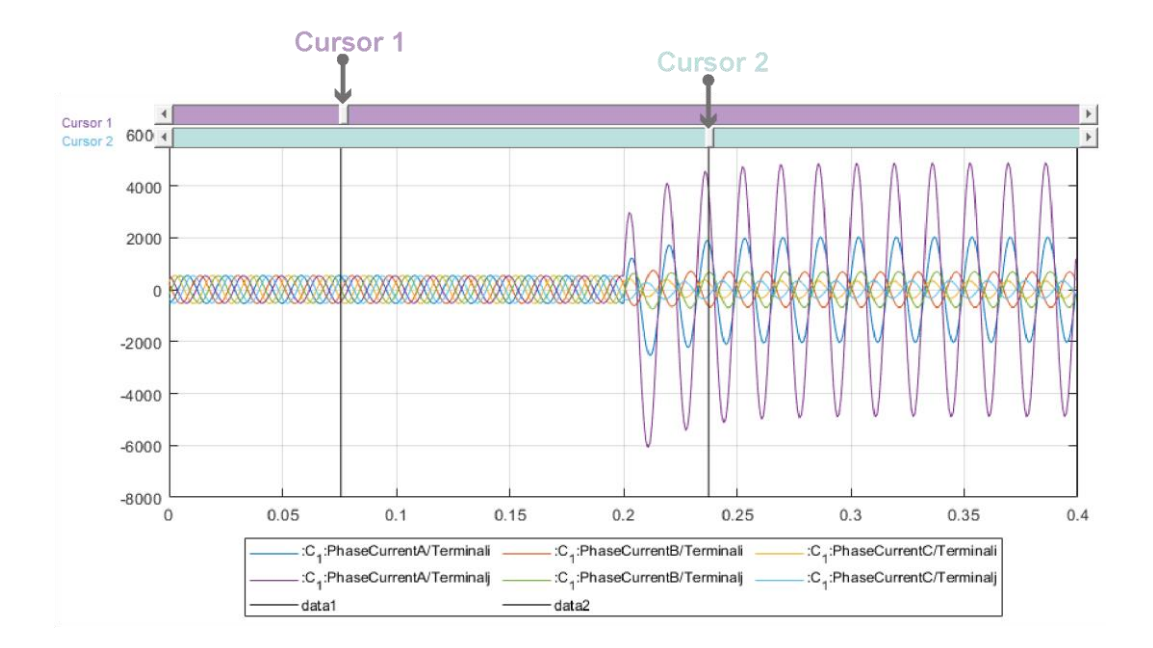

**Figura 2.30** Ubicación de los cursores

<span id="page-70-0"></span>En el caso de que la información de falla de los dos extremos no sea simultánea se debe realizar el "Recorte automático de señal" como se presenta en la sección [2.2.4.](#page-65-1)

Del diagrama de flujo de la [Figura 2.29](#page-69-0) también se puede observar que, si se carga la información de un solo extremo de la línea de transmisión, únicamente se puede seleccionar el algoritmo de reactancia simple; sin embargo, si se carga la información de los dos extremos de la L/T es posible realizar la estimación del punto de falla mediante los tres algoritmos.

A diferencia de los métodos de dos extremos, el algoritmo de reactancia simple requiere como dato de entrada el tipo de falla y la o las fases falladas, por tal motivo, antes de realizar la estimación se ejecutan las subrutinas de identificación de tipo de falla y selección de la fase fallada, desarrolladas en la sección 2.2.3.

Por otra parte, los métodos de localización de dos extremos necesariamente requieren sincronización de la información de los dos archivos COMTRADE, por lo que, antes de aplicarlos se ejecuta la sincronización expuesta en la sección [1.3.3.2.1,](#page-31-0) que da lugar a los fasores de corriente y voltaje que se emplean en cada uno de los métodos de estimación.

Como se observa en la [Figura 2.31](#page-71-0) la función de localización de falla se encuentra en la barra de menú y en la barra de herramientas, y los resultados se podrán observar en una tabla en el "Panel de resultados" como se muestra en la [Figura 2.32.](#page-71-1)

|                                             | Vista<br>Opciones      |                                                               |        |
|---------------------------------------------|------------------------|---------------------------------------------------------------|--------|
| Datos de Entrada                            |                        | 登  編  徼  南  寿 <br>A.<br>`ξs.                                  |        |
|                                             | Clasificación de falla |                                                               |        |
|                                             | Detección de falla     | -Datos de la Subestación 1 -                                  | -Datos |
| Localizacion de falla                       |                        | Algoritmo de dos extremos (Modelo Parámetros Concentrados)    |        |
| Flectrónica<br><b>DOR DE FAILAS EN LINE</b> |                        | Algoritmo de dos extremos (Modelo de Parámetros Distribuidos) |        |
|                                             | <b>DE TRANSMISION</b>  | Algoritmo de Reactancia Simple                                |        |

**Figura 2.31** Menú: Opciones, localización de falla

<span id="page-71-0"></span>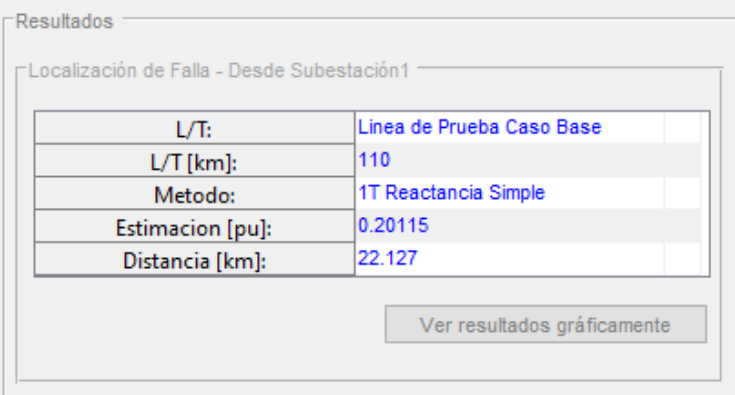

**Figura 2.32** Ejemplo de muestra de resultados

<span id="page-71-1"></span>Si los resultados en por unidad de la localización de falla tienen valores menores a cero o mayores a uno, se expone un mensaje de alerta en el panel de información, como el de la [Figura 2.33,](#page-71-2) por el contrario, si los resultados se encuentran dentro del rango de longitud de la L/T, se presenta un mensaje informativo de que el proceso de localización ha concluido.

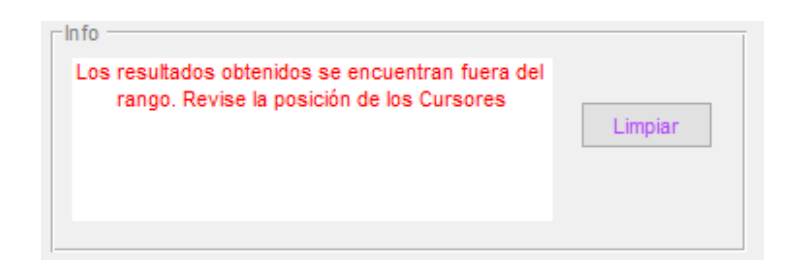

**Figura 2.33** Mensaje de alerta: Localización fuera del rango

<span id="page-71-2"></span>Como complemento el panel de resultados contiene un botón denominado "Ver resultados gráficamente", el cual, al ser activado presenta una nueva ventana ( [Figura 2.34](#page-72-0) ) con los valores de voltaje y corriente en cada una de las subestaciones tanto en falla como en prefalla, datos de la L/T y resultados de la última estimación realizada.
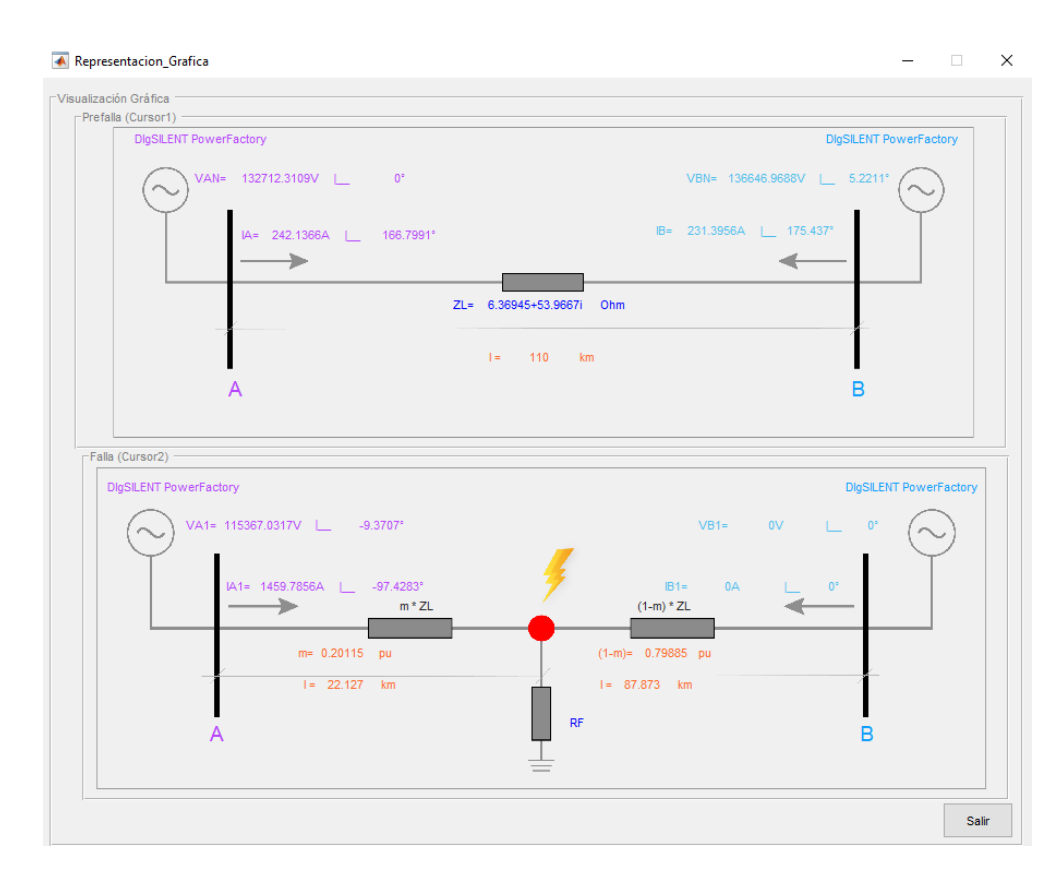

**Figura 2.34** Ventana para ver los resultados gráficamente

La descripción del manejo de cada uno de los componentes y principales funciones de la interfaz gráfica desarrollada se encuentra detallada en el Anexo B del presente trabajo escrito.

# **3. RESULTADOS**

En este capítulo se muestran los resultados que permiten comprobar el correcto funcionamiento de la herramienta computacional, para verificar los métodos propuestos en el presente trabajo se evalúan los resultados usando simulaciones y para validar la herramienta desarrollada se utilizan dos eventos de falla reales ocurridos en el Sistema Nacional de Transmisión ecuatoriano.

Inicialmente se detalla el proceso que permite modelar el sistema de prueba en el software PowerFactory de DIgSILENT y la forma de obtener los registros de falla en archivos de formato COMTRADE a partir de simulaciones de eventos de cortocircuito.

Los resultados se dividen en dos secciones: Resultados de los casos de simulación y Resultados de los casos reales, para todos los casos se analizan los errores obtenidos con los 3 métodos de localización de falla propuestos y también se realiza la correspondiente clasificación de falla.

# **3.1. MODELACIÓN DEL SISTEMA DE PRUEBA**

## **3.1.1. INTRODUCCIÓN**

PowerFactory de DIgSILENT se utiliza para modelar el sistema de prueba, este software permite realizar simulaciones digitales de los Sistemas Eléctricos de Potencia (SEP) y posibilita realizar estudios de flujos de potencia, cortocircuitos, estudios de coordinación de protecciones y estudios de transitorios electromagnéticos.

Dentro de PowerFactory se utiliza el módulo de transitorios electromagnéticos (EMT) para simular eventos de cortocircuito en las líneas de transmisión del SEP, con el fin de obtener registros del comportamiento de las corrientes y voltajes ante diferentes tipos de cortocircuitos y exportar estas variables en archivos en formato COMTRADE.

El sistema de prueba propuesto pretende modelar las características de una línea de transmisión típica del Sistema Nacional de Transmisión ecuatoriano, como lo es la L/T Santa Rosa-Totoras, por lo que, el sistema de prueba se compone de una línea de doble circuito a un nivel de voltaje de 230 kV acoplada y no transpuesta. Además, consta de un equivalente de red en cada uno de los extremos de las líneas y una carga conectada en la Barra 1 como se muestra en la [Figura 3.1.](#page-74-0)

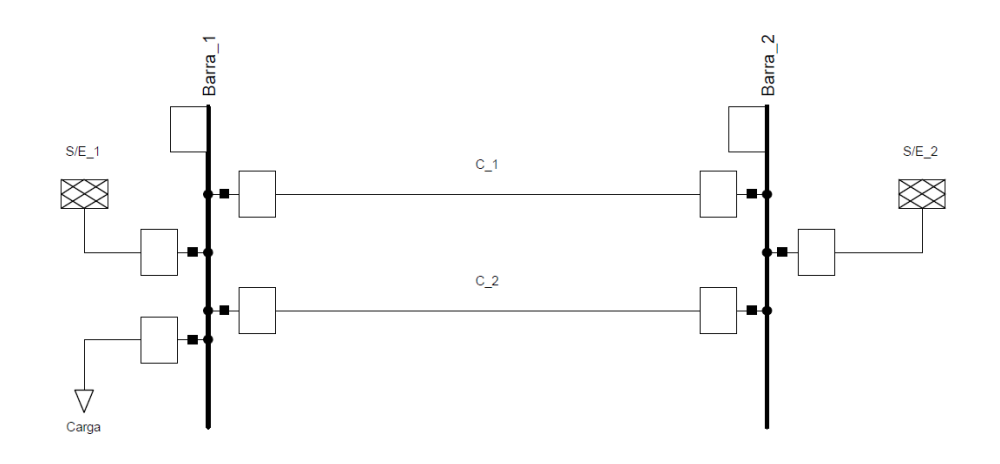

**Figura 3.1**.Esquema del Sistema de Prueba en PowerFactory – DIgSILENT.

## <span id="page-74-0"></span>**3.1.2. PARÁMETROS GENERALES DEL SISTEMA DE PRUEBA**

#### **3.1.2.1. Equivalentes de red**

El sistema de la [Figura 3.1](#page-74-0) contiene dos equivalentes de red que permiten representar de manera simplificada al Sistema Nacional Interconectado ecuatoriano en las subestaciones de Santa Rosa y Totoras, estas subestaciones han sido denominadas como "S/E\_1" y "S/E\_2" respectivamente, y los valores de impedancia de secuencia de los equivalentes de red se pueden observar en la [Tabla 3.1](#page-74-1) y [Tabla 3.2.](#page-74-2)

<span id="page-74-1"></span>

|                |        | Impedancias de secuencia. |                  | Corrientes de cortocircuito |                   |  |  |  |
|----------------|--------|---------------------------|------------------|-----------------------------|-------------------|--|--|--|
|                |        | [Ohm]                     | <b>Trifásica</b> | <b>Bifásica</b>             | <b>Monofásica</b> |  |  |  |
|                | X<br>R |                           | [kA]             | [KA]                        | [kA]              |  |  |  |
| Z <sub>0</sub> | 0.9349 | 8.1132                    |                  |                             |                   |  |  |  |
| 71             | 0.818  | 11.3308                   | 12.2989          | 10.6982                     | 13.617            |  |  |  |
| Z <sub>2</sub> | 0.7979 | 11.2321                   |                  |                             |                   |  |  |  |

**Tabla 3.1**. Parámetros del Equivalente de red S/E\_1 – S/E Santa Rosa

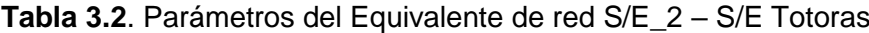

<span id="page-74-2"></span>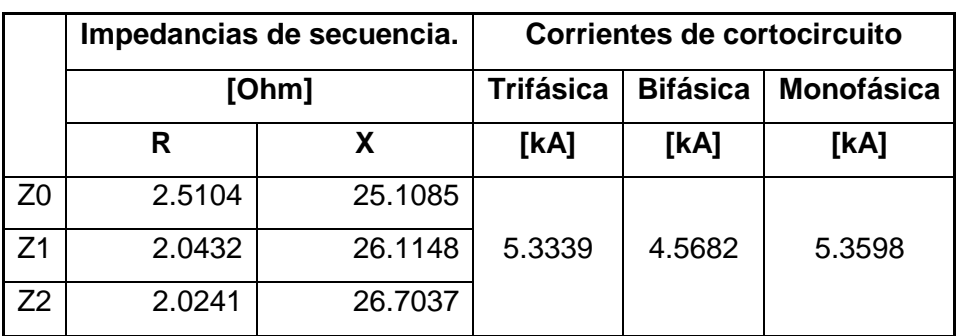

#### **3.1.2.2. Líneas de transmisión**

Para modelar la línea de transmisión (L/T Santa Rosa- Totoras del Sistema Nacional de Transmisión ecuatoriano), se considera una torre con dos líneas de 110 km de longitud, acopladas, no transpuestas y con dos hilos de guarda. Las coordenadas de la [Tabla 3.3](#page-75-0) corresponden a la ubicación de cada uno de los conductores de fase e hilos de guarda del Circuito 1 y Circuito 2, de forma complementaria, en la [Figura 3.1](#page-74-0) se muestra la disposición geométrica de los mismos en forma gráfica.

<span id="page-75-0"></span>

|                   |                      | <b>Circuito 1</b> |         |        | <b>Circuito 2</b> | Hilos de |         |      |
|-------------------|----------------------|-------------------|---------|--------|-------------------|----------|---------|------|
|                   | Fase 1               | Fase 2            | Fase 3  | Fase 1 | Fase 2            | Fase 3   | guarda  |      |
| $X$ [m]           | $-4.25$              | -4.75             | $-4.25$ | 4.25   | 4.75              | 4.25     | $-2.25$ | 2.25 |
| $\lceil m \rceil$ | 26.8<br>33.5<br>40.3 |                   |         | 40.3   | 33.5              | 26.8     | 45.9    | 45.9 |

**Tabla 3.3**. Coordenadas de las Fases e Hilos de guarda de las L/T

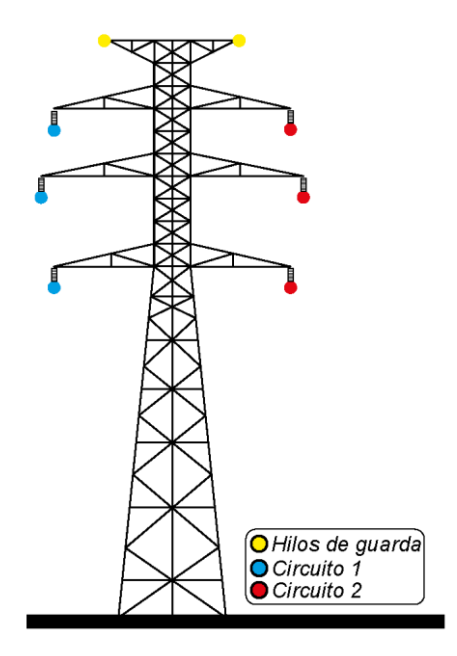

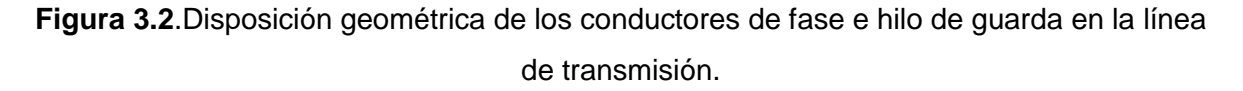

Los parámetros generales del conductor de fase que se emplea para modelar, corresponden a un cable de aluminio desnudo ACSR 1113 [\(Tabla 3.4\)](#page-76-0), mientras que para el hilo de guarda se toma como referencia un conductor de acero 3/8 [\(](#page-76-1)

#### <span id="page-76-0"></span>[Tabla](#page-76-1) **3.5**).

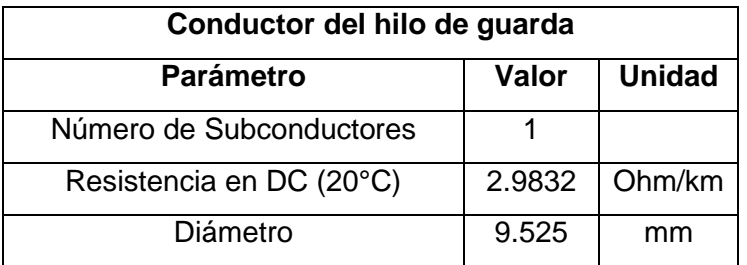

#### **Tabla 3.4**. Parámetros generales del conductor del hilo de guarda

<span id="page-76-1"></span>**Tabla 3.5**. Parámetros generales del conductor de fase

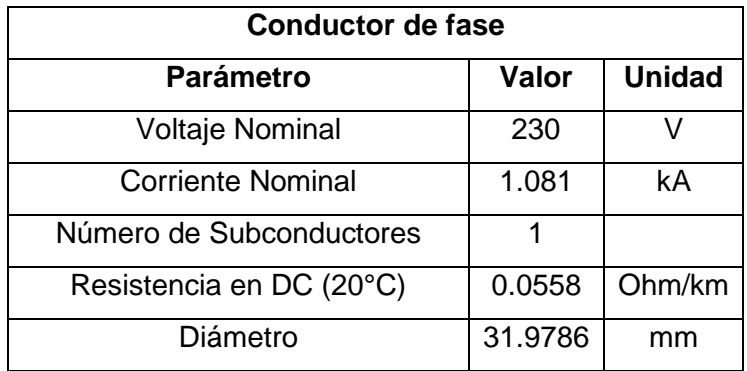

Usando PowerFactory se calcula la matriz de impedancias de secuencia cero, positiva y negativa de las L/T modeladas y exportarlas a un archivo de texto \*.txt como se muestra en la [Figura 3.3.](#page-77-0)

```
DIgSI/info - Symmetrical Impedance Matrix (R+jX) [ohm/km]
D IgSI/info - Circuits (seq. 0,1,2...) follow in same order as the input.
DIgSI/info - Rows follow R,X, R,X... in [ohm/km]
                                                2.56763e-001 7.84521e-003
  3.14415e-001  1.36027e-002  -2.06673e-002
                                                                               1.52597e-004
  1.43384e+000 -3.21826e-003 -8.38014e-003
                                                8.81009e-001 -7.84374e-003 -4.30996e-003
 -2.06673e-002 5.79041e-002 -3.01438e-002<br>-8.38014e-003 4.90606e-001 1.70206e-002
                                                -\sqrt{1.07155e-002} -7.61945e-005
                                                                              2 321796-002
                                                \frac{1}{2}.87228e-003 -2.02624e-002 -1.37356e-002
  1.36027e-002 3.03394e-002 5.79041e-002
                                                \frac{1}{3}.65623e-003 -2.35043e-002 -4.87476e-004
 -3.21826e - 003 1.64797e - 002 4.90606e - 0011.28713e-003 -1.32395e-002 -2.01622e-0021.14415e-001 1.75911e-002 -9.58846e-003
  2.56763e-001 3.65623e-003 -1.07155e-002
  8.81009e-001 2.28713e-003 -2.87228e-003
                                                1.43384e+000 -1.37084e-002 -1.01712e-0021.52597e-004 -4.87476e-004 2.32179e-002
                                                  .58846e-003
                                                                5.79041e-002 -2.94415e-002
                                                \frac{1}{10}.01712e-002 4.90606e-001
 -4.30996e-003 -2.01622e-002 -1.37356e-002
                                                                              1.80348e-002
                                                1.75911e-002 2.98122e-002
  7.84521e-003 -2.35043e-002 -7.61945e-005
                                                                                5.79041e-002
 -7.84374e-003 -1.32395e-002 -2.02624e-002
                                                .<mark>1</mark>.37084e-002
                                                                1.75950e-002
                                                                               4.90606e-001
```
#### **Figura 3.3**.Matriz de Impedancias de Secuencia (0,1,2) en [Ohm/km]

<span id="page-77-0"></span>En la matriz de impedancias de secuencia [\(Figura 3.3\)](#page-77-0) se puede observar tanto las impedancias de cada uno de los circuitos como las impedancias de acoplamientos que existen entre sí, por lo que, a la matriz de impedancias de secuencia (0,1,2) se la puede dividir en 4 sub-matrices de la siguiente manera:

$$
Matrix de Impedancias = \begin{bmatrix} Z_{012} C1 & Z_{012} C1 C2 \\ Z_{012} C1 C2 & Z_{012} C2 \end{bmatrix}
$$
 (3.1)

Donde:

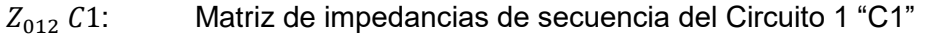

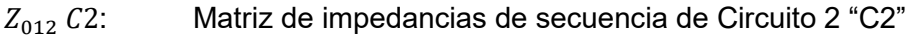

 $Z_{012}$  C1C2: Matriz de impedancias de secuencia del acoplamiento entre C1 y C2

De la sub-matriz (1,1) se obtienen los parámetros de secuencia de la L/T modelada, y al ser circuitos idénticos, las matrices de impedancias de secuencia son las mismas para los dos circuitos "C\_1" y "C\_2".

$$
R_{012} = \begin{bmatrix} 3.14415e-001 & 1.36027e-002 & -2.06673e-002 \\ -2.06673e-002 & 5.79041e-002 & -3.01438e-002 \\ -3.21826e-003 & 3.03394e-002 & 5.79041e-002 \end{bmatrix} [Ohm/km]
$$
  

$$
X_{012} = j \times \begin{bmatrix} 1.43384e+000 & -3.21826e-003 & -8.38014e-003 \\ -8.38014e-003 & 4.90606e-001 & 1.70206e-002 \\ -3.21826e-003 & 1.64797e-002 & 4.90606e-001 \end{bmatrix} [Ohm/km]
$$

Se debe recalcar que las impedancias de secuencia positiva son las requeridas para los algoritmos de localización de falla.

#### **3.1.2.3. Carga**

Se considera una carga de 300 MVA con un factor de potencia inductivo de 0.99, con el fin de representar un escenario de demanda máxima para el sistema modelado.

| Carga                                             |     |     |  |  |  |  |
|---------------------------------------------------|-----|-----|--|--|--|--|
| <b>Unidad</b><br><b>Parámetro</b><br><b>Valor</b> |     |     |  |  |  |  |
| Potencia Aparente                                 | 300 | MVA |  |  |  |  |

**Tabla 3.6**. Parámetros generales de la carga

# **3.1.3. SIMULACIÓN DE EVENTOS DE FALLAS EN POWERFACTORY PARA OBTENER ARCHIVOS COMTRADE**

Una vez modelado el sistema eléctrico de potencia de prueba, con el módulo de transitorios electromagnéticos (EMT) de PowerFactory se crea un evento de cortocircuito en uno de los circuitos de la línea de transmisión, específicamente en el elemento C\_1 de la [Figura](#page-74-0)  [3.1](#page-74-0) con el fin de obtener los registros de falla en un archivo en formato COMTRADE.

En el evento se especifica el tiempo de ejecución del cortocircuito, el elemento de la red en el que se produce el evento, tipo de falla, la o las fases falladas y los valores de resistencia y reactancia de falla en [Ohm] como se observa en la [Figura 3.4.](#page-78-0)

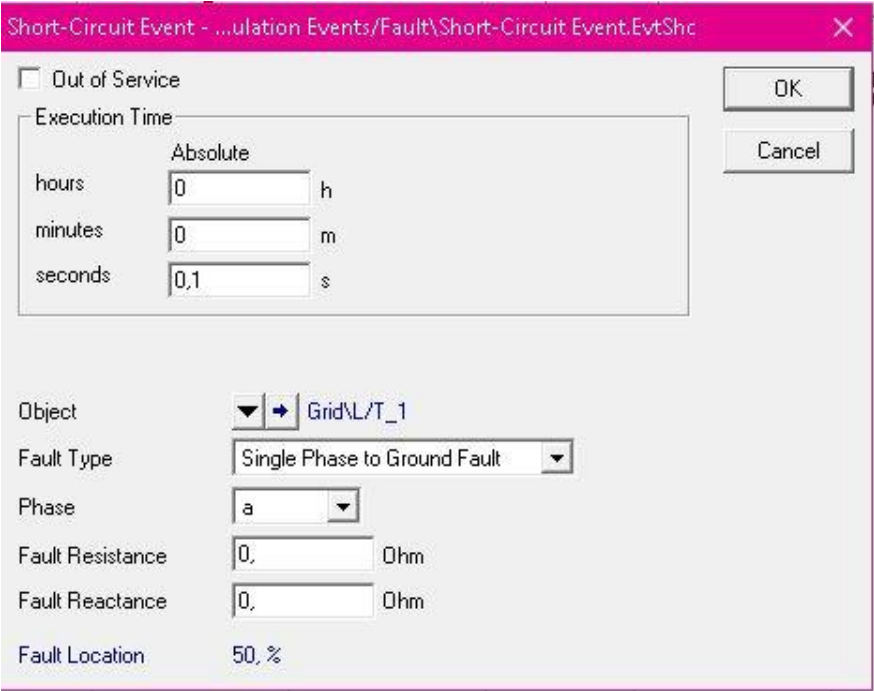

**Figura 3.4**.Parámetros de un evento de cortocircuito

<span id="page-78-0"></span>También, es necesario configurar las variables que se van a registrar y exportar al archivo de formato COMTRADE, para cada una de las barras se selecciona la corriente y voltaje fase-neutro de cada una de las fases del circuito en falla, como se muestra en la [Tabla 3.7.](#page-78-1)

**Tabla 3.7**. Variables seleccionadas

<span id="page-78-1"></span>

|                | <b>Señal</b>     | <b>Variable</b> | <b>Elemento</b> | Unidad |
|----------------|------------------|-----------------|-----------------|--------|
| <b>Barra 1</b> | Corriente Fase A | !:bus1:A        |                 | kΑ     |

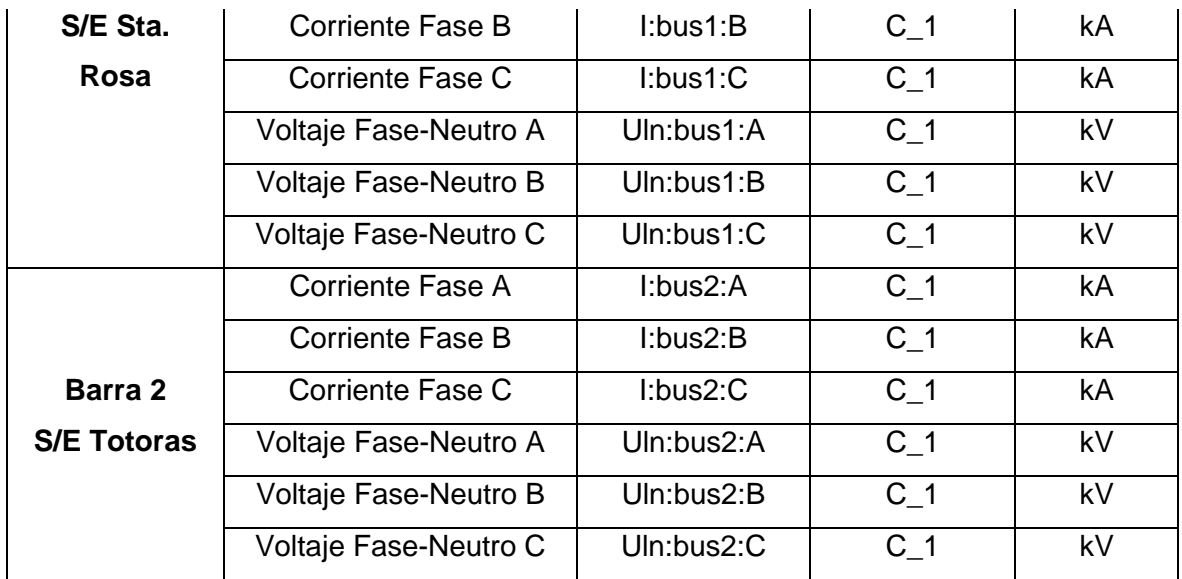

Al finalizar el evento simulado, los valores instantáneos de estas variables son almacenados en el archivo de resultados llamado "All calculations" y estos pueden ser graficados en un panel gráfico virtual como se observa en la [Figura 3.5.](#page-79-0)

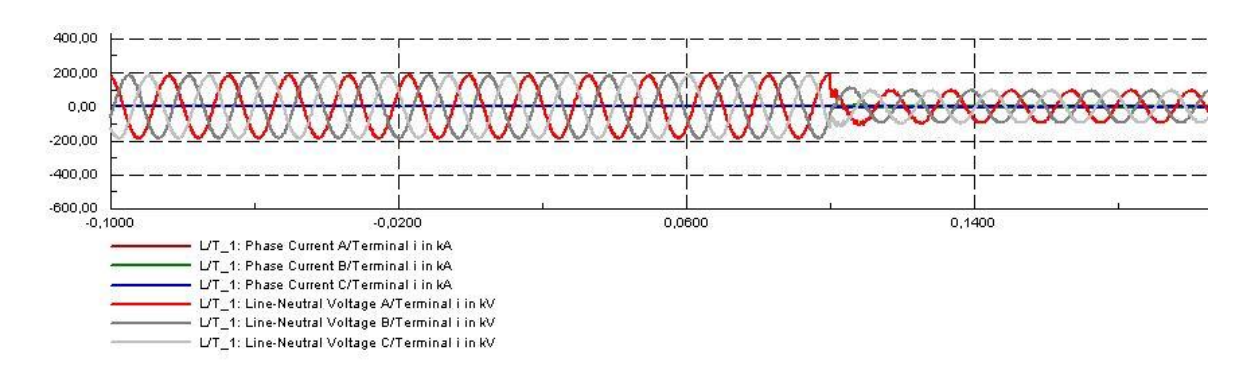

**Figura 3.5**.Señales de corriente y voltaje. Panel gráfico virtual.

<span id="page-79-0"></span>Las señales que de la [Figura 3.5](#page-79-0) corresponden a las corrientes y voltajes del circuito fallado (C\_1) medidos en la Barra1 y son las que se van a exportar a un archivo de formato COMTRADE, para esto se debe configurar los parámetros de la [Figura 3.6,](#page-80-0) es decir, frecuencia de muestreo, selección de variables y configuración del archivo (nombre y ruta de destino). Se selecciona una frecuencia de muestreo de 1200 Hz ya que es la frecuencia a la que generalmente los relés de protección registran los eventos de falla.

Se debe realizar el mismo procedimiento para graficar y exportar las oscilografías de las mediciones en la Barra 2.

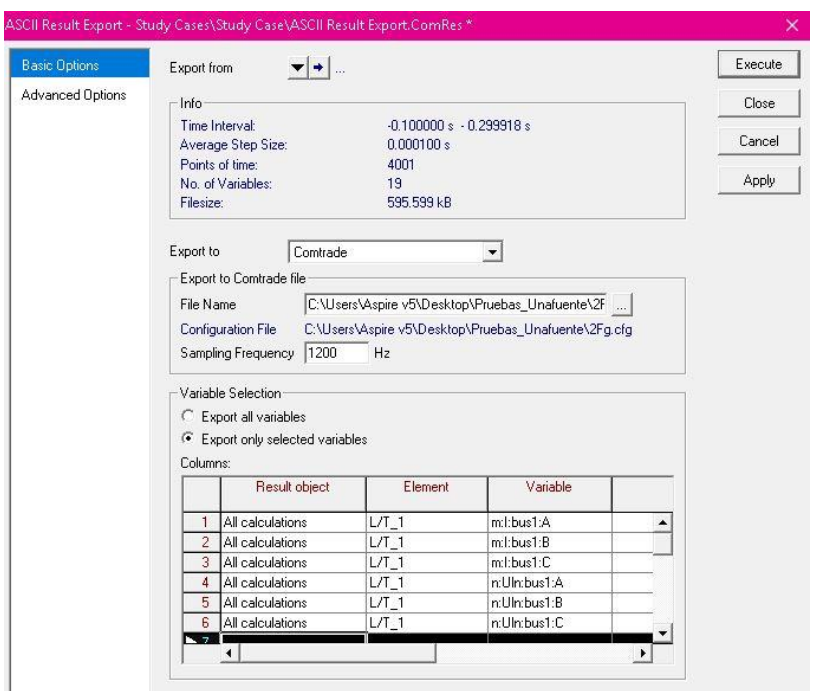

<span id="page-80-0"></span>**Figura 3.6**.Configuración del archivo de formato COMTRADE a exportar

## **3.2. RESULTADOS DE LOS CASOS DE SIMULACIÓN**

#### **3.2.1. RESULTADOS DE LA LOCALIZACIÓN DE FALLAS**

Cada uno de los algoritmos revisados en el capítulo 1 tiene requisitos específicos de datos de entrada y realiza ciertas suposiciones al calcular la distancia a una falla. Estas suposiciones pueden o no ser ciertas en un escenario particular de localización de fallas. Dicho de otra manera, ningún algoritmo de localización funciona correctamente para todos los diferentes escenarios en que se produce una falla [13].

Por tal motivo, para la selección de los escenarios de simulación se han tomado en cuenta diferentes parámetros que introducen un error en las estimaciones de la ubicación del punto de falla, tales como, transposición de las L/T, acoplamiento, resistencia de falla, efecto capacitivo de la L/T, ángulo de carga, impedancia de las fuentes y tipo de falla.

Para evaluar los resultados se calcula el error de localización de falla basado en la longitud de la línea [8] y se calcula con la Ecuación [\(3.2](#page-81-0)):

<span id="page-81-0"></span>
$$
Error[\%] = \frac{Localización \, real \, [p.u.] - Localización \, estimation \, (3.2)}{Longitud \, total \, de \, la \, L/T \, [p.u]} \times 100 \tag{3.2}
$$

Para la estimación de los algoritmos de dos terminales se utilizó la información de los dos extremos mientras que para el método de reactancia simple se tomó como barra de supervisión a la Barra1. Todos los resultados de localización de fallas se presentan en las tablas ubicadas en el Anexo C.

Es importante mencionar que con el fin de representar una línea típica todos los casos de estudio que se presentan a continuación consideran circuitos acoplados y una línea no transpuesta, por tal motivo, estos errores también incidirán en cada uno de los casos.

#### **3.2.1.1. Localización en una línea de transmisión no transpuesta**

La estimación del punto de falla puede presentar un error si, la impedancia de secuencia positiva usada en los métodos de localización de falla considera que la línea está transpuesta y el cortocircuito se produjo en una línea no transpuesta.

Con el fin de evaluar el efecto producido por la transposición y no transposición de las líneas, se realizaron simulaciones de fallas trifásicas con resistencia de falla de cero ohmios en diferentes puntos de la línea de transmisión (L/T\_1), específicamente al 20%, 40%, 60% y 80% desde la Barra 1. Estas simulaciones consideraron líneas transpuestas y no transpuestas como se muestra en la Tabla 3.8.

| Tipo de línea        | Tipo de falla | Rf [Ohm] |     | Localización de la falla [pu] |     |     |  |
|----------------------|---------------|----------|-----|-------------------------------|-----|-----|--|
| Sin<br>transposición | Trifásica     | 0        | 0.2 | 0.4                           | 0.6 | 0.8 |  |
| Con<br>transposición | Trifásica     | 0        | 0.2 | 0.4                           | 0.6 | 0.8 |  |

**Tabla 3.8**. Simulación de fallas por Transposición de la L/T

Los resultados de la aplicación de cada uno de los algoritmos para las simulaciones se observan en la [Figura 3.7](#page-82-0) [y Figura 3.8,](#page-82-1) estas gráficas muestran el error en las estimaciones en función de la ubicación del punto de falla.

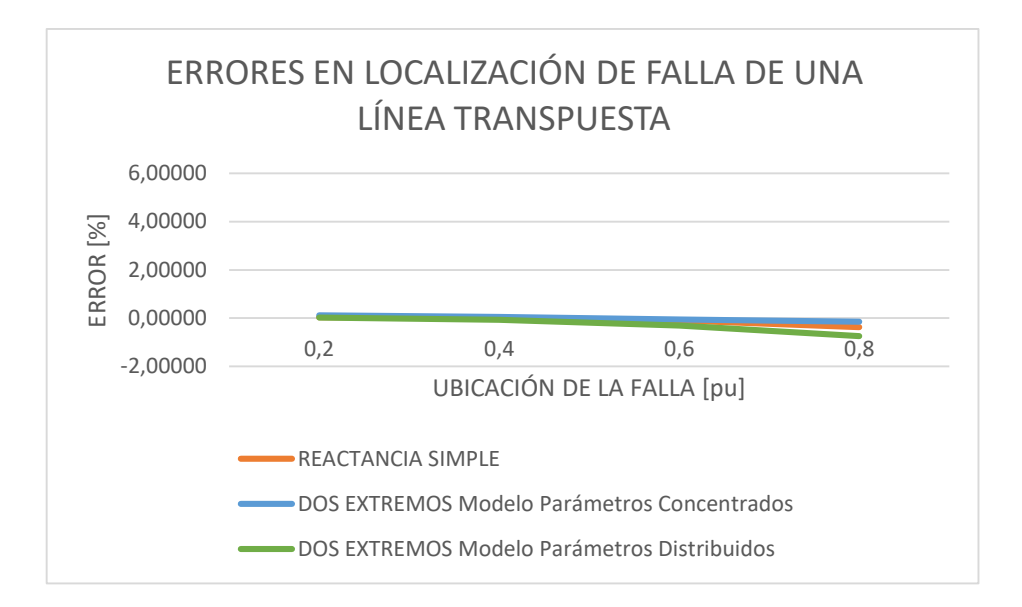

**Figura 3.7**.Error en la localización de falla de una línea transpuesta

<span id="page-82-0"></span>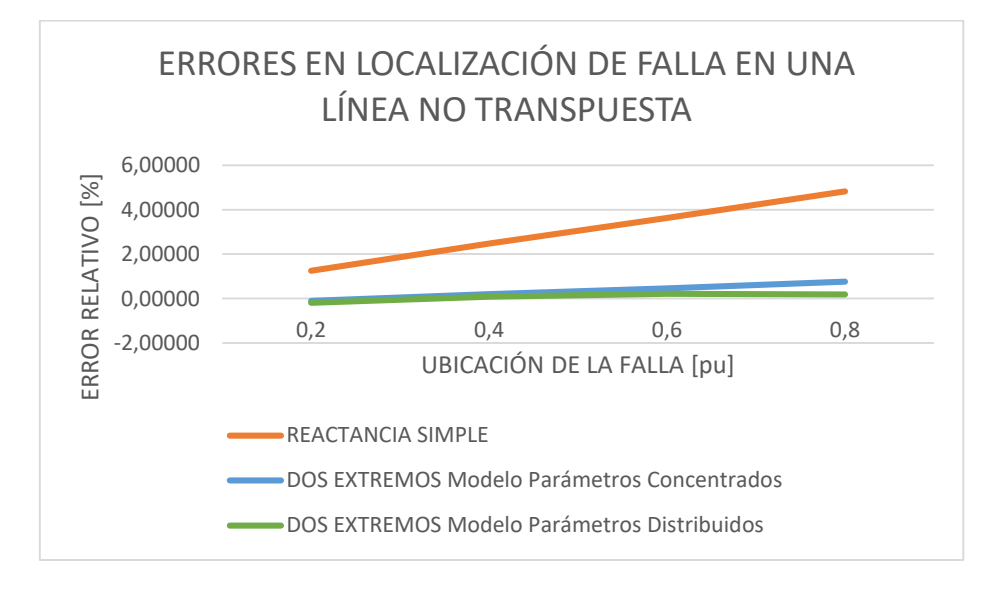

**Figura 3.8**.Error en la localización de falla de una línea no transpuesta

<span id="page-82-1"></span>En la [Figura 3.7](#page-82-0) se observa que los errores de localización de falla son muy bajos, ya que los algoritmos utilizan la impedancia de secuencia de la línea transpuesta y también las simulaciones de los eventos de falla consideran un sistema de prueba con líneas transpuestas.

En cambio, en la [Figura 3.8](#page-82-1) se observa que el método de reactancia simple presenta errores superiores a los métodos de dos extremos cuando los algoritmos utilizan la impedancia de secuencia de la línea transpuesta y las simulaciones de los eventos de falla consideran un sistema de prueba con líneas no transpuestas, estos errores se producen

por la existencia de acoplamientos entre las redes de secuencia del propio circuito y del circuito paralelo.

#### **3.2.1.2. Localización en líneas con acoplamiento**

El sistema de prueba modelado considera 2 líneas de transmisión cercanas, por lo que, presenta un acoplamiento entre las mismas y como se menciona en el Capítulo 1, esto puede producir errores en las estimaciones de la ubicación de la falla. Para evaluar el impacto del acoplamiento mutuo de secuencia cero  $(Z<sub>OM</sub>)$  entre las líneas se establecen simulaciones donde inicialmente se tiene un sistema de dos líneas no acopladas y posteriormente se considera un sistema con líneas de las mismas características pero acopladas, para cada escenario se realizaron simulaciones de cortocircuitos como se muestra en la [Tabla 3.9.](#page-83-0)

**Tabla 3.9**. Simulación de fallas por Transposición de la L/T

<span id="page-83-0"></span>

| Tipo de línea          | Tipo de falla | Rf [Ohm] |     |     | Localización de la falla [pu] |     |
|------------------------|---------------|----------|-----|-----|-------------------------------|-----|
| Con acoplamiento       | Monofásica    | 0        | 0.2 | 0.4 |                               | 0.8 |
| (con Z <sub>OM</sub> ) |               |          |     |     |                               |     |
| Sin acoplamiento       | Monofásica    | 0        | 0.2 | 0.4 |                               | 0.8 |
| (sin Z <sub>oм</sub> ) |               |          |     |     | 0.6<br>0.6                    |     |

En la [Figura 3.9](#page-83-1) se encuentran los errores en las estimaciones de la ubicación de la falla considerando un sistema con líneas sin acoplamiento, mientras que, en la [Figura 3.10](#page-84-0) se presentan los errores obtenidos cuando se tienen líneas acopladas.

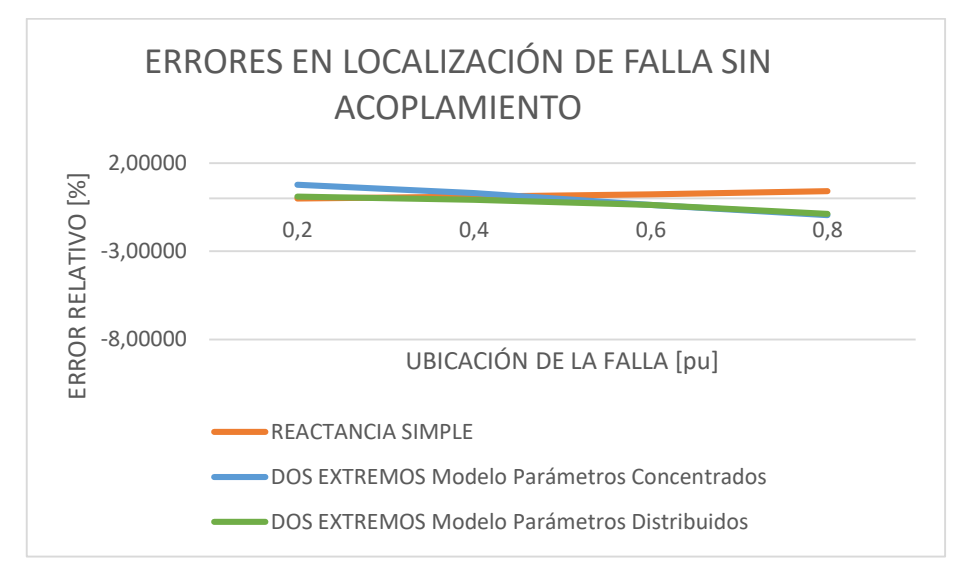

<span id="page-83-1"></span>**Figura 3.9**.Error en la localización de falla de una línea sin acoplamiento

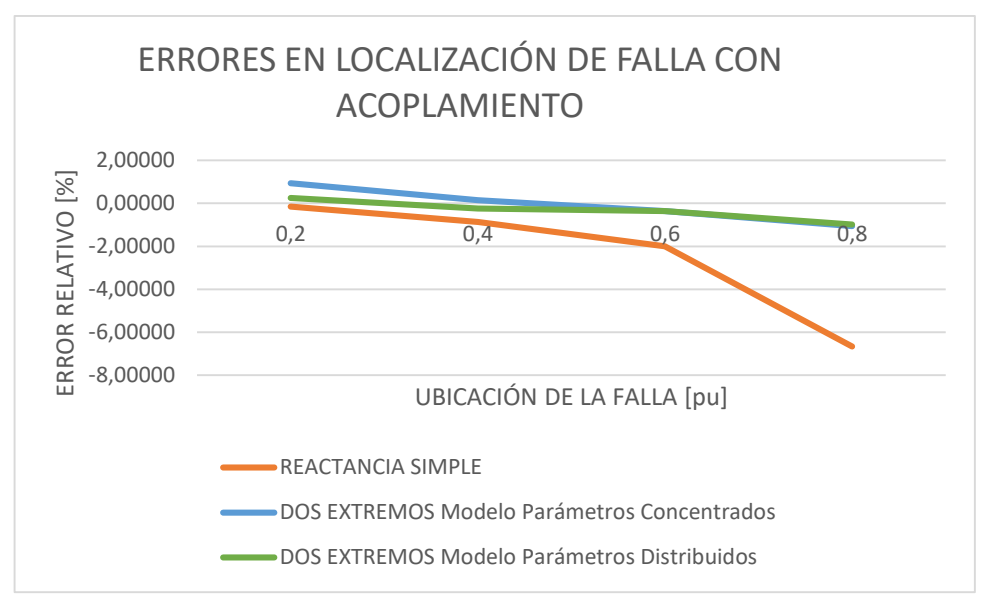

**Figura 3.10**.Error en la localización de falla de una línea con acoplamiento

<span id="page-84-0"></span>En los resultados presentados en la [Figura 3.9](#page-83-1) y la [Figura 3.10](#page-84-0) se puede apreciar que, al emplear algoritmos de dos terminales para la localización de falla, el acoplamiento que puede existir a lo largo de la línea de transmisión no afecta significativamente a las estimaciones, ya que estos métodos emplean únicamente la impedancia de secuencia positiva, la cual no se ve mayormente afectada por la presencia del acoplamiento mutuo entre circuitos.

Por otra parte, en el método reactancia simple es evidente que el acoplamiento entre circuitos afecta la localización de falla, ya que este algoritmo utiliza la relación entre voltaje y corriente, es decir la impedancia en falla, la cual se encuentra afectada notablemente en líneas acopladas.

## **3.2.1.3. Localización de líneas con resistividad de la tierra incierta**

A medida que la resistividad de la tierra aumenta o disminuye, el valor de la impedancia de secuencia positiva se afecta mínimamente, mientras que, el valor de la impedancia de secuencia cero tiene mayor variación. Esto se lo puede evidenciar en la [Tabla 3.10](#page-84-1) donde los valores de impedancias corresponden a la configuración del sistema modelado, con diferentes valores de resistividad de la tierra (*ρ).*

<span id="page-84-1"></span>**Tabla 3.10**. Efecto de la resistividad de la tierra en los parámetros de secuencia de la L/T

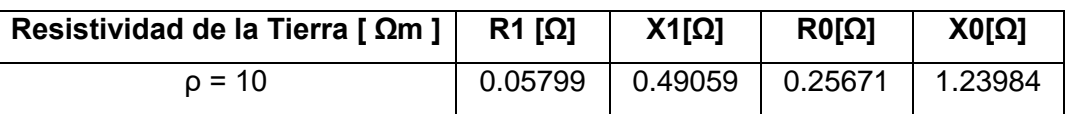

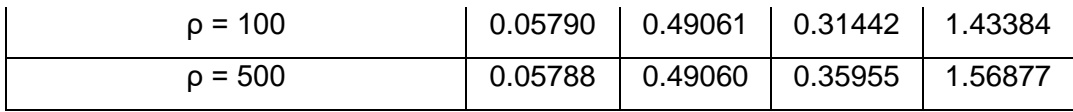

Con el fin de conocer los efectos de estas variaciones se establecieron 3 escenarios de simulación, con una resistividad de tierra de 10 [Ωm], 100 [Ωm] y 500 [Ωm] como se muestra en la [Tabla 3.11,](#page-85-0) donde se realizaron fallas monofásicas en el circuito 1 "C\_1" con resistencia de falla de cero ohmios al 20, 40, 60, y 80% desde la Barra 1.

<span id="page-85-0"></span>**Tabla 3.11**. Simulación de fallas para visualizar el efecto de la resistividad de la tierra

| Resistividad de la<br>Tierra [ $\Omega$ m] | Tipo de falla | Rf [Ohm] |     | Localización de la falla [pu] |     |     |
|--------------------------------------------|---------------|----------|-----|-------------------------------|-----|-----|
| $p = 10$                                   | Monofásica A  |          | 0.2 | 0.4                           | 0.6 | 0.8 |
| $p = 100$                                  | Monofásica A  |          | 0.2 | 0.4                           | 0.6 | 0.8 |
| $\rho = 500$                               | Monofásica A  |          | 0.2 | 0.4                           | 0.6 | 0.8 |

En la [Figura 3.11](#page-85-1) se muestran los resultados de las estimaciones considerando una ρ = 100 Ωm, donde se puede observar que los algoritmos con enfoque de dos terminales (modelo de parámetros concentrados y modelo de parámetros distribuidos) originaron errores inferiores a los errores obtenidos mediante el método de reactancia simple.

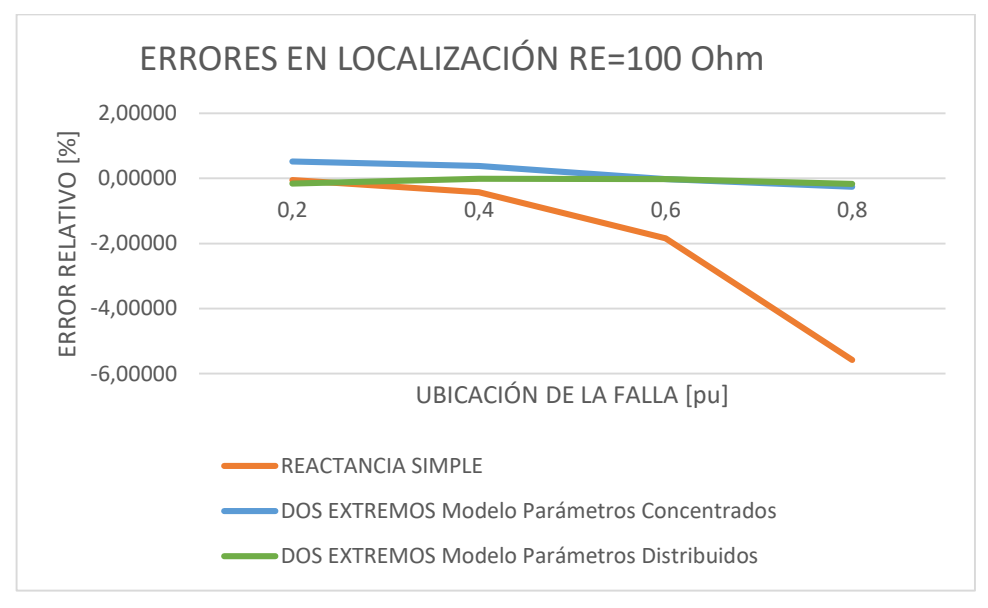

<span id="page-85-1"></span>**Figura 3.11**.Error en la localización de falla en líneas con ρ = 100 Ωm

Para obtener los resultados que se muestran en la [Figura 3.12](#page-86-0) y [Figura 3.13](#page-86-1) se considera que los parámetros de entrada de los algoritmos de localización de falla utilizan las impedancias de secuencia positiva calculada con  $ρ = 100 Ωm y$ , los archivos COMTRADE que se obtienen de PowerFactory utilizan líneas simuladas con  $ρ = 10 Ωm γ ρ = 500 Ωm$ .

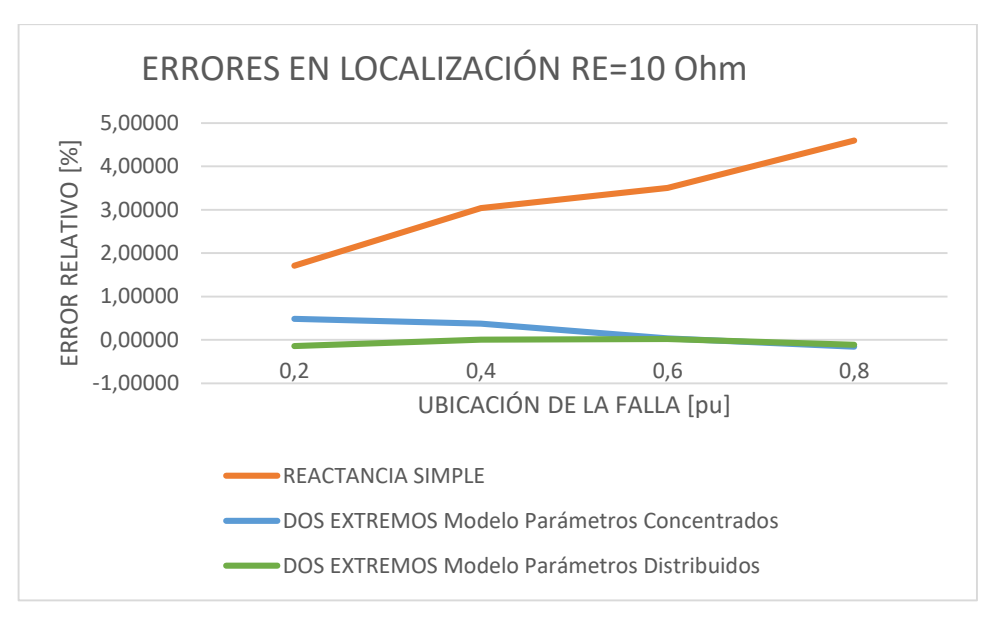

**Figura 3.12**.Error en la localización de falla en líneas con ρ = 10 Ωm

<span id="page-86-0"></span>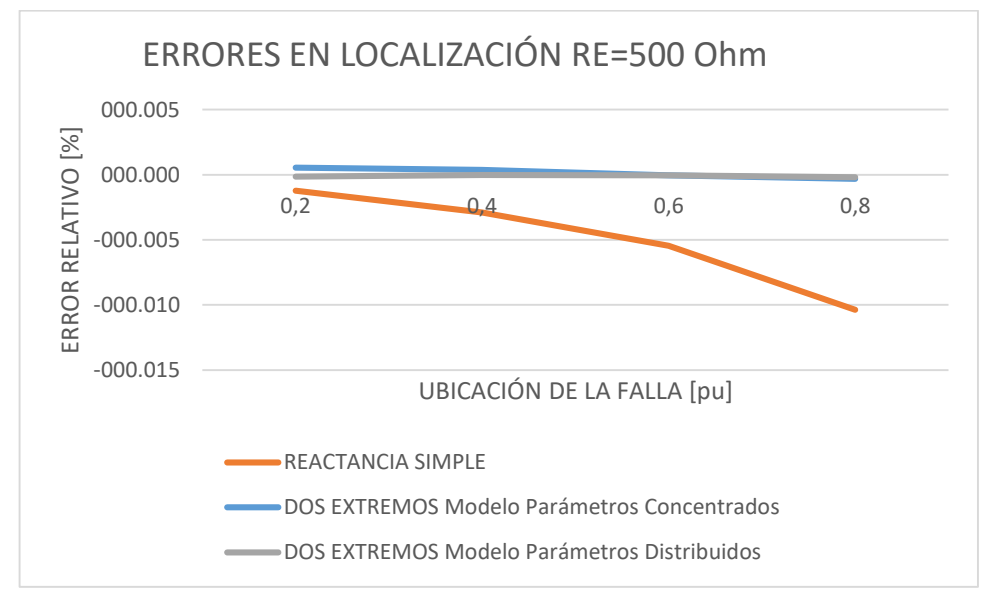

**Figura 3.13**.Error en la localización de falla en líneas con ρ = 500 Ωm

<span id="page-86-1"></span>Para el método de localización de falla de reactancia simple, en la [Figura 3.12](#page-86-0) se observa que existe una subestimación de la localización cuando la resistividad de la tierra al momento de la falla es igual a 10 Ωm, por otra parte, en la [Figura 3.13](#page-86-1) se observa que, si ρ es igual 500 Ωm, se produce una sobreestimación de la localización y por lo tanto un error de signo negativo.

Adicionalmente, se puede verificar que las estimaciones del punto de falla que se calculan mediante los métodos de dos extremos no se ven afectadas significativamente por la incidencia de un error en la resistividad de la tierra ya que no requieren la impedancia de secuencia cero para realizar la estimación.

#### **3.2.1.4. Localización en líneas con diferentes longitudes**

El efecto capacitivo en una línea de transmisión se incrementa a medida que aumenta su longitud e incide directamente en los parámetros eléctricos de la línea, específicamente en la admitancia. Se plantea simular fallas trifásicas en líneas de transmisión con resistencia de cero ohmios y diferente longitud como se muestra en la [Tabla 3.12](#page-87-0) con el fin de evaluar el error que puede introducir el efecto capacitivo en las estimaciones del punto de falla.

<span id="page-87-0"></span>

| Longitud [km] | Tipo de falla | Rf [Ohm] | Localización de la falla [pu] |
|---------------|---------------|----------|-------------------------------|
| $L=10$        | Trifásica     |          | 0.2                           |
| $L = 50$      | Trifásica     |          | 0.2                           |
| $L = 100$     | Trifásica     |          | 0.2                           |
| $L=200$       | Trifásica     |          | በ 2                           |

**Tabla 3.12**. Simulación de fallas por efecto capacitivo

En la [Figura 3.14](#page-87-1) se observa los errores en la estimación del punto de falla al considerar fallas en líneas de diferente longitud, donde el método de reactancia simple a pesar de tener errores superiores a los otros métodos no se ve afectado por la longitud de la línea.

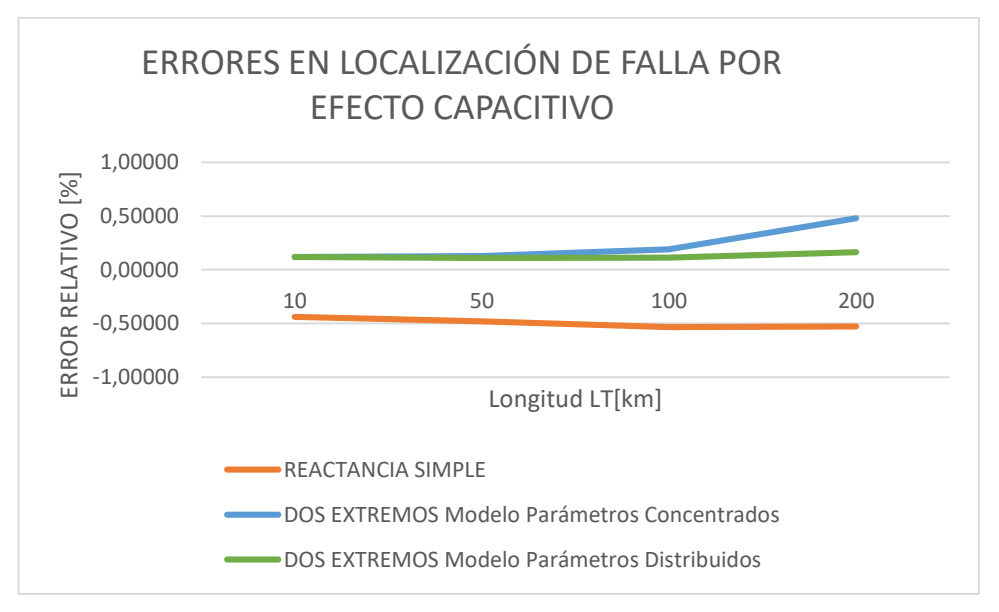

<span id="page-87-1"></span>**Figura 3.14**.Error en la localización de falla en líneas cortas y largas

Para el caso de los resultados arrojados por los algoritmos de dos extremos se puede notar que en líneas de longitudes inferiores a los 100 km tienen errores de magnitudes similares, sin embargo, para una línea de 200 km, el método de parámetros concentrados tiene un error superior al que se presenta con el método de parámetros distribuidos, esto se debe, a que el algoritmo de parámetros concentrados considera el modelo de una línea corta, es decir longitudes menores a 80 km, mientras que, el método de parámetros distribuidos puede ser utilizado para longitudes superiores ya que éste considera la admitancia en paralelo y por lo tanto el efecto capacitivo de la línea.

# **3.2.1.5. Localización en sistemas con diferentes ángulos de transferencia de potencia**

La carga del sistema es una variable que influye directamente en el ángulo de transferencia de potencia  $(\delta)$ , es decir en el desfase angular entre los voltajes de las fuentes de los dos extremos.

Dado que la carga en un sistema eléctrico de potencia es variable y con el fin de observar el comportamiento de los resultados de cada uno de los algoritmos a medida que el ángulo de potencia cambie de valor, se plantean realizar fallas monofásicas al 20%, 40%, 60% y 80% de la L/T desde la Barra 1 como se observa en la [Tabla 3.13,](#page-88-0) donde los registros de uno de los extremos se encuentren desfasados del otro extremo un ángulo  $\delta$ .

<span id="page-88-0"></span>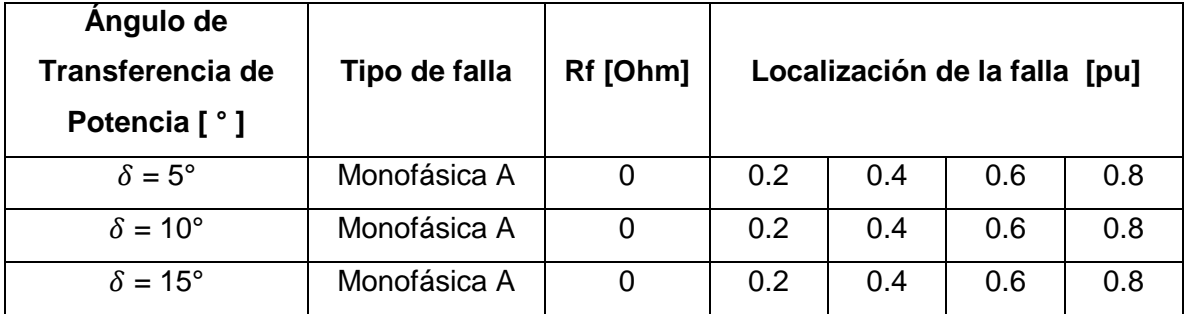

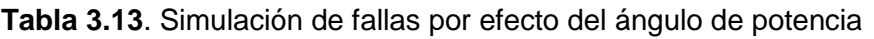

En la [Figura 3.15,](#page-89-0) se encuentran los errores en las estimaciones de las simulaciones realizadas cuando los ángulos de potencia ( $\delta$ ) tienen valores de 5°, 10° y 15°.

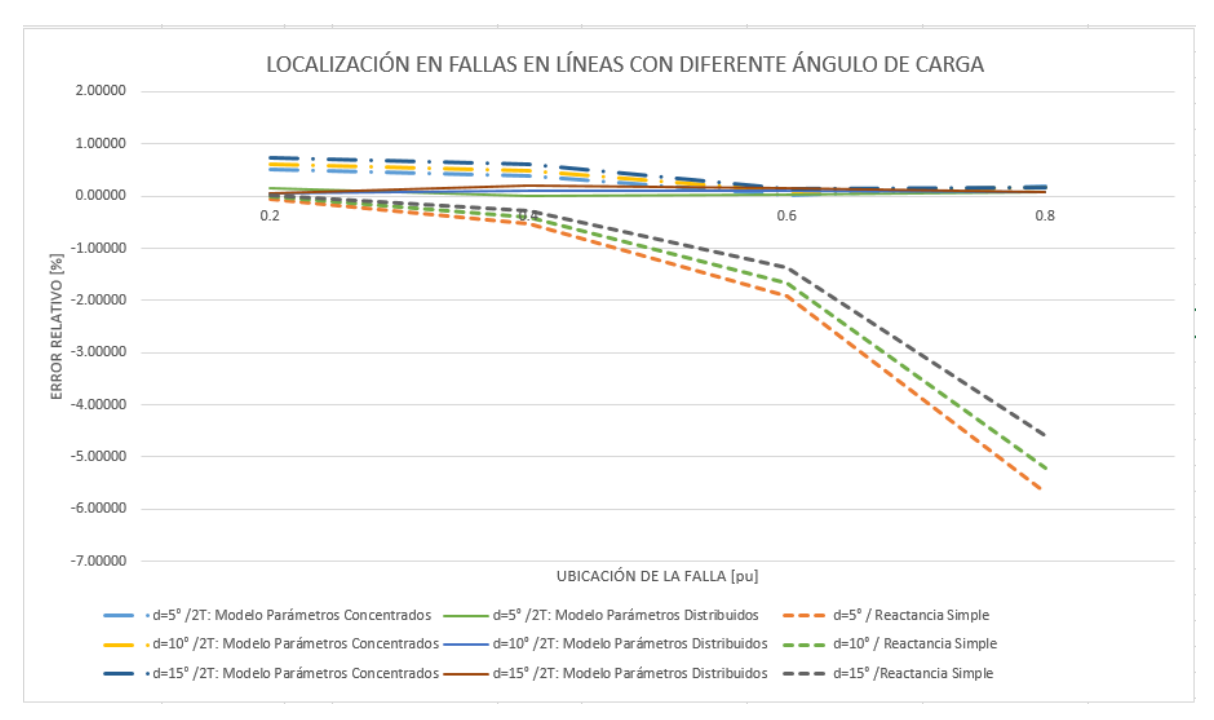

<span id="page-89-0"></span>**Figura 3.15**. Error en la localización de falla en líneas con  $\delta = 5^\circ$ ,  $\delta = 10^\circ$  y  $\delta = 15^\circ$ 

En la [Figura 3.15,](#page-89-0) se puede apreciar que los métodos de estimación de dos terminales se ven mínimamente afectados por la potencia transferida pre-falla, mientras que, el método de reactancia simple presenta mayor error, debido a que, al incrementar el ángulo de transferencia de potencia, se incrementa la corriente transferida por los circuitos y esta corriente se superpone a la corriente de falla, afectando la relación de voltaje y corriente utilizada por el algoritmo de reactancia simple.

#### **3.2.1.6. Localización de fallas con resistencia de falla**

La presencia de la impedancia de falla puede afectar en la estimación de la localización principalmente en algoritmos que utilizan información de un solo extremo de la línea, para verificar esto se plantean simulaciones que consideran fallas monofásicas al 20%, 40%, 60% y 80% de la L/T desde la Barra 1, cada una con diferentes valores de resistencia de falla como se muestra en la [Tabla 3.14.](#page-89-1)

<span id="page-89-1"></span>

| Tipo de falla | Resistencia de Falla [ $\Omega$ ] |     | Localización de la falla [pu] |     |     |  |  |
|---------------|-----------------------------------|-----|-------------------------------|-----|-----|--|--|
| Monofásica A  | $Rf = 0$                          | 0.2 | 0.4                           | 0.6 | 0.8 |  |  |
| Monofásica A  | $Rf = 5$                          | 0.2 | 0.4                           | 0.6 | 0.8 |  |  |
| Monofásica A  | $Rf = 10$                         | 0.2 | 0.4                           | 0.6 | 0.8 |  |  |

**Tabla 3.14**. Simulación de fallas por efecto de la resistencia de falla

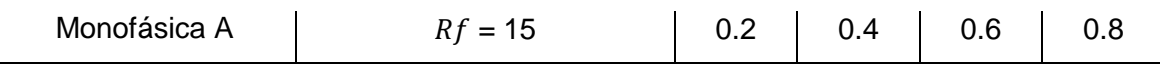

REACTANCIA SIMPLE 0,00000 0,2 0,4 0,6 0,8 ERROR RELATIVO [%] ERROR RELATIVO [%] -5,00000 -10,00000 -15,00000 -20,00000 UBICACIÓN DE LA FALLA [PU]  $R = 0$  Ohm  $R = 5$  Ohm  $R = 10$  Ohm  $R = 15$  Ohm

En la [Figura 3.16](#page-90-0) se presentan los errores obtenidos en las estimaciones realizadas con el método de reactancia simple utilizando simulaciones a diferentes resistencias de falla.

<span id="page-90-0"></span>**Figura 3.16**.Error en la localización de falla con el método de reactancia simple con diferentes valores de resistencia de falla.

En la [Figura 3.17](#page-90-1) [y Figura 3.18](#page-91-0) se presentan los resultados de las estimaciones realizadas con los métodos de dos extremos (modelo de parámetros concentrados y de parámetros distribuidos) considerando una resistencia de falla de 0*Ω*, 5*Ω*, 10*Ω* y 15*Ω*.

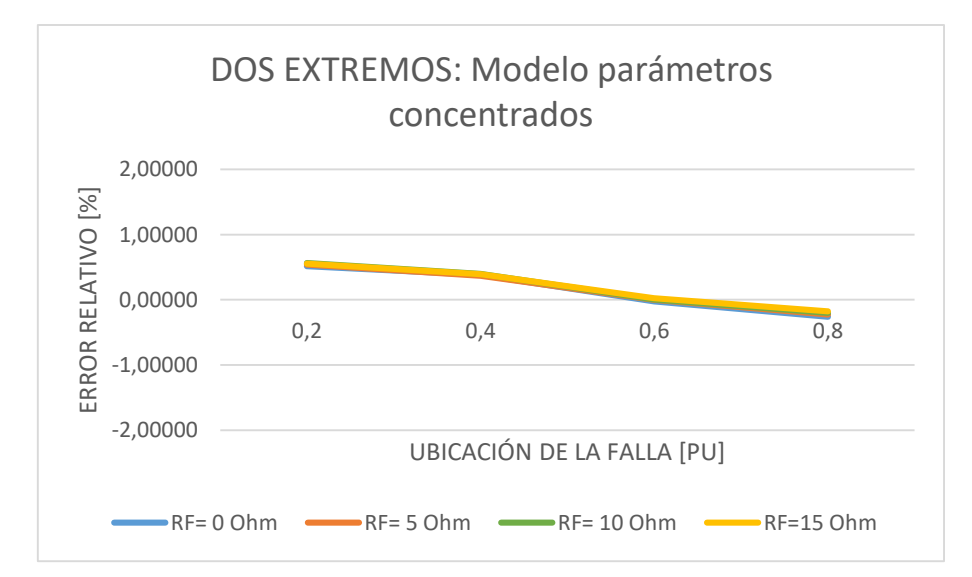

<span id="page-90-1"></span>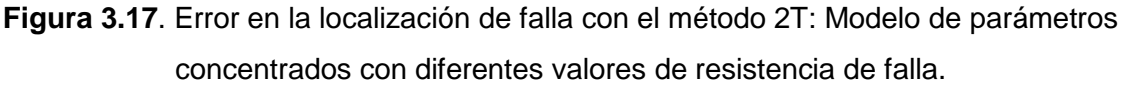

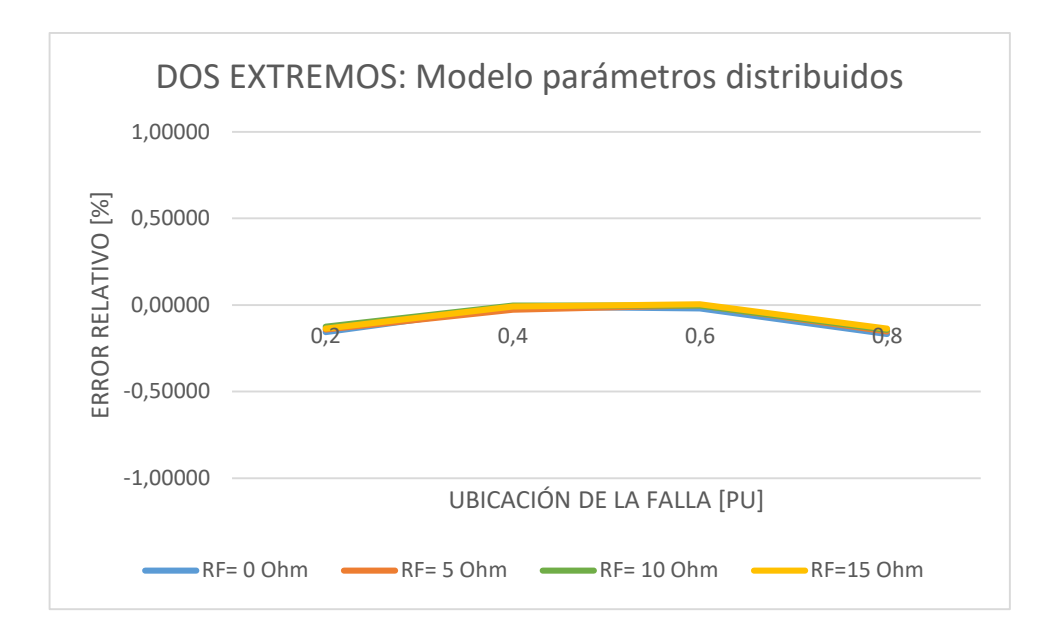

<span id="page-91-0"></span>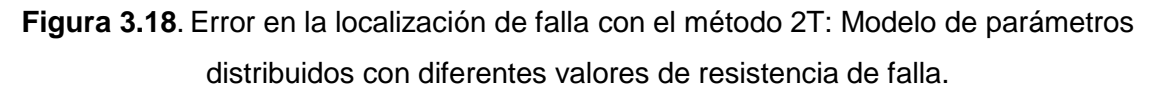

De los resultados, se puede observar que los algoritmos que utilizan información de los dos extremos de la línea de transmisión mantienen errores muy por debajo de los errores presentados en el método de reactancia simple, además presentan la misma tendencia, es decir la resistencia de falla no afecta la localización cuando se utiliza algoritmos de dos terminales.

Por otra parte, en el método de reactancia simple de la [Figura 3.16](#page-90-0) se observa un aumento del error al incrementar la resistencia de falla, debido a que, este método emplea información de un solo terminal y el aporte de corriente a la falla del otro extremo de la línea introduce un error en la estimación denominado Efecto Infeed.

#### **3.2.1.7. Localización de fallas con diferentes impedancias de las fuentes**

Para identificar el comportamiento de la localización de falla ante variaciones de las impedancias de las fuentes se plantea realizar fallas trifásicas al 20%, 40%, 60% y 80% de la línea de transmisión desde cada uno de los extremos con diferentes valores de SIR en las subestaciones, donde, por definición el SIR es la relación entre la impedancia de la fuente  $Z_s$  y la impedancia de la línea  $Z_L$ .

Ya que la impedancia de la línea es constante, se varían las impedancias de las fuentes para tener diferentes valores del SIR en cada una de ellas como se muestra en la [Tabla](#page-92-0)  [3.15.](#page-92-0) Este caso de simulación considera a la L/T simulada desde la Subestación 1 como

una línea larga mientras que la Subestación 2 considera a la línea simulada como una línea corta según el SIR.

<span id="page-92-0"></span>

| <b>S/E 1</b> |                  |            | <b>S/E 2</b>     | <b>Falla</b> | Rf<br>[Ohm] |     |     | Localización de la<br>falla [pu] |     |
|--------------|------------------|------------|------------------|--------------|-------------|-----|-----|----------------------------------|-----|
| <b>SIR</b>   | Tipo de<br>Línea | <b>SIR</b> | Tipo de<br>Línea | Trifásica    | 5           | 0.2 | 0.4 | 0.6                              | 0.8 |
| 0.2102       | Larga            | 5.5803     | Corta            |              |             |     |     |                                  |     |

**Tabla 3.15**. Simulación de fallas por efecto de las fuentes

En la [Figura 3.19](#page-92-1) se encuentran los errores en las estimaciones del punto de falla utilizando los métodos de dos terminales y desde la Subestación 1 y 2 para el método de reactancia simple.

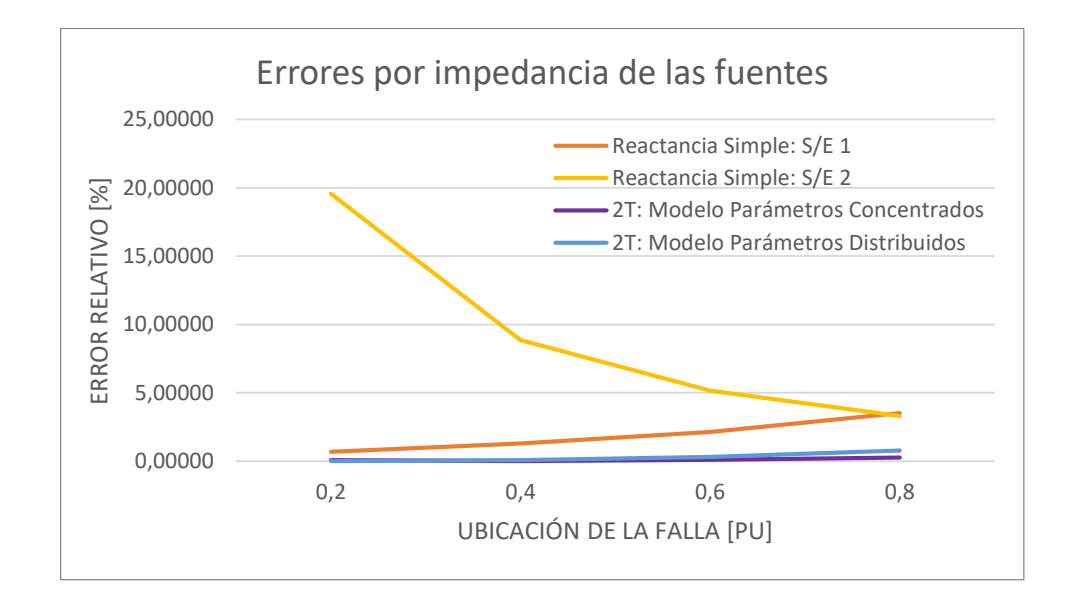

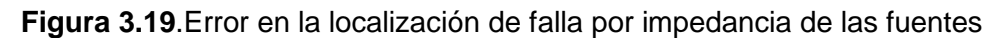

<span id="page-92-1"></span>Se puede observar en la [Figura 3.19](#page-92-1) que el método de reactancia simple tiene mayor error cuando la localización se la realiza desde la subestación 2, es decir, desde la subestación que tiene mayor SIR, esto se debe a que la fuente de la subestación 2 tiene un menor aporte de corriente de cortocircuito lo que incrementa el error por el efecto infeed.

Por otra parte, los algoritmos de dos extremos no se ven afectados por la diferencia que existe entre las impedancias de las fuentes ya que para realizar las estimaciones considera el aporte de corriente de los dos terminales de la línea de transmisión.

## **3.2.2. RESULTADOS DE LA CLASIFICACIÓN DE FALLA**

Es importante determinar el tipo de falla para conocer la naturaleza de la misma y poder realizar un adecuado análisis post-falla. Con el fin de verificar la correcta identificación de tipo de falla y selección de fase fallada en la herramienta desarrollada, se realizaron simulaciones variando el tipo de falla, fases falladas, resistencia de falla y localización del punto de falla como se muestra en la [Tabla 3.16.](#page-93-0)

<span id="page-93-0"></span>

| <b>TIPO FALLA</b> | RF[Ohm]        | <b>FASES</b>          |     |     | <b>LOCALIZACIÓN [pu]</b> |     |
|-------------------|----------------|-----------------------|-----|-----|--------------------------|-----|
|                   |                | A                     | 0.2 | 0.4 | 0.6                      | 0.8 |
|                   | $\mathbf 0$    | B                     | 0.2 | 0.4 | 0.6                      | 0.8 |
| <b>MONOFÁSICA</b> |                | $\overline{\text{C}}$ | 0.2 | 0.4 | 0.6                      | 0.8 |
|                   |                | $\overline{A}$        |     |     | 0.6                      | 0.8 |
|                   | 20             | B                     | 0.2 | 0.4 | 0.6                      | 0.8 |
|                   |                | $\mathsf C$           | 0.2 | 0.4 | 0.6                      | 0.8 |
|                   |                | AB                    | 0.2 | 0.4 | 0.6                      | 0.8 |
|                   | $\mathbf 0$    | BC                    | 0.2 | 0.4 | 0.6                      | 0.8 |
| <b>BIFÁSICA</b>   |                | $\overline{CA}$       | 0.2 | 0.4 | 0.6                      | 0.8 |
|                   |                | <b>AB</b>             | 0.2 | 0.4 | 0.6                      | 0.8 |
|                   | 5              | <b>BC</b>             | 0.2 | 0.4 | 0.6                      | 0.8 |
|                   |                | CA                    | 0.2 | 0.4 | 0.6                      | 0.8 |
|                   |                | ABg                   | 0.2 | 0.4 | 0.6                      | 0.8 |
|                   | $\mathbf 0$    | <b>BCg</b>            | 0.2 | 0.4 | 0.6                      | 0.8 |
| <b>BIFÁSICA A</b> |                | CAg                   | 0.2 | 0.4 | 0.6                      | 0.8 |
| <b>TIERRA</b>     |                | ABg                   | 0.2 | 0.4 | 0.6                      | 0.8 |
|                   | 20             | <b>BCg</b>            | 0.2 | 0.4 | 0.6                      | 0.8 |
|                   |                | CAg                   | 0.2 | 0.4 | 0.6                      | 0.8 |
| <b>TRIFÁSICA</b>  | $\overline{0}$ | <b>ABC</b>            | 0.2 | 0.4 | 0.6                      | 0.8 |
|                   | 5              | <b>ABC</b>            | 0.2 | 0.4 | 0.6                      | 0.8 |

**Tabla 3.16**. Simulaciones por tipo de falla

Los resultados de la estimación del punto de falla y clasificación de falla se encuentran en las tablas presentadas en el Anexo C, (Tablas C.9 - C.11), debido a la extensión de las mismas se seleccionaron 8 casos de simulación de la [Tabla 3.16](#page-93-0) y a continuación se muestran los parámetros obtenidos durante el proceso de clasificación del tipo de falla que permiten evaluar los criterios del algoritmo de clasificación de falla presentado en el Capítulo 1.

En la [Tabla 3.17](#page-94-0) se muestran los módulos de las componentes de secuencia ( $|I0|, |I1|, |I2|$ ) de la corriente medida en uno de los extremos (Barra 1), en la columna 7 se muestra un resultado lógico de la comparación entre la corriente de secuencia positiva y secuencia cero ( $|I1| \gg |I0|$ ), mientras que en la columna 8 se compara la secuencia positiva y negativa ( $|I1| \gg |I0|$ ). Estos resultados lógicos determinan el tipo de lazo fallado que puede ser: Fase-Fase-Fase, Fase-Fase o Fase- Tierra como se indica en la última columna de la tabla.

<span id="page-94-0"></span>

|                                          | <b>DATOS SIMULACIÓN</b> |                    |        |        |        | <b>IDENTIFICACIÓN DEL TIPO DE FALLA</b> |                  |                                  |
|------------------------------------------|-------------------------|--------------------|--------|--------|--------|-----------------------------------------|------------------|----------------------------------|
| <b>TIPO</b><br><b>DE</b><br><b>FALLA</b> | <b>FASE</b>             | <b>RF</b><br>[OHM] | I0     | I1     | I2     | $I(1)$ >> $I(0)$                        | $I(1)$ >> $I(2)$ | <b>TIPO LAZO</b>                 |
| 3Ø                                       | ABC.                    | $\Omega$           | 46.83  | 5910,7 | 273,49 | <b>SI</b>                               | <b>SI</b>        | <b>FASE-FASE-</b><br><b>FASE</b> |
| 3Ø                                       | ABC.                    | 5                  | 40,54  | 5364.4 | 181,12 | <b>SI</b>                               | <b>SI</b>        | FASE-FASE-<br><b>FASE</b>        |
| 1Ø                                       | A                       | $\Omega$           | 1593,6 | 1465,6 | 1546,2 | NO.                                     | <b>NO</b>        | FASE-TIERRA                      |
| 1Ø                                       | A                       | 20                 | 1095,2 | 771,44 | 1063,7 | <b>NO</b>                               | NO.              | <b>FASE-TIERRA</b>               |
| 2Ø                                       | AB                      | $\Omega$           | 3,03   | 2902,1 | 3065,1 | <b>SI</b>                               | NO.              | <b>FASE-FASE</b>                 |
| 2Ø                                       | AB                      | 5                  | 3,13   | 2806,9 | 2949,7 | <b>SI</b>                               | NO.              | <b>FASE-FASE</b>                 |
| $2\varnothing$ g                         | ABg                     | $\Omega$           | 1282,8 | 3543,3 | 2405,8 | NO.                                     | NO.              | <b>FASE-TIERRA</b>               |
| $2\varnothing$ g                         | ABg                     | 20                 | 959,68 | 1980,7 | 1392,9 | NO.                                     | NO.              | <b>FASE-TIERRA</b>               |

**Tabla 3.17**. Identificación del lazo fallado

Luego de determinar el tipo de lazo fallado se lleva a cabo la selección de fase o fases falladas obtenidos a partir del "Algoritmo de criterio de comparación multi-parámetro". La [Tabla 3.18](#page-94-1) muestra los valores de  $cos(\rho_A)$ ,  $cos(\rho_B)$  y  $cos(\rho_C)$  que permiten establecer la o las fases falladas.

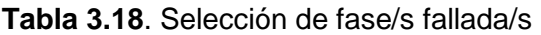

<span id="page-94-1"></span>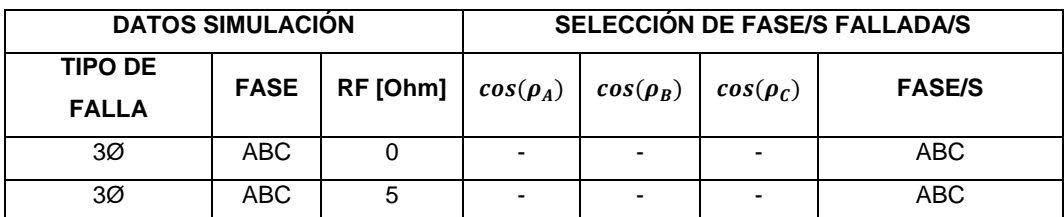

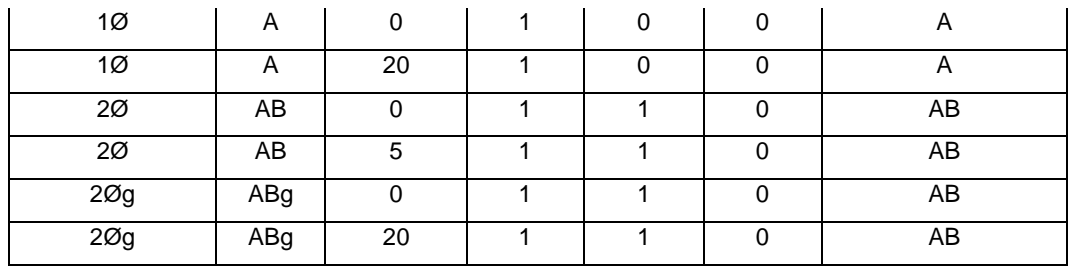

La [Tabla 3.19](#page-95-0) es el resultado de juntar la información de la identificación del tipo de lazo y la selección de fase/s falladas con el fin de determinar el tipo de falla.

<span id="page-95-0"></span>

| <b>DATOS SIMULACIÓN</b> |             |          | <b>SELECCIÓN DE FASE/S FALLADA/S</b> |               |                          |               |  |
|-------------------------|-------------|----------|--------------------------------------|---------------|--------------------------|---------------|--|
| <b>TIPO DE FALLA</b>    | <b>FASE</b> | RF [Ohm] | <b>TIPO DE LAZO</b>                  | <b>FASE/S</b> | <b>TIPO FALLA</b>        | <b>FASE/S</b> |  |
| 3Ø                      | ABC         | 0        | FASE-FASE-FASE                       | <b>ABC</b>    | <b>TRIFÁSICA</b>         | <b>ABC</b>    |  |
| 3Ø                      | <b>ABC</b>  | 5        | FASE-FASE-FASE                       | <b>ABC</b>    | <b>TRIFÁSICA</b>         | <b>ABC</b>    |  |
| 1Ø                      | A           | 0        | <b>FASE-TIERRA</b>                   | A             | <b>MONOFÁSICA</b>        | A             |  |
| 1Ø                      | A           | 20       | <b>FASE-TIERRA</b>                   | A             | <b>MONOFÁSICA</b>        | A             |  |
| 2Ø                      | AB          | $\Omega$ | <b>FASE-FASE</b>                     | AB            | <b>BIFÁSICA</b>          | AB            |  |
| 2Ø                      | AB          | 5        | <b>FASE-FASE</b>                     | AB            | <b>BIFÁSICA</b>          | AB            |  |
| $2\varnothing$ g        | ABg         | $\Omega$ | <b>FASE-TIERRA</b>                   | AB            | <b>BIFÁSICA A TIERRA</b> | ABg           |  |
| $2\varnothing$ g        | ABg         | 20       | <b>FASE-TIERRA</b>                   | AB            | <b>BIFÁSICA A TIERRA</b> | ABg           |  |

**Tabla 3.19**. Identificación del tipo de falla y selección de fases falladas

Como se observa en la [Tabla 3.19](#page-95-0) y en los anexos presentados, existe total correspondencia entre el tipo de falla y las fases falladas de los datos de simulación y la clasificación de falla realizada por la herramienta desarrollada en el presente trabajo de simulación.

## **3.3. RESULTADOS DE CASOS REALES**

A continuación, se evalúa la herramienta desarrollada usando dos casos reales ocurridos en el Sistema Nacional de Transmisión Ecuatoriano.

## **3.3.1. CASO 1: FALLA EN LA L/T CHONGÓN – SANTA ELENA**

Los registros que se usan para este caso corresponden al evento #003-2020 ocurrido en el Sistema Nacional de Transmisión Ecuatoriano el domingo 05 de enero del 2020, en la L/T CHONGÓN - SANTA ELENA 138 kV. A continuación en la [Tabla 3.20](#page-96-0) y [Tabla 3.21](#page-96-1) se detallan los datos de los archivos COMTRADE generados por las protecciones de la L/T el día del evento.

| Subestación               | SE CHONGÓN      |  |  |
|---------------------------|-----------------|--|--|
| Versión                   | 1999            |  |  |
| <b>Canales Analógicos</b> | 8               |  |  |
| <b>Canales Digitales</b>  | 12              |  |  |
| <b>Frecuencia</b>         | 60              |  |  |
| Frecuencia de Muestreo    | 1200            |  |  |
| Fecha de inicio           | 5/1/2020        |  |  |
| Hora de inicio            | 07:23:52.161000 |  |  |
| Fecha de fin              | 5/1/2020        |  |  |
| Hora de fin               | 07:23:52.644000 |  |  |

<span id="page-96-0"></span>**Tabla 3.20**. Datos relevantes del archivo de registro de la S/E Chongón

<span id="page-96-1"></span>**Tabla 3.21**. Datos relevantes del archivo de registro de la S/E Santa Elena

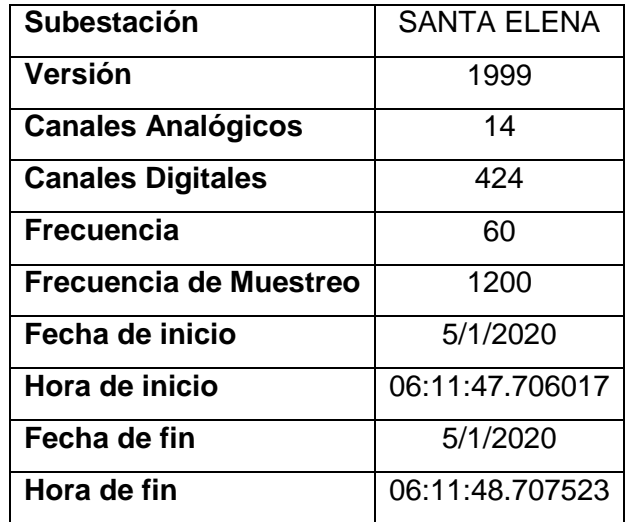

Una vez cargados los archivos correspondientes a cada una de las subestaciones, se realiza la asignación de canales de corriente y de voltaje para la subestación 1 (S/E Chongón) y subestación 2 (Santa Elena) como se muestra en la [Figura 3.20](#page-97-0) y [Figura 3.21](#page-97-1)  respectivamente.

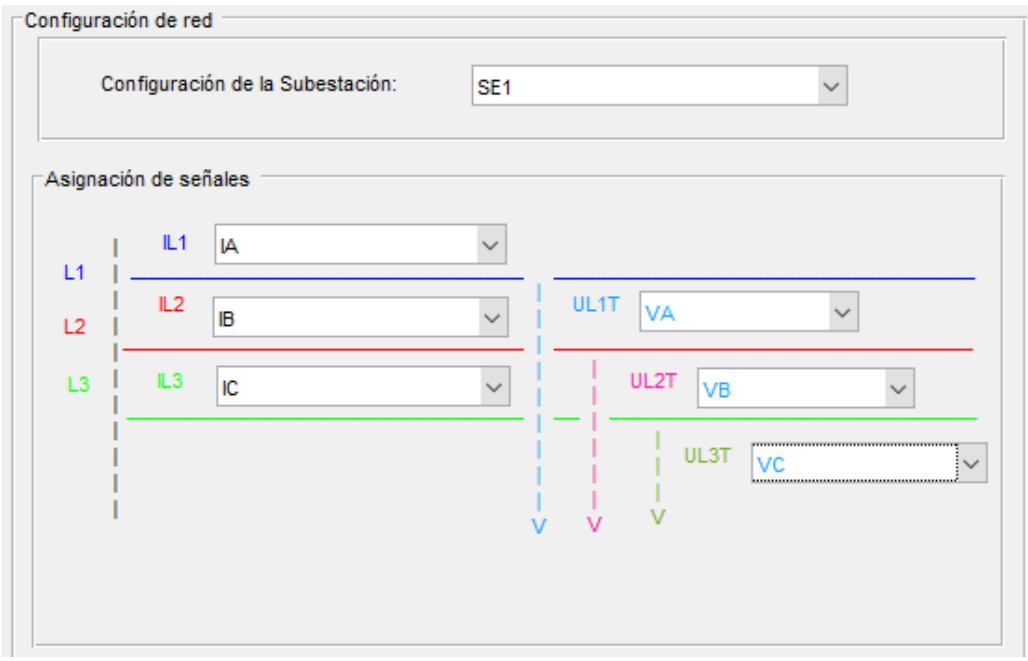

<span id="page-97-0"></span>**Figura 3.20**.Asignación de canales Subestación Chongón / Caso1 Real

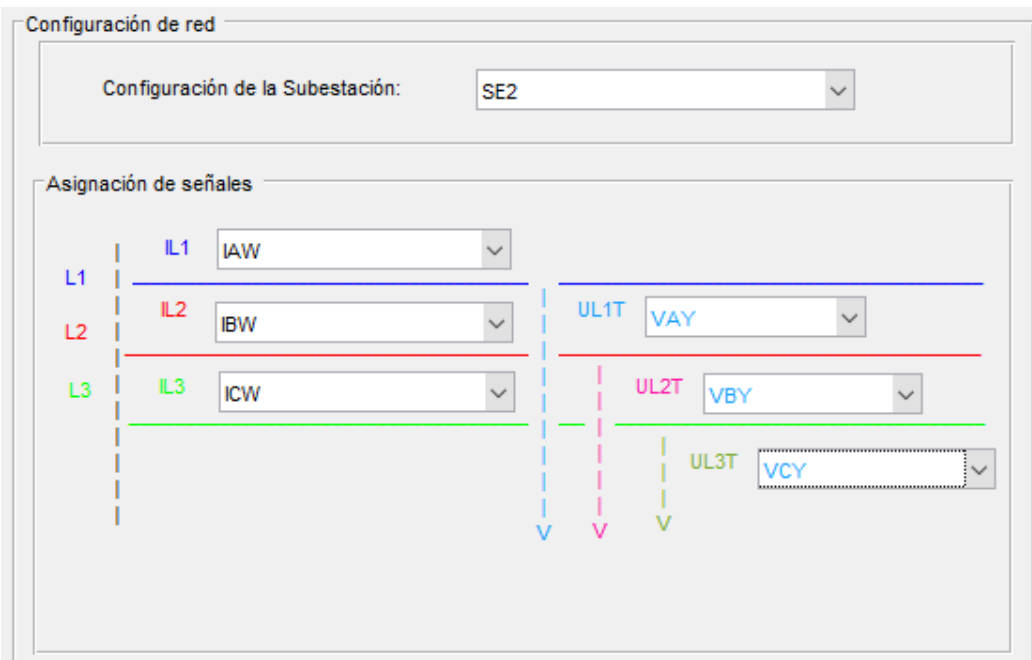

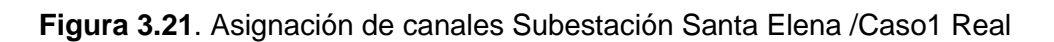

<span id="page-97-1"></span>Como información de entrada se requieren los parámetros de la línea de transmisión, los cuales han sido añadidos previamente a una base de datos en una hoja de Excel como se indicó en el Capítulo 2, para lo cual, es necesario escoger el nivel de voltaje y el nombre de la línea como se muestra en la [Figura 3.22](#page-98-0)

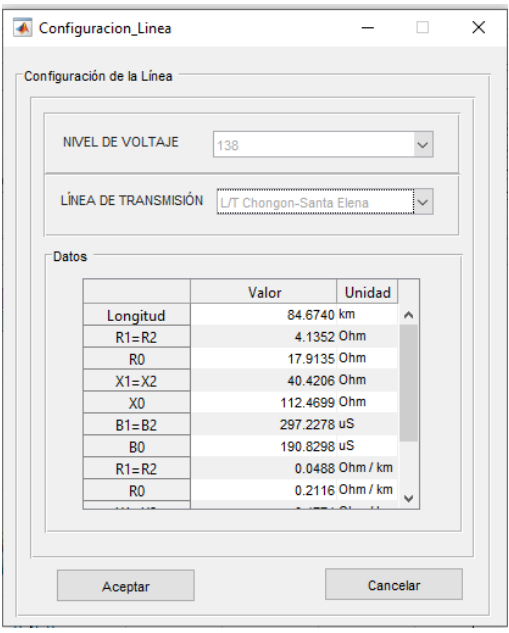

**Figura 3.22**. Selección de la Línea de Transmisión L/T Chongón – Santa Elena

<span id="page-98-0"></span>En la [Figura 3.23](#page-98-1) se muestran las oscilografías de las señales de corriente de la subestación Chongón (IA, IB, IC) y de la subestación Santa Elena (IAW, IBW, ICW), como se observa, en este caso los registros de falla de las dos subestaciones no se encuentran en el mismo intervalo de tiempo. Como se mencionó en el Capítulo 2, es necesario realizar un recorte de las señales para poder continuar con la estimación del punto de falla.

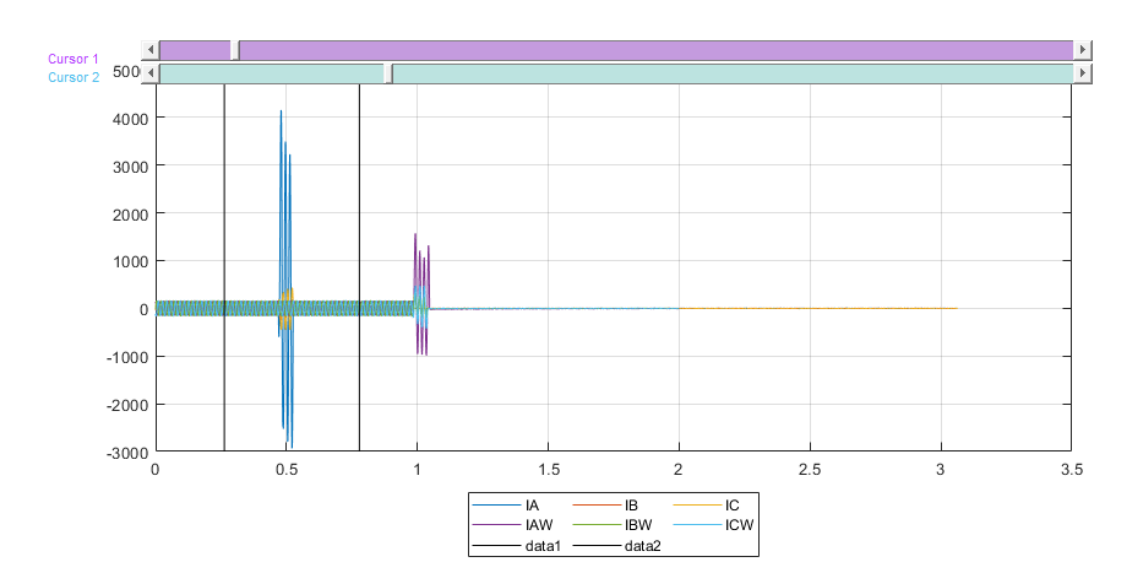

**Figura 3.23**. Corrientes ABC de la S/E Chongón y S/E Santa Elena

<span id="page-98-1"></span>Al ejecutar la función "Recorte Automático de Señal" se detecta el instante de tiempo en el que la falla inicia y se igualan los tiempos de pre-falla de las señales de los dos extremos. La detección de falla para este caso fue al instante t=0.47083 [s], y las señales modificadas se grafican nuevamente como se muestra en la [Figura 3.24.](#page-99-0)

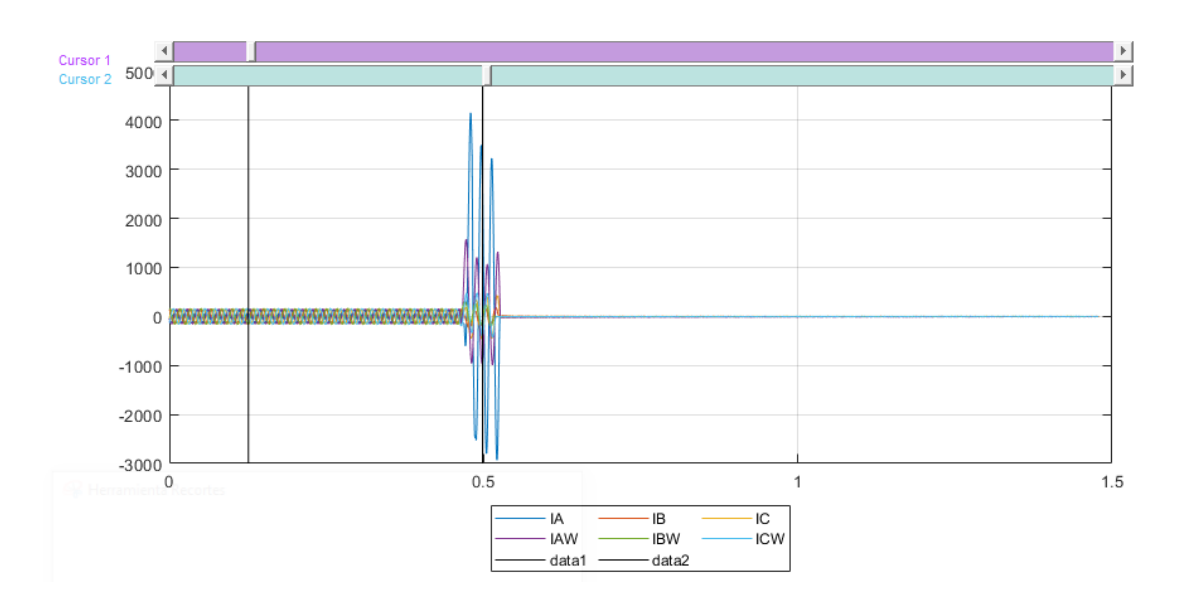

**Figura 3.24**. Señales recortadas de la S/E Chongón y S/E Santa Elena.

<span id="page-99-0"></span>Una vez configurados todos los parámetros y luego de verificar que los cursores se encuentren ubicados correctamente, se pueden realizar las estimaciones con cada uno de los algoritmos planteados.

La [Figura 3.25](#page-99-1) corresponde a la representación gráfica de los resultados de la estimación del punto de falla obtenidos mediante el método de reactancia simple.

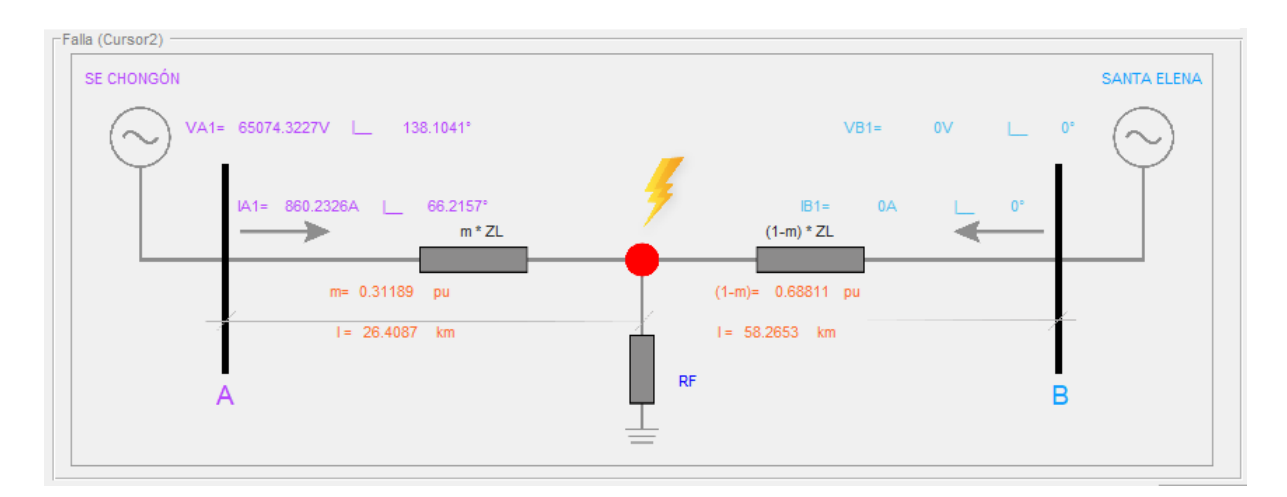

<span id="page-99-1"></span>**Figura 3.25**. Visualización gráfica / Resultados: Método de Reactancia Simple desde subestación Chongón

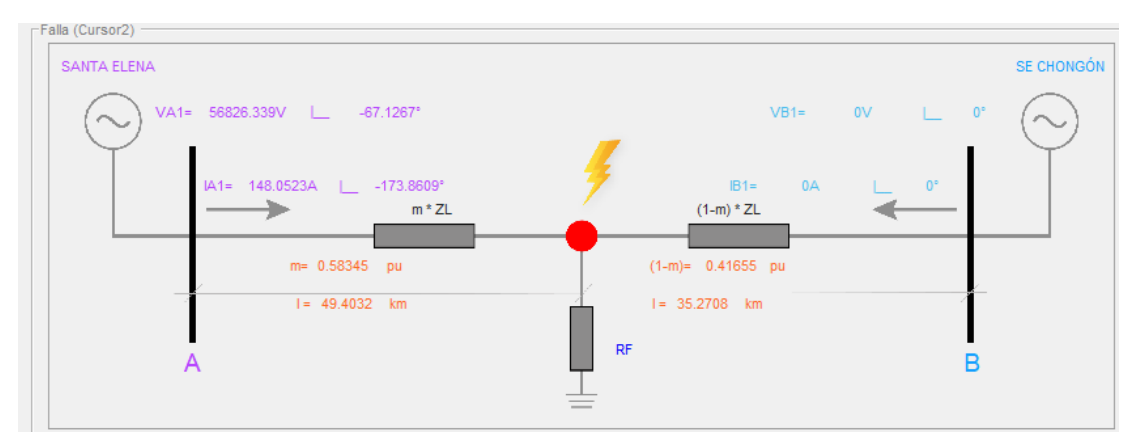

**Figura 3.26**. Visualización gráfica / Resultados: Método de Reactancia Simple desde subestación Santa Elena

De la misma manera se obtienen los resultados de las estimaciones realizadas con los métodos de dos extremos. En la [Figura 3.27](#page-100-0) se muestra la distancia de falla encontrada con el modelo de parámetros concentrados, mientras que, en la [Figura 3.28](#page-100-1) se muestran los resultados del modelo de parámetros distribuidos.

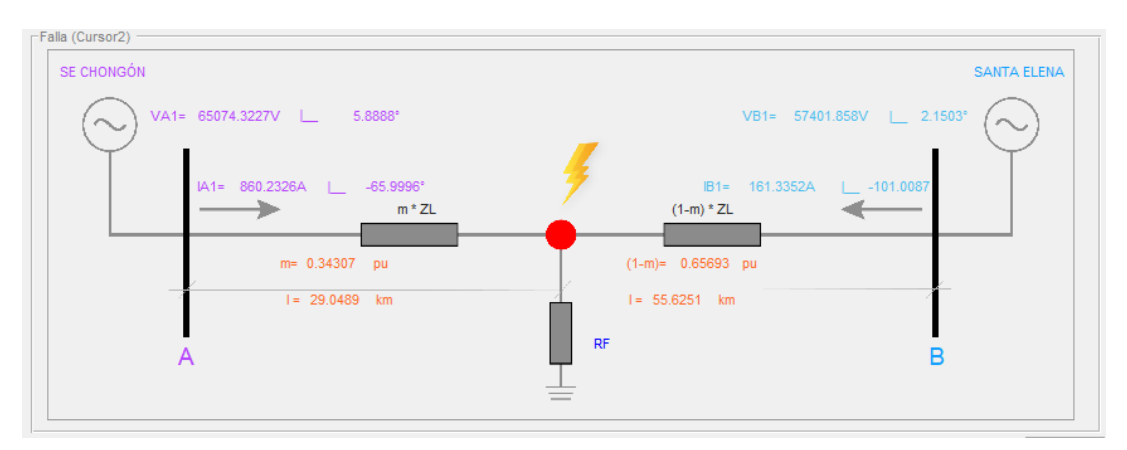

**Figura 3.27**. Visualización gráfica / Resultados: 2T Parámetros Concentrados

<span id="page-100-0"></span>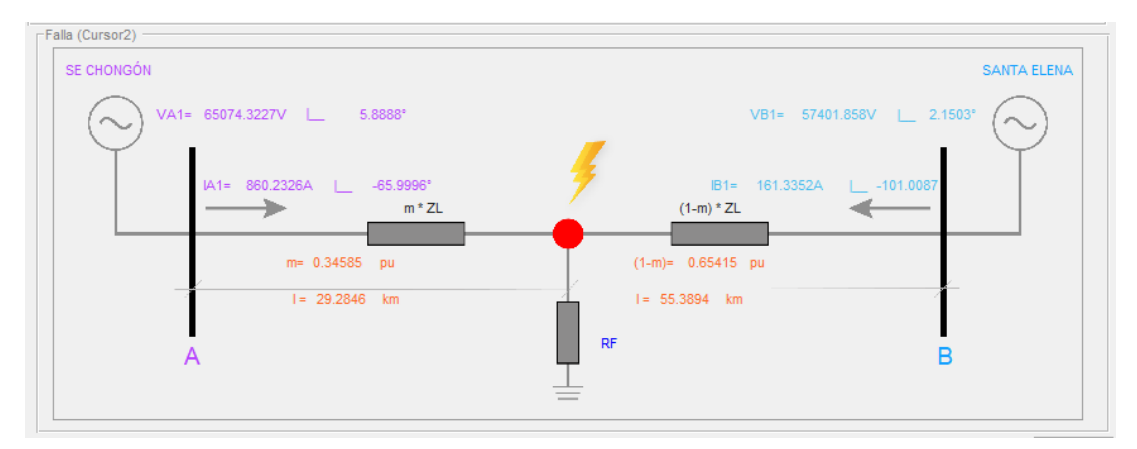

<span id="page-100-1"></span>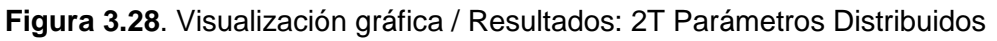

En la [Tabla 3.22](#page-101-0) se resumen los resultados de las estimaciones obtenidas desde la Subestación Chongón con los métodos de dos extremos y desde las subestaciones de Chongón y Santa Elena con el método de reactancia simple.

<span id="page-101-0"></span>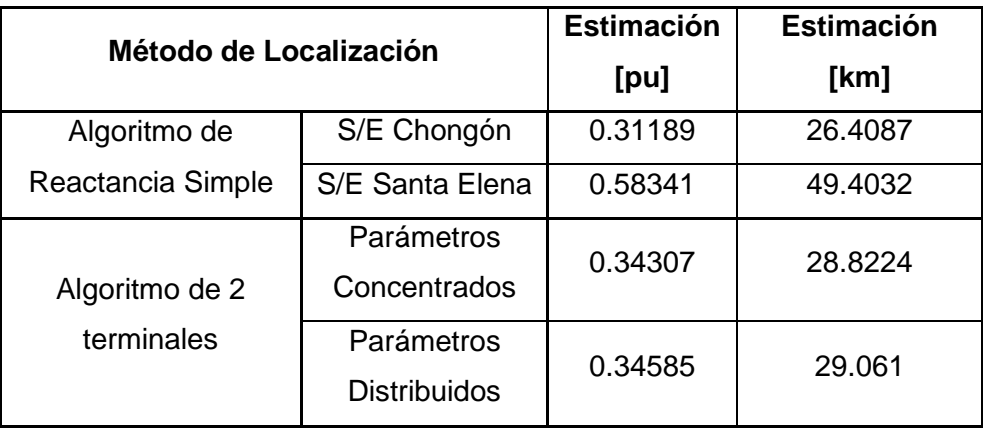

**Tabla 3.22**. Resultados de las estimaciones "Caso real 1"

También se ejecuta la subrutina "Clasificación de falla" para identificar el tipo de falla y selección de fase fallada, y los resultados se muestran en la [Figura 3.29,](#page-101-1) además, se muestra el instante de tiempo en el que inicia la falla en segundos.

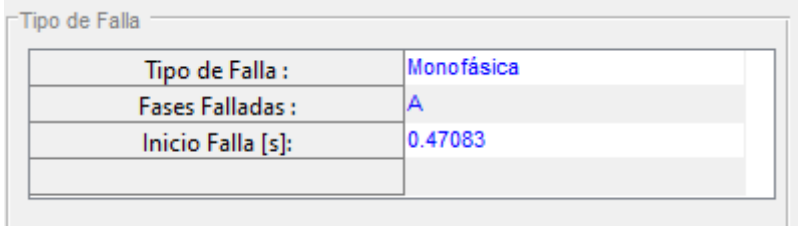

<span id="page-101-1"></span>**Figura 3.29**. Resultado Identificación del tipo de falla y selección de fase fallada

Por otra parte, de los registros de falla que se obtienen el día del evento, el relé ubicado en la Subestación Chongón determinó una Falla Monofásica en la fase A con una distancia de falla de 24,59 km, y el relé ubicado en la subestación Santa Elena caracterizó a la falla como monofásica en la fase A y con distancia de 47,36 km.

Luego de la inspección realizada por el grupo de mantenimiento se encontró que el cortocircuito se produjo en la estructura E070, la cual se encuentra a 29,4 km de la S/E Chongón y a 55,27 km de la S/E Santa Elena, por lo tanto, se considera estas distancias como las ubicaciones reales del punto de falla.

En la [Tabla 3.23](#page-102-0) se detallan los errores que existen entre las estimaciones realizadas con los métodos propuestos y la distancia del punto de falla real.

<span id="page-102-0"></span>

| Método de Localización |                                   | <b>Estimación</b><br>[km] | Distancia de falla<br>real [km] | Error $[\%]$ |
|------------------------|-----------------------------------|---------------------------|---------------------------------|--------------|
| Relés del Sistema de   | S/E Chongón                       | 24.59                     | 29.4                            | 5.6808       |
| Protecciones           | S/E Santa Elena                   | 47.36                     | 55.27                           | 9.3417       |
| Algoritmo de           | S/E Chongón                       | 26,4087                   | 29.4                            | 3.5328       |
| Reactancia Simple      | S/E Santa Elena                   | 49.4032                   | 55.27                           | 6.9286       |
| Algoritmo de 2         | Parámetros<br>Concentrados        | 28.8224                   | 29.4                            | 0.4146       |
| terminales             | Parámetros<br><b>Distribuidos</b> | 29.061                    | 29.4                            | 0.1363       |

**Tabla 3.23**. Calculo de los errores de las estimaciones "Caso real 1".

En este caso se puede observar que el error entre la distancia de falla real y la distancia reportada por los relés de protecciones de la subestación Chongón y la subestación Santa Elena es cercano al 5% y 9% respectivamente, esto se debe a que el relé calcula lazos de impedancia de un solo extremo de la línea de transmisión al igual que el algoritmo de reactancia simple, por lo tanto, se ve afectado por factores como el efecto infeed, la resistencia de falla, impedancia de las fuentes, etc.

En cuanto a las estimaciones realizadas por el método de reactancia simple, se aprecia que al tomar como barra local a la subestación Chongón se tiene un error de 3.53%, mientras que, si se toma como referencia a la subestación Santa Elena el error es de aproximadamente 7%, lo que produce incertidumbre en la estimación del punto de falla realizada.

Por otra parte, los algoritmos de dos terminales presentan menor error de todos los métodos propuestos y son menores al 0.5%, esto permite validar los resultados obtenidos en la herramienta y además permite validar los métodos de sincronización y de recorte de señal, ya que para este caso no se contaba con registros de falla sincronizados.

También existe total correspondencia entre el tipo de falla real y la clasificación de falla realizada por la herramienta desarrollada.

## **3.3.2. CASO 2: FALLA EN LA L/T SANTA ROSA – TOTORAS**

Los archivos que se usaron para el caso real 2 corresponden al evento #178-2020 ocurrido en el Sistema Nacional de Transmisión Ecuatoriano el domingo 05 de julio del 2020, en la L/T SANTA ROSA - TOTORAS 230 kV. A continuación en la en la [Tabla 3.24](#page-103-0) y

[Tabla](#page-103-1) **3.25** se detallan los datos de los archivos COMTRADE generados por las protecciones de la L/T el día del evento.

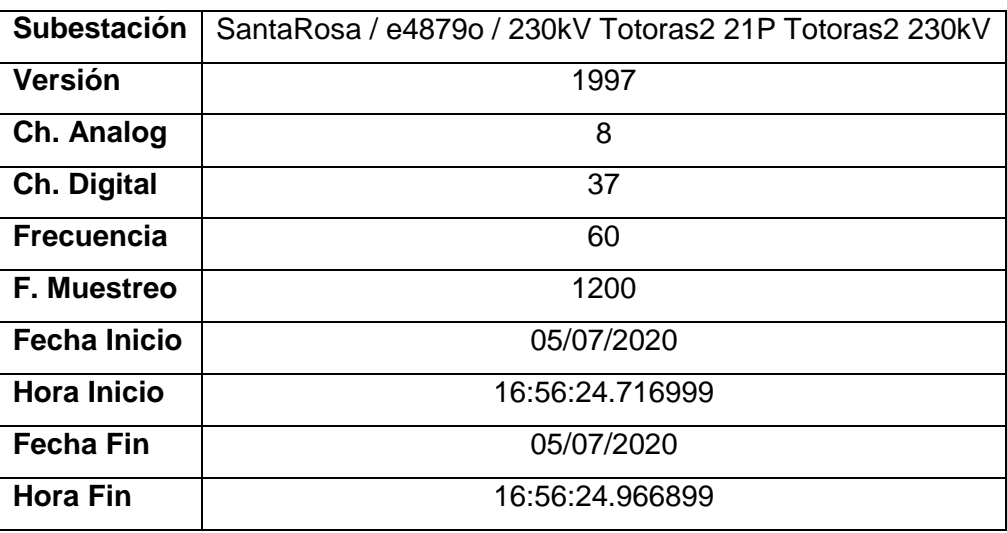

<span id="page-103-0"></span>**Tabla 3.24**. Datos relevantes del archivo de registro de la S/E Santa Rosa

<span id="page-103-1"></span>**Tabla 3.25**. Datos relevantes del archivo de registro de la S/E Totoras

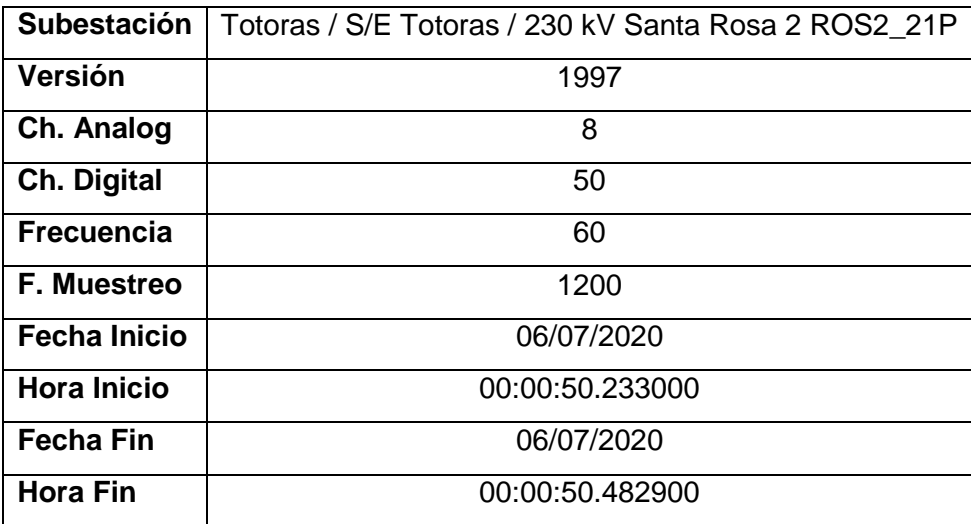

La asignación de canales de corriente y de voltaje para la subestación 1 (S/E Santa Rosa) y subestación 2 (Totoras) se realiza como se muestra en la [Figura 3.30](#page-104-0) y [Figura 3.31](#page-104-1) respectivamente.

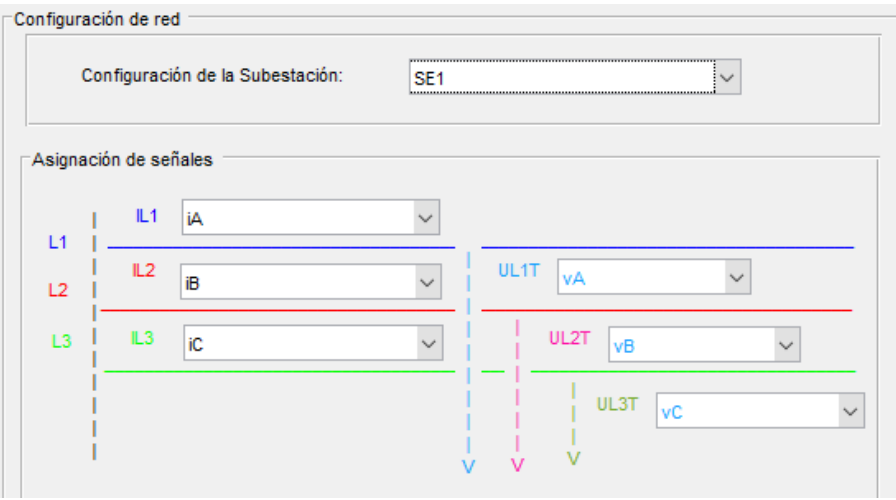

**Figura 3.30**.Asignación de canales Subestación Santa Rosa / Caso2 Real

<span id="page-104-0"></span>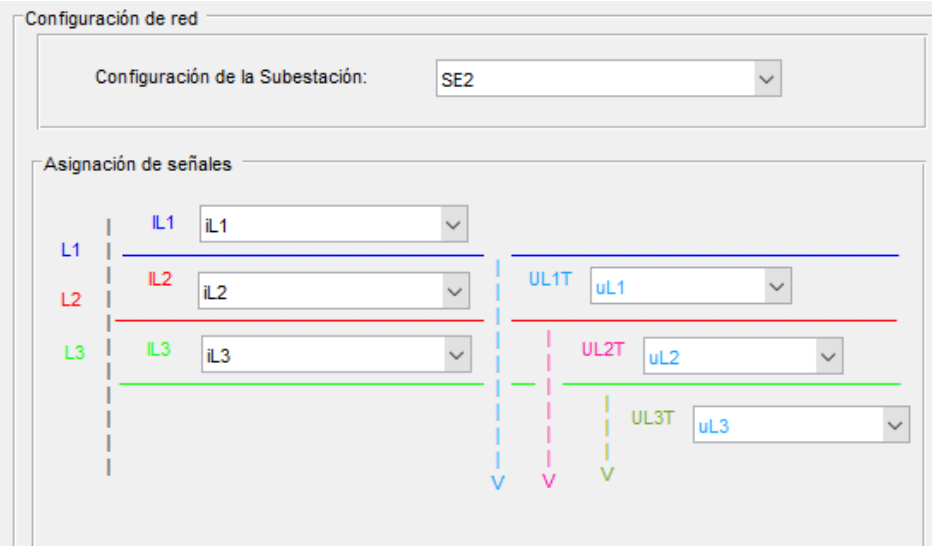

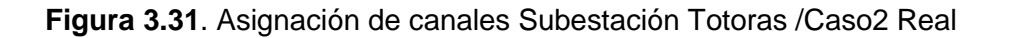

<span id="page-104-1"></span>Los parámetros de la línea de transmisión correspondientes a la L/T Santa Rosa - Totoras se muestran en la [Figura 3.32.](#page-105-0)

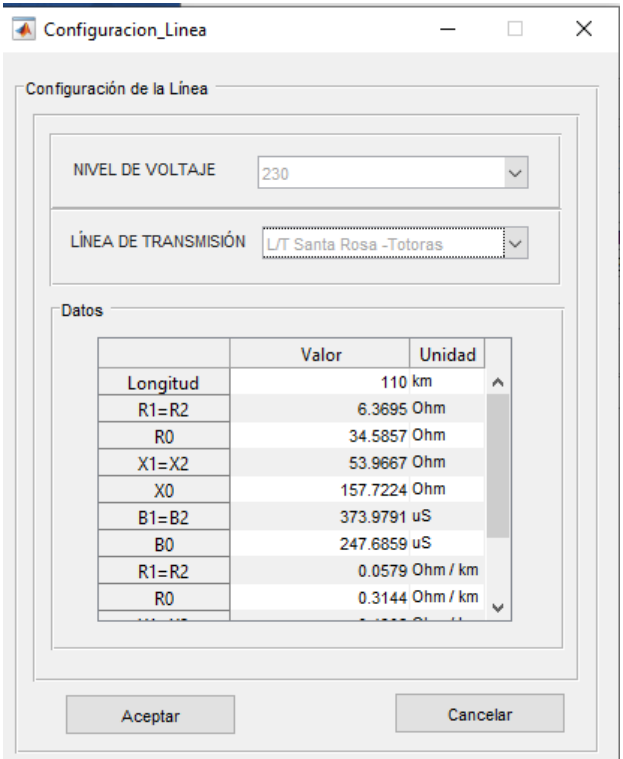

**Figura 3.32**. Selección de la Línea de Transmisión L/T Santa Rosa - Totoras

<span id="page-105-0"></span>En la [Figura 3.23](#page-98-1) se muestran los valores RMS de las señales de corriente de la subestación Santa Rosa (IA, IB, IC) y de la subestación Totoras (iL1, iL2, iL3), ya que los archivos cuentan con información de pre-falla y falla en los mismos intervalos de tiempo, no es necesario realizar ningún recorte a las señales.

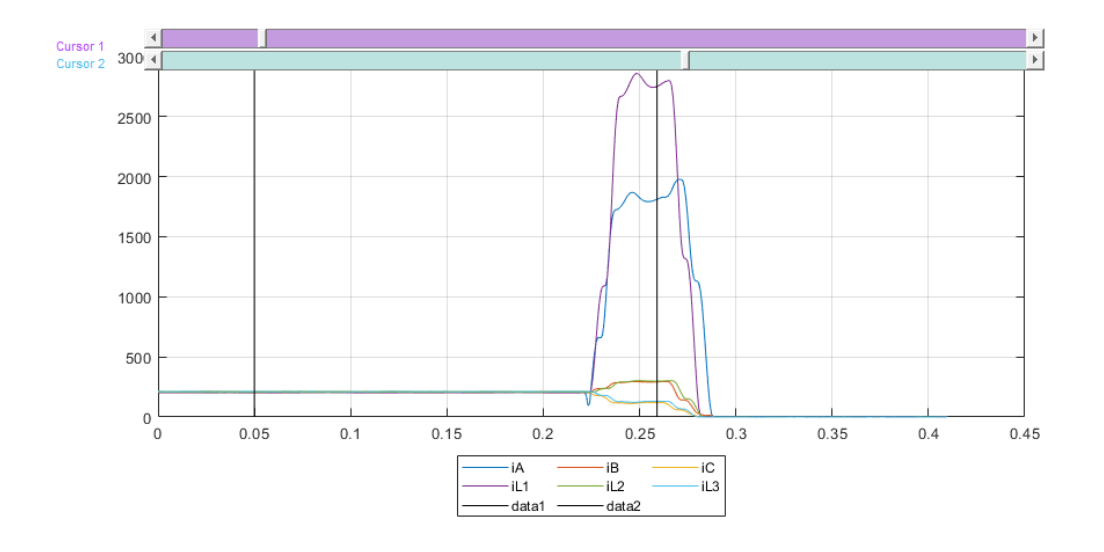

**Figura 3.33**. Corrientes ABC de la S/E Santa Rosa y S/E Totoras.

Una vez configurados todos los parámetros y luego de verificar que los cursores se encuentren ubicados correctamente se realiza las estimaciones con cada uno de los algoritmos planteados.

La [Figura 3.34](#page-106-0) contiene los resultados obtenidos de la estimación del punto de falla y mostrados en el "Panel de Resultados".

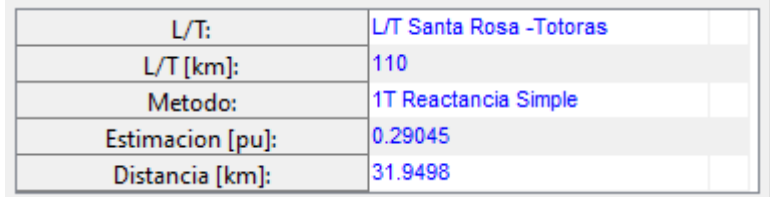

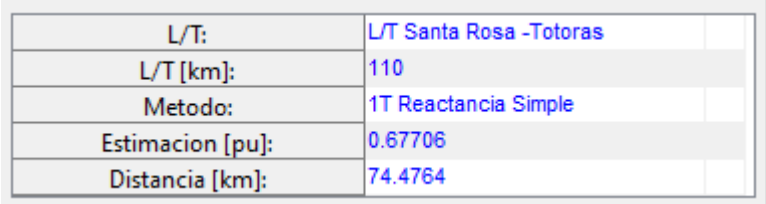

**Figura 3.34**. Panel de Resultados / Método de Reactancia Simple

<span id="page-106-0"></span>A continuación se muestra la distancia de falla encontrada con los métodos de dos extremos: Modelo de parámetros concentrados [\(Figura 3.35\)](#page-106-1) y Modelo de parámetros distribuidos [\(Figura 3.36\)](#page-106-2).

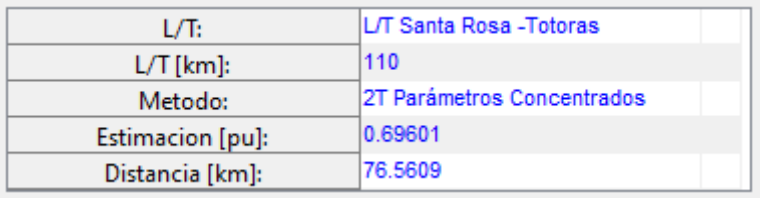

<span id="page-106-1"></span>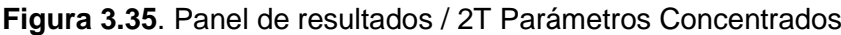

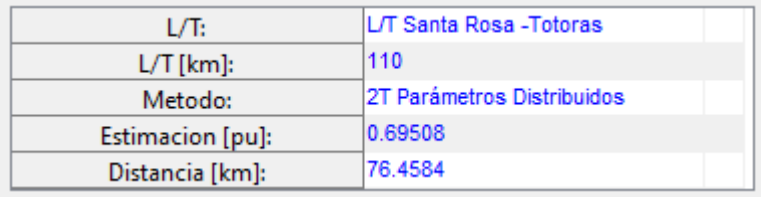

<span id="page-106-2"></span>**Figura 3.36**. Panel de resultados / 2T Parámetros Distribuidos

En la [Tabla 3.26](#page-107-0) se resumen los resultados de las estimaciones obtenidas desde la Subestación Santa Rosa con los métodos de dos extremos y desde las dos subestaciones con el método de Reactancia Simple.

<span id="page-107-0"></span>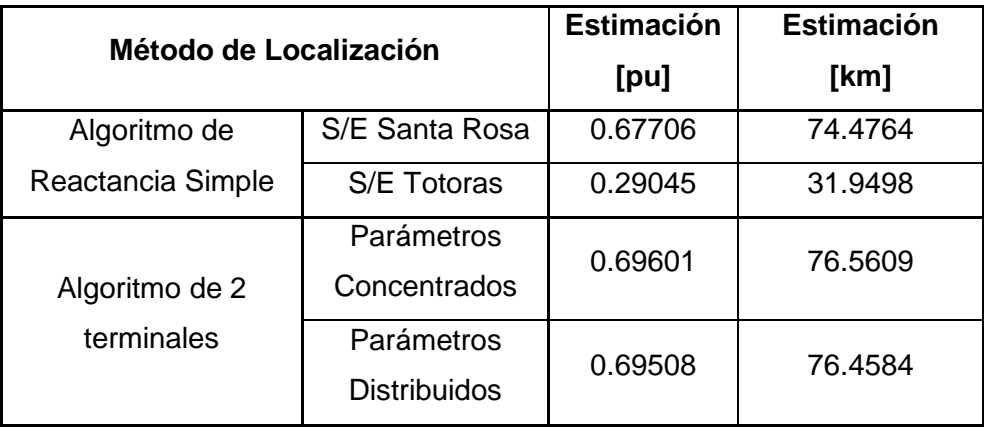

**Tabla 3.26**. Resultados de las estimaciones "Caso real 2"

Se realiza también el proceso de identificación del tipo de falla y selección de fase fallada, los resultados se muestran en la [Figura 3.37.](#page-107-1) Además, se muestra que el instante de tiempo en el que inicia la falla es t=0.24157 [s]

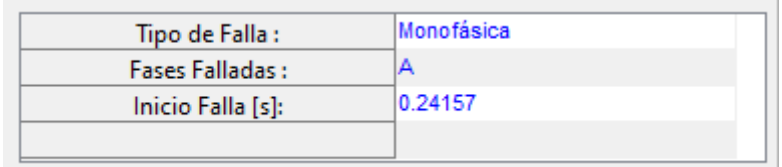

<span id="page-107-1"></span>**Figura 3.37**. Resultado Identificación del tipo de falla y selección de fase fallada

El relé 21P ubicado en la Subestación Santa Rosa determinó una Falla Monofásica en la fase A y una distancia de falla de 66,1 km, sin embargo, luego de la inspección realizada por el grupo de mantenimiento se concluyó que el cortocircuito se produjo en la estructura E166, la cual se encuentra a 76.44 km de la S/E Santa Rosa por lo tanto se considera esta última distancia como la ubicación real del punto de falla.

<span id="page-107-2"></span>En la [Tabla 3.27](#page-107-2) se detallan los errores que existen entre las estimaciones realizadas y la distancia del punto de falla real desde la Subestación Santa Rosa.

**Tabla 3.27**. Calculo de los errores de las estimaciones "Caso real 2"
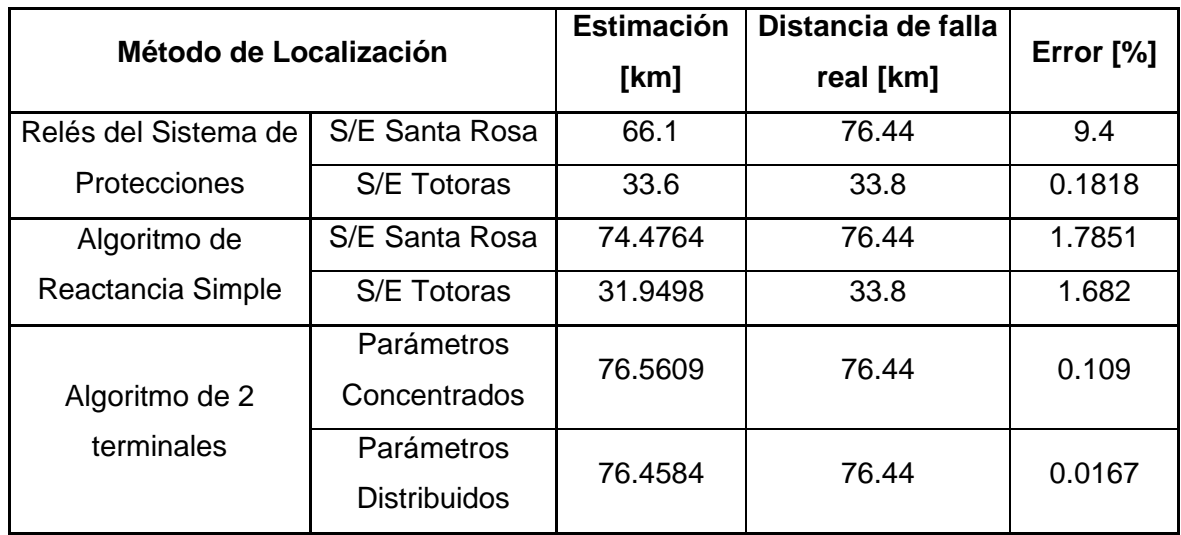

Se puede notar que la diferencia entre la distancia de falla real y la distancia de falla que calcula el relé de protecciones es cercana a los 10 km, lo que dificultaría el trabajo de inspección realizado por el grupo de operación y mantenimiento después de ocurrido el evento, sin embargo, es importante mencionar que la función del relé no es localizar el punto de falla sino actuar ante perturbaciones producidas en la línea protegida.

Se aprecia que, a pesar de contar con errores inferiores al 2% en todas las estimaciones realizadas, los métodos de dos extremos presentan mejores resultados que las estimaciones realizadas con el algoritmo de reactancia simple. De igual manera se puede evidenciar en la [Figura 3.37](#page-107-0) la correcta identificación del tipo de falla y selección de fase fallada realizada por el algoritmo propuesto.

## **4. CONCLUSIONES Y RECOMENDACIONES**

## **4.1. CONCLUSIONES**

- La herramienta computacional desarrollada en MATLAB permite realizar la estimación del punto de falla utilizando algoritmos de dos terminales y de un solo terminal, y además permite identificar el tipo falla y la o las fases en falla.
- Para realizar la estimación del punto de falla la herramienta computacional utiliza registros de falla almacenados en archivos COMTRADE y los parámetros eléctricos de la línea de transmisión.
- Es importante realizar la asignación de canales analógicos, ya que, la herramienta desarrollada utiliza cualquier archivo COMTRADE en formato IEEE StdC37.111- 1999 y éste puede tener varias señales de voltaje y corriente de diferentes líneas de transmisión.
- El procesamiento de las señales de voltaje y corriente registradas en los archivos COMTRADE permite realizar la estimación del punto de falla y posibilita visualizar gráficamente estas señales, en forma de fasor, valores instantáneos o representación en el tiempo y la representación de valores RMS.
- La interfaz gráfica desarrollada permite visualizar el comportamiento de las señales de corriente y voltaje antes, durante y después de la ocurrencia del cortocircuito, además, la capacidad de cargar dos archivos COMTRADE a la vez facilita el análisis simultáneo de los dos extremos de la línea de transmisión.
- PowerFactory de DIgSILENT permite modelar un sistema eléctrico de potencia con líneas de transmisión de características similares al Sistema Nacional de Transmisión Ecuatoriano, por tal motivo, resultados que se obtuvieron a partir de las simulaciones pueden ser usados como casos de estudio para validar de la herramienta desarrollada.
- En los casos reales, al comparar la localización de falla entre la proporcionada por los relés de protecciones y las estimaciones realizadas con la herramienta desarrollada, permite demostrar la mayor precisión en la ubicación del punto de falla al emplear los métodos de localización de dos extremos.
- Debido al continuo crecimiento del sistema eléctrico de potencia cada vez se requieren sistemas de protecciones más robustos y selectivos, esto incentiva al desarrollo de nuevas técnicas de localización del punto de falla, por ejemplo, técnicas de alta frecuencia, técnicas basadas en ondas viajeras y técnicas con redes neuronales. Estas técnicas son de alta precisión, pero requieren de equipos complejos para su implementación.
- Las diferentes condiciones que se pueden presentar en un cortocircuito debido a las características de la línea de transmisión, fuentes equivalentes, tipos de carga y parámetros externos, introducen errores en la localización del punto de falla, por tal motivo, los métodos de localización que realizan menos aproximaciones en sus algoritmos y modelos matemáticos presentan mejores resultados.

## **4.2. RECOMENDACIONES**

- Se recomienda la implementación de nuevas funciones en la herramienta desarrollada como cálculo de la resistencia de falla, procesamiento de las señales digitales, creación de reportes, cálculo de armónicos y lazos de impedancia.
- Se recomienda la investigación e implementación de algoritmos de localización de fallas en redes de distribución con el fin de crear una herramienta útil para sistemas de transmisión y distribución.
- Se recomienda contar con la versión 2019b de MATLAB o alguna versión superior para garantizar el correcto funcionamiento de la herramienta desarrollada o a su vez, instalar el complemento (MATLAB Runtime version 9.8 (R2020a)) para el uso de la herramienta computacional ejecutable.

## **5. REFERENCIAS BIBLIOGRÁFICAS**

- [1] D. Díaz, "Localización de fallas en líneas aéreas de transmisión. Aplicación de un algoritmo digital para líneas paralelas.," Escuela Politécnica Nacional, 2014.
- [2] G. Tuza, "Análisis del cálculo de sincrofasores durante transitorios en las unidades de medición fasorial," Escuela Politécnica Nacional, 2020.
- [3] H. Paucar, "Desarrollo de una herramienta computacional para el procesamiento de señales almacenadas en archivos de formato COMTRADE para análisis del Sistema de Potencia y Sistemas de Protecciones," Escuela Politécnica Nacional, 2019.
- [4] A. Rajan and J. James, "Fault Identification Using Sequential Components of Reactive Power," *Int. J. Adv. Res. Electr. Electron. Instrum. Eng.*, vol. 4, no. 10, pp. 8215–8222, 2015, doi: 10.15662/IJAREEIE.2015.0410066.
- [5] W. Li, T. Bi, Z. Xu, and Q. Yang, "A phase selector for transmission line protective relaying using the multi-parameter comparison criterion," *APAP 2011 - Proc. 2011 Int. Conf. Adv. Power Syst. Autom. Prot.*, vol. 1, pp. 673–676, 2011, doi: 10.1109/APAP.2011.6180515.
- [6] P. Anderson, *Analysis of Faulted Power Systems*. New York: John Wiley & Sons. Inc.
- [7] M. . Saha, J. Izykowski, and E. Rosolowski, *Fault Location on Power Networks*, vol. 53, no. 9. Springer, 2010.
- [8] Power System Relaying Committee, *IEEE Guide for Determining Fault Location on AC Transmission and Distribution Lines*, vol. 2014, no. June. 2014.
- [9] L. E. B. Huerta, "Localización de fallas en líneas de transmisión," Universidad Autónoma de Nuevo León, 2014.
- [10] F. Pugliese, "FAULT POINT LOCATION : Una herramienta exclusiva de localización de faltas en redes eléctricas de transmisión," Universidad de la República, 2017.
- [11] G. Ziegler, *Numerical Distance Protection*, 4th ed., vol. 3, no. 2. Publicis Publishing, 2011.
- [12] N. Diaz and J. Rivera, "Modelado y análisis de las líneas de transmisión," Universidad Industrial de Santander, 2018.
- [13] S. Das, S. Santoso, A. Gaikwad, and M. Patel, "Impedance-based fault location in transmission networks: Theory and application," *IEEE Access*, vol. 2, pp. 537–557, 2014, doi: 10.1109/ACCESS.2014.2323353.
- [14] P. D. Morgan and S. Whitehead, "The impedance and power losses of three-phase overhead lines," *J. Inst. Electr. Eng.*, vol. 68, no. 399, pp. 367–408, 1930, doi: 10.1049/jiee-1.1930.0033.
- [15] A. Fonseca, "Efecto Del Acoplamiento Mutuo En Los Relés De Distancia De Líneas De Transmisión," *Rev. Técnica "Energía,"* vol. 5, no. 1, pp. 56–68, 2009, doi: 10.37116/revistaenergia.v5.n1.2009.241.
- [16] H. Sanz, E. Duque, and S. Gómez, "Soil resistivity as a Function of frequency," *Sci. Tech.*, vol. XVI, no. 44, pp. 1-6 p., 2010.
- [17] F. Gonzalez-longatt, "Parámetro Capacitivo de Líneas de Transmisión," no. February, 2007.
- [18] N. Noboa and J. Jativa, "Estudio de las características de cargabilidad de líneas de transmisión y la influencia del soporte de potencia reactiva," *Jornadas en Ing. Eléctrica y Electrónica*, vol. 6, p. 16, 1985, [Online]. Available: https://d1wqtxts1xzle7.cloudfront.net/30355896/1985ajiee-19.pdf?1355923243=&response-contentdisposition=inline%3B+filename%3DEstudio\_de\_las\_caracteristicas\_de\_cargab.pdf &Expires=1591115470&Signature=dQaPg7yHYs8sc79ZoQBDgWxBmUK9T~EN5J I8C5gHJCLQzigP3BDqCh8.
- [19] V. De Andrade and E. Sorrentino, "Typical expected values of the fault resistance in power systems," *2010 IEEE/PES Transm. Distrib. Conf. Expo. Lat. Am. T D-LA 2010*, pp. 602–609, 2011, doi: 10.1109/TDC-LA.2010.5762944.
- [20] V. C. Nikolaidis, A. M. Tsimtsios, and A. S. Safigianni, "Investigating particularities of infeed and fault resistance effect on distance relays protecting radial distribution feeders with DG," *IEEE Access*, vol. 6, no. c, pp. 11301–11312, 2018, doi: 10.1109/ACCESS.2018.2804046.
- [21] M. J. Thompson and A. Somani, "A tutorial on calculating source impedance ratios for determining line length," *2015 68th Annu. Conf. Prot. Relay Eng. CPRE 2015*, pp. 833–841, 2015, doi: 10.1109/CPRE.2015.7102207.
- [22] P. Gautam and A. K. Jhala, "Fault Detection & Classification of 3-Phase

Transmission Line," pp. 2629–2633, 2015.

[23] K. S. Vásquez, "Utilizacion y aplicaciones de registradores automaticos de perturbaciones en el sistema nacional de transmision."